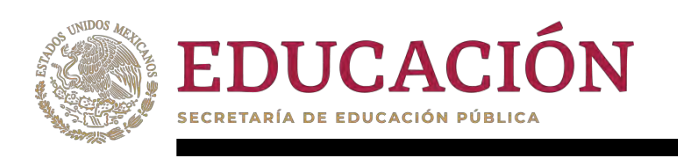

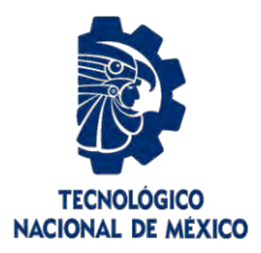

# **Tecnológico Nacional de México**

**Centro Nacional de Investigación y Desarrollo Tecnológico**

# **Tesis de Maestría**

**Dashboard para el seguimiento continuo de las actividades del ciclo de vida de DevOps en la gestión de proyectos de software** 

> presentada por **Ing. Luis Flores Orozco**

como requisito para la obtención del grado de **Maestro en Ciencias de la Computación** 

> Directora de tesis **Dra. Blanca Dina Valenzuela Robles**

**Cuernavaca, Morelos, México. Junio 2024.**

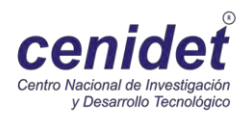

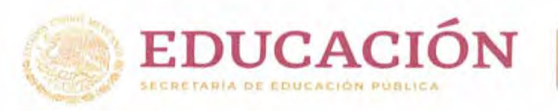

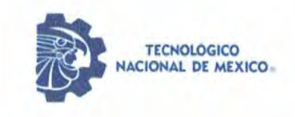

Centro Nacional de Investigación y Desarrollo Tecnológico Departamento de Ciencias Computacionales

EDUCACIÓN | S CCIÓN DIRE RECIBIDO

Cuernavaca, Mor., 16/mayo/2024

OFICIO No. DCC/049/2024 Asunto: Aceptación de documento de tesis CENIDET-AC-004-M14-OFICIO

**CARLOS MANUEL ASTORGA ZARAGOZA SUBDIRECTOR ACADÉMICO PRESENTE** 

Por este conducto, los integrantes de Comité Tutorial de LUIS FLORES OROZCO con número de control M21CE011, de la Maestría en Ciencias de la Computación, le informamos que hemos revisado el trabajo de tesis de grado titulado "DASHBOARD PARA EL SEGUIMIENTO CONTINUO DE LAS ACTIVIDADES DEL CICLO DE VIDA DE DEVOPS EN LA GESTIÓN DE PROYECTOS DE SOFTWARE" V hemos encontrado que se han atendido todas las observaciones que se le indicaron, por lo que hemos acordado aceptar el documento de tesis y le solicitamos la autorización de impresión definitiva.

**BLANCA DINA/VALENZUELA ROBLES** Directora de tesis

RENE SANTAOLAYA SALGADO Revisor<sub>1</sub>

 $C.c.p.$ 

cenidet

HUMBERTO HERNÁNDEZ GARCÍA **Revisor 2** 

Depto. Servicios Escolares. Expediente / Estudiante EDUC CENTRO COLAR **IBIDO** 防. Interior Internado Palmira S/N, Col. Palmira, C. P. 62496, Cuernavaca, Morelos Tel. 01 (777) 3627770, ext. 3202, e-mail: dcc@cenidet.tecnm.mx | cenidet.tecnm.mx

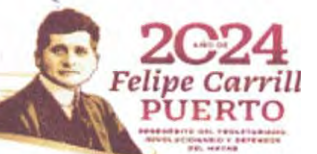

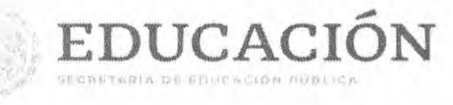

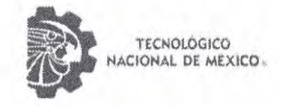

Centro Nacional de Investigación y Desarrollo Tecnológico Subdirección Académica

Cuernavaca, Mor., No. De Oficio: Asunto:

22/mayo/2024 SAC/179/2024 Autorización de impresión de tesis

### **LUIS FLORES OROZCO CANDIDATO AL GRADO DE MAESTRO** EN CIENCIAS DE LA COMPUTACIÓN PRESENTE

Por este conducto, tengo el agrado de comunicarle que el Comité Tutorial asignado a su trabajo de tesis titulado "DASHBOARD PARA EL SEGUIMIENTO CONTINUO DE LAS ACTIVIDADES DEL CICLO DE VIDA DE DEVOPS EN LA GESTIÓN DE PROYECTOS DE SOFTWARE", ha informado a esta Subdirección Académica, que están de acuerdo con el trabajo presentado. Por lo anterior, se le autoriza a que proceda con la impresión definitiva de su trabajo de tesis.

Esperando que el logro del mismo sea acorde con sus aspiraciones profesionales, reciba un cordial saludo.

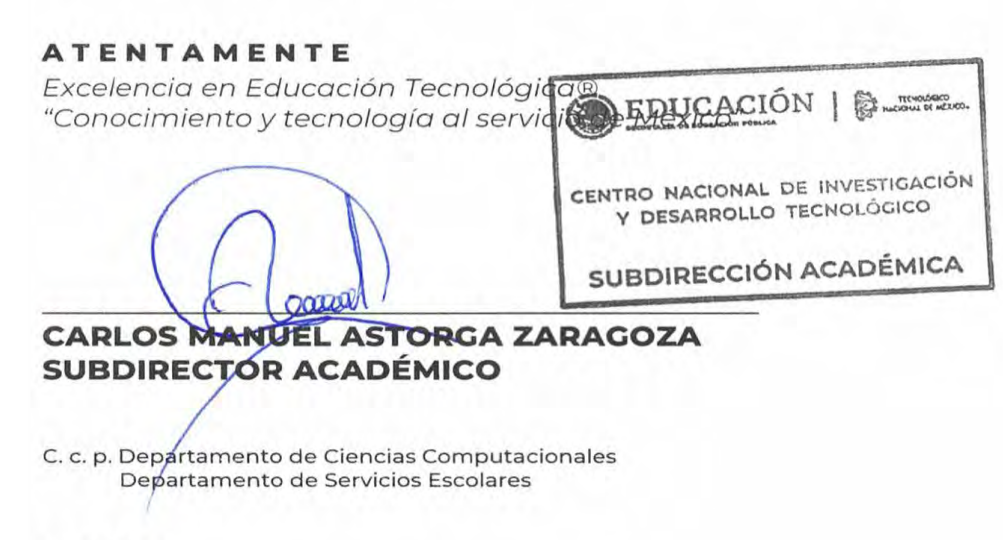

CMAZ/Imz

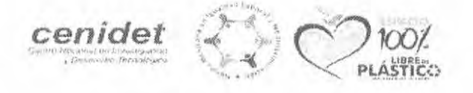

Interior Internado Palmira S/N, Col. Palmira, C. P. 62490, Cuernavaca, Morelos Tel. 01 (777) 3627770, ext. 4104, e-mail: acad\_cenidet@tecnm.mx tecnm.mx | cenidet.tecnm.mx

Felipe Car PUERTO

### <span id="page-3-0"></span>Agradecimientos

Agradezco a el Consejo Nacional de Ciencia y Tecnología (CONACyT) por el apoyo económico brindado durante la realización de esta tesis.

Agradezco al Tecnológico Nacional de México campus Centro Nacional de Investigación y Desarrollo Tecnológico (TecNM /CENIDET), que me brindó la oportunidad de realizar mis estudios de maestría.

Quiero agradecerle a mi asesora de tesis, la Dra. Blanca Dina Valenzuela Robles, por su inestimable orientación, paciencia y apoyo a lo largo de todo este proceso. Su experiencia y consejos han sido fundamentales para la culminación de este trabajo.

Agradezco también a los miembros de mi comité revisor, el Dr. René Santaolaya Salgado y al M.C. Humberto Hernández García, por las valiosas contribuciones que hicieron al trabajo final y por el tiempo que dedicaron para revisarlo.

### <span id="page-4-0"></span>Abstract

Large technology companies such as Amazon, Facebook and Netflix share a fundamental characteristic: their adoption of agile methods, which are the basis of continuous implementation and integration. However, collaboration between development and operations teams is essential to maximize the benefits of these approaches. It is crucial to break down the existing barriers between these areas and foster an environment where both parties can learn from each other, thus improving the integration and continuous deployment of projects.

All teams involved in software management and development should prioritize identifying current production issues or defects. This approach allows you to obtain accurate information and facilitates the implementation of continuous improvements. Continuous improvement, as a fundamental principle of DevOps, drives us to constantly improve our processes, teams and products.

The main objective of this thesis is to provide software development companies with a control tool that allows them to track process activities through the results of the proposed metrics and indicators and graphically visualize the progress status of their projects. DevOps.

To achieve the stated objective, a software tool was developed based on opensource technologies, using the 8 most common processes of the DevOps approach and relying on the IEEE 2675:2021 standard for DevOps.

### <span id="page-5-0"></span>Resumen

Las grandes empresas tecnológicas como Amazon, Facebook y Netflix comparten una característica fundamental: su adopción de métodos ágiles, que son la base de la implementación e integración continua. Sin embargo, la colaboración entre los equipos de desarrollo y operaciones es esencial para maximizar los beneficios de estos enfoques. Es crucial derribar las barreras existentes entre estas áreas y fomentar un ambiente donde ambas partes puedan aprender mutuamente, mejorando así la integración y el despliegue continuo de los proyectos.

Todos los equipos involucrados en la gestión y desarrollo de software deben priorizar la identificación de los problemas o defectos de producción actuales. Este enfoque permite obtener información precisa y facilita la implementación de mejoras continuas. La mejora continua, como principio fundamental de DevOps, nos impulsa a perfeccionar constantemente nuestros procesos, equipos y productos.

El objetivo principal de esta tesis es proporcionar a las empresas desarrolladoras de software una herramienta de control que les permita dar seguimiento a las actividades de los procesos mediante los resultados de las métricas e indicadores propuestos y visualizar de manera gráfica el estado de avance de sus proyectos DevOps.

Para lograr el objetivo planteado, se desarrolló una herramienta de software con base en tecnologías de código abierto, utilizando los 8 procesos más comunes del enfoque DevOps y apoyándose del estándar IEEE 2675:2021 para DevOps

## Tabla de contenido

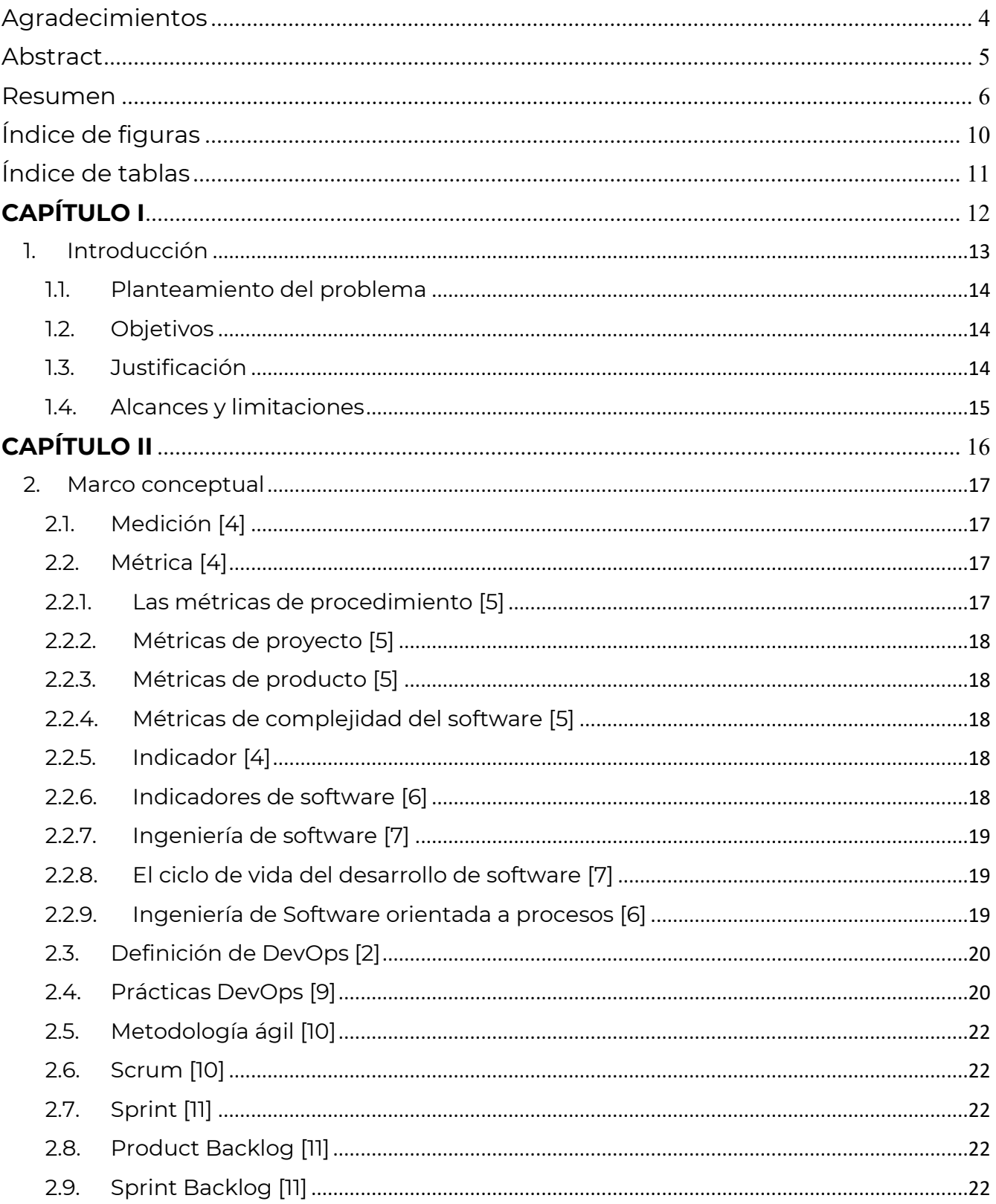

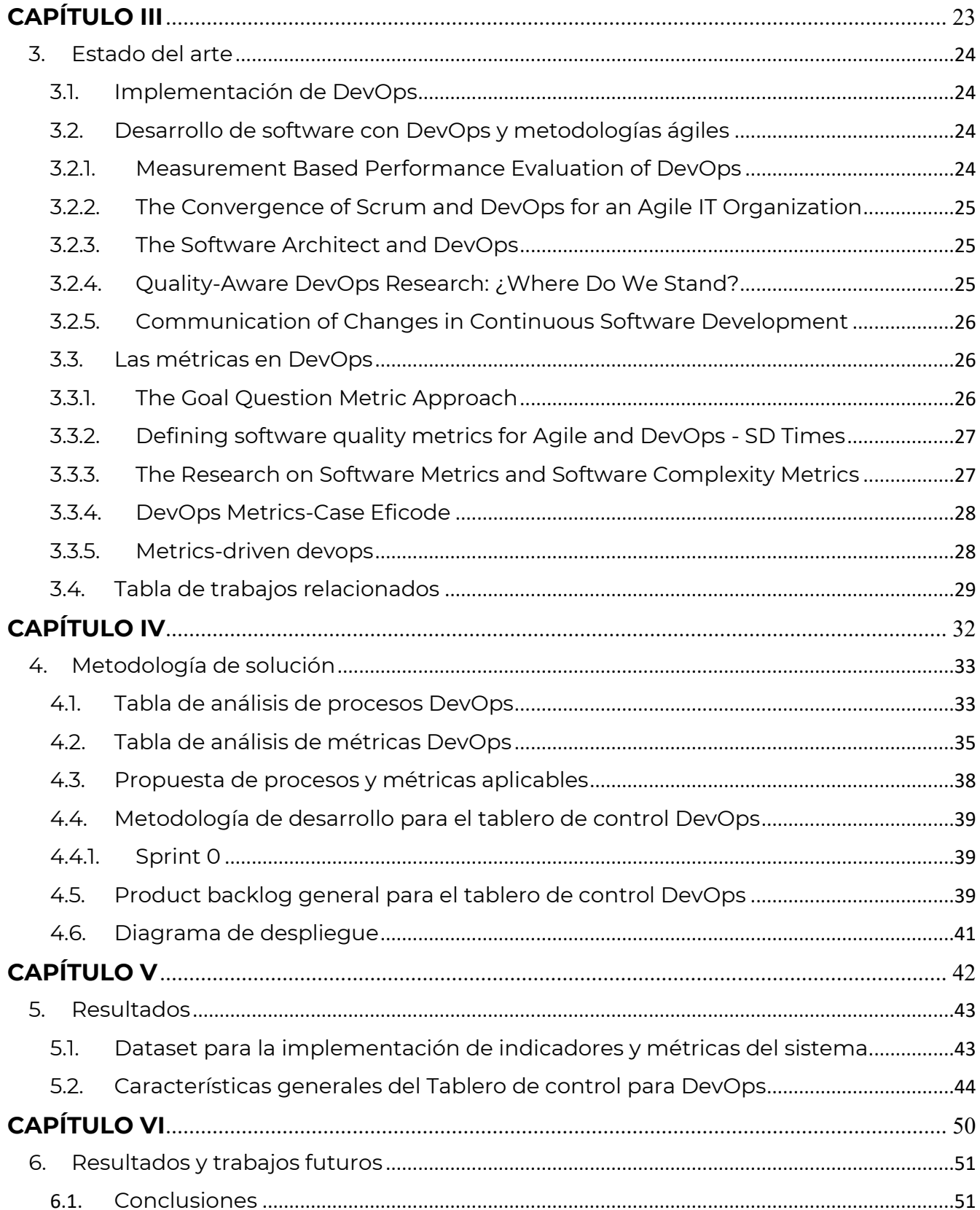

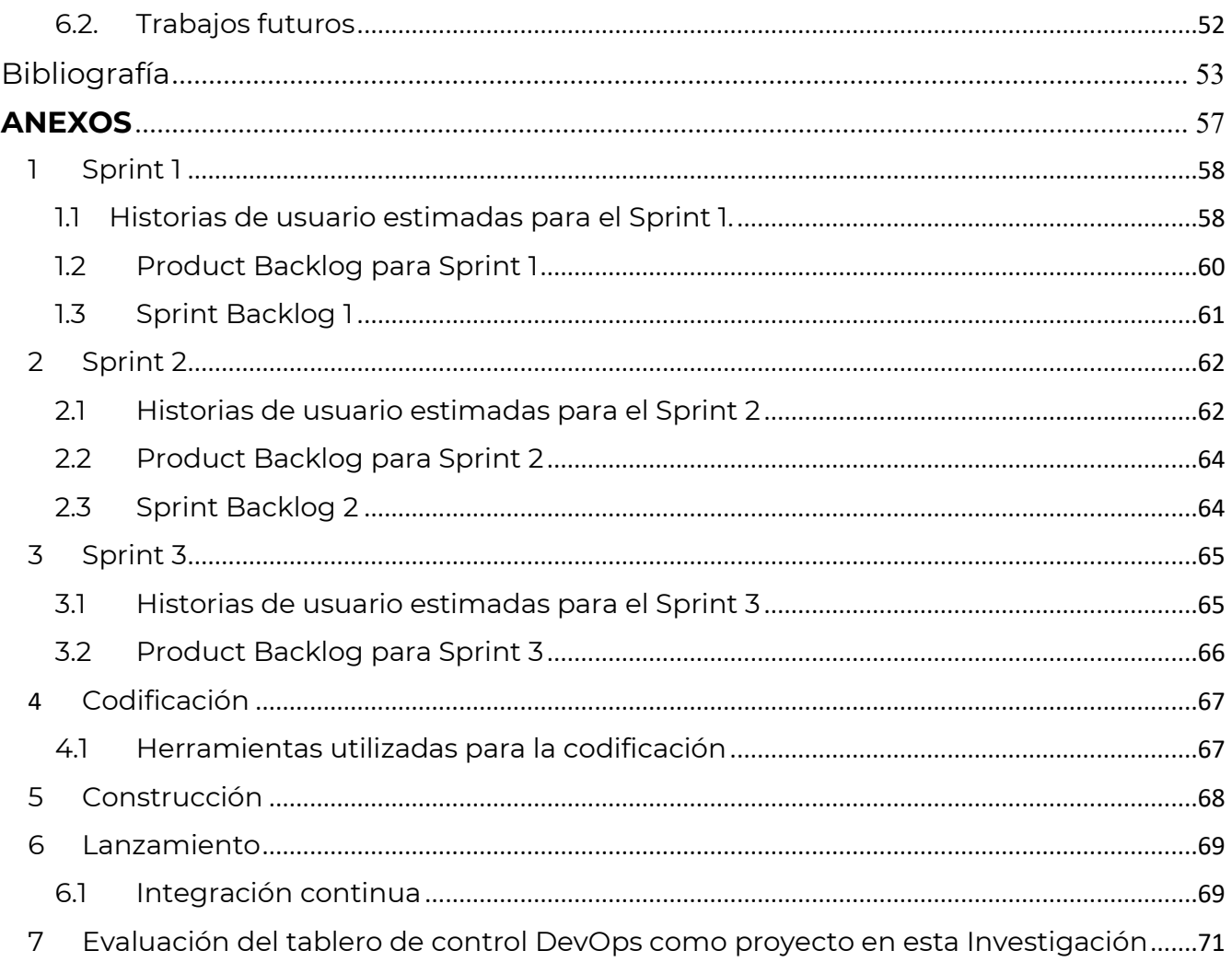

# <span id="page-9-0"></span>Índice de figuras

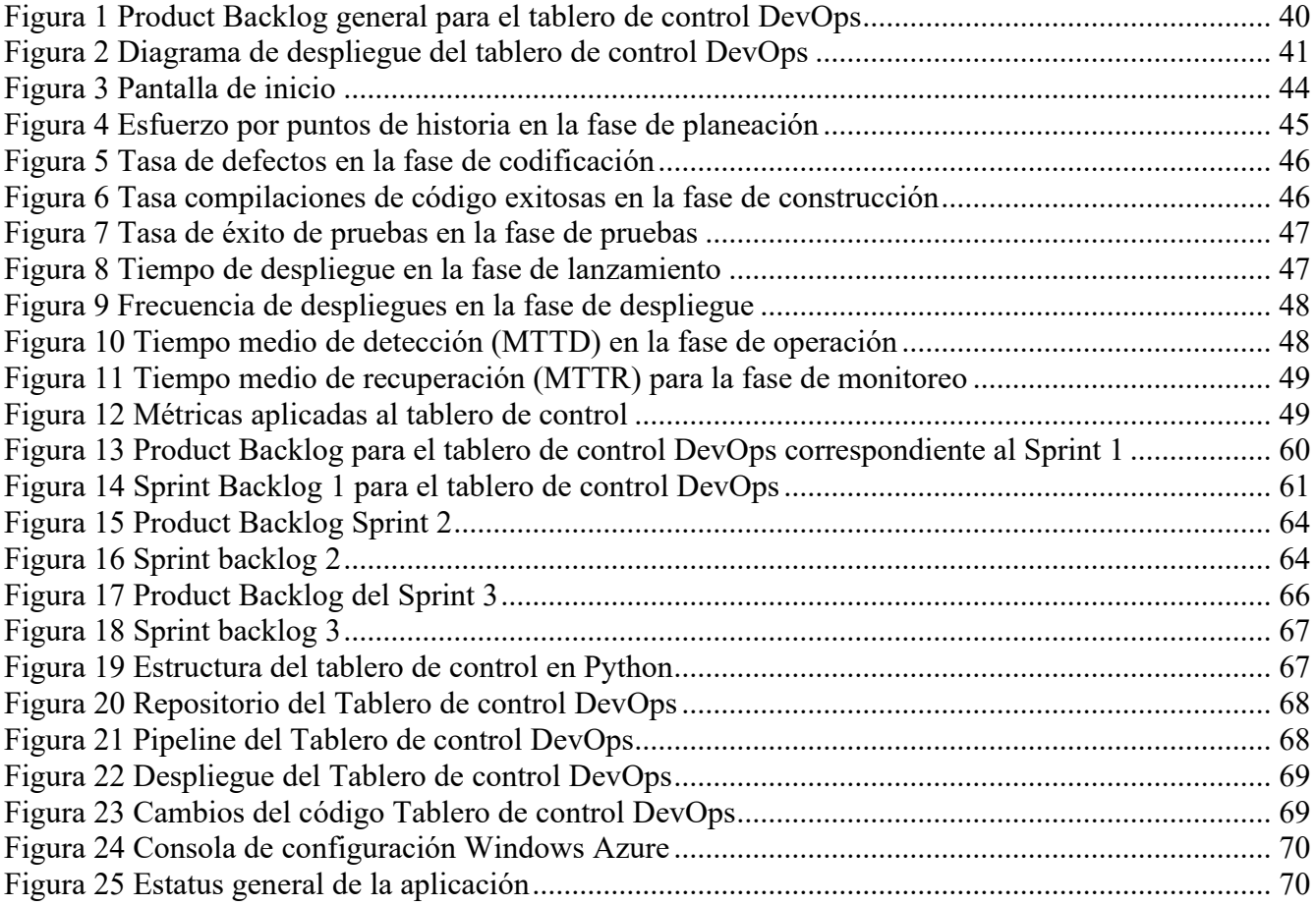

# <span id="page-10-0"></span>Índice de tablas

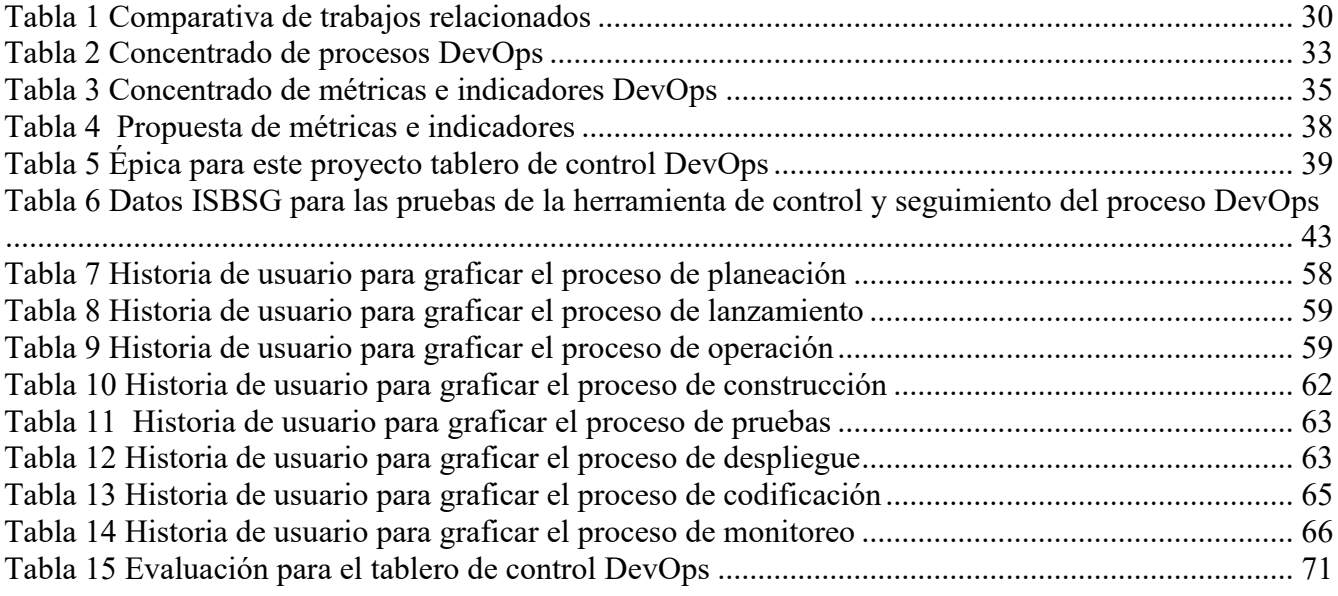

# <span id="page-11-0"></span>**CAPÍTULO I**

### <span id="page-12-0"></span>1. Introducción

Las grandes empresas tecnológicas como Amazon, Facebook y Netflix comparten una característica fundamental: su adopción de métodos ágiles, que son la base de la implementación e integración continua. Sin embargo, la colaboración entre los equipos de desarrollo y operaciones es esencial para maximizar los beneficios de estos enfoques [1]. Es crucial derribar las barreras existentes entre estas áreas y fomentar un ambiente donde ambas partes puedan aprender mutuamente, mejorando así la integración y el despliegue continuo de los proyectos.

Es fundamental iniciar la comunicación entre los equipos de desarrollo (Dev) y operaciones (Ops) para eliminar las barreras existentes entre ellos y fomentar un ambiente colaborativo donde ambas partes puedan aprender mutuamente [2]. Trabajar en conjunto posibilita que los desarrolladores, probadores y equipos de operaciones estén al tanto de los problemas de producción y sus soluciones. Esta información puede ser utilizada para establecer un plan de riesgo o de mitigación para futuras versiones del software.

Las empresas de desarrollo de software que adoptan métodos o procesos DevOps deben adaptarlos a sus necesidades individuales, ya que los objetivos de cada empresa pueden variar [3]. Al adoptar este enfoque, es fundamental comprender cómo se modifican los procesos en el ciclo de vida del software, desde el inicio del desarrollo hasta la implementación del producto en un entorno de producción. Esta comprensión proporcionará una base sólida para implementar mejoras continuas y obtener información precisa sobre el rendimiento del proceso.

Al implementar estrategias de DevOps adecuadas, es crucial medir su impacto en los proyectos de desarrollo de software. La mejora continua, como principio fundamental de DevOps, nos impulsa a superarnos cada día, optimizando los procesos, equipos y productos. Aunque identificar áreas de mejora puede ser sencillo, encontrar la mejor solución posible a menudo requiere innovación y creatividad.[3]

Este trabajo de tesis se centró en dos análisis. El primero consistió en identificar los procesos más utilizados dentro del enfoque DevOps, mientras que el segundo tuvo como objetivo identificar las métricas e indicadores más comunes entre la comunidad que adopta este enfoque en sus proyectos de software. Esto se realizó con el propósito de establecer las bases para el desarrollo de un tablero de control (Dashboard) que, a diferencia de otras herramientas con este propósito, se fundamenta en el estándar IEEE 2675:2021 para DevOps.

### <span id="page-13-0"></span>1.1. Planteamiento del problema

Algunas empresas desarrolladoras de software que han adoptado el enfoque DevOps como parte de su cultura organizacional, pueden descuidar el seguimiento y cumplimiento completo de los principios y actividades de este enfoque. Esto puede ocurrir debido al desconocimiento de indicadores y métricas relevantes o a una comprensión limitada de la cultura DevOps. Esta situación puede resultar en una gestión inadecuada de los proyectos de desarrollo de software y en la incapacidad de cumplir con la mejora continua, es en este sentido donde las oportunidades de mejora pueden verse disminuidas.

### <span id="page-13-1"></span>1.2. Objetivos

### **Objetivo general**

Medir el desempeño de prácticas DevOps mediante el desarrollo de un tablero de control que dé seguimiento a los procesos del ciclo de vida del desarrollo de software para proponer oportunidades de mejora en la gestión de proyectos de software.

### **Objetivos específicos**

- Establecer los indicadores de desempeño para las prácticas DevOps.
- Establecer las métricas para el proceso de cada práctica
- Dar seguimiento a las actividades de los procesos mediante los resultados de las métricas e indicadores propuestos.

### <span id="page-13-2"></span>1.3. Justificación

La adopción de prácticas DevOps no se limita únicamente a la automatización de tareas, actividades o subprocesos; también implica mejorar todo el ciclo de vida del desarrollo de software. La falta de indicadores o métricas de calidad desde el inicio del desarrollo hasta la implementación en producción dificulta la evaluación del cumplimiento de la mejora en el ciclo de vida del software.

Esta investigación tiene por objetivo proporcionar una herramienta de control que permita a las empresas desarrolladoras de software dar seguimiento y visualizar de manera gráfica el estado de avance de sus proyectos DevOps.

### <span id="page-14-0"></span>1.4. Alcances y limitaciones

### **Alcances**

- Al ser instalada en un servidor de aplicaciones el tablero de control podrá estar disponible 24/7.
- Los indicadores y métricas mostradas en el tablero de control en cada etapa son exclusivas de los procesos DevOps.
- Se implementa una métrica y un indicador por cada fase del proceso de desarrollo de proyectos de software en DevOps

### **Limitaciones**

- No se consideran cambios organizacionales o culturales para la adopción de la cultura DevOps en las empresas.
- Se parte del supuesto que las organizaciones ya tienen adoptado DevOps
- No se propone adopción de herramientas para el enfoque DevOps
- No se mide la calidad del software entregado conforme

<span id="page-15-0"></span>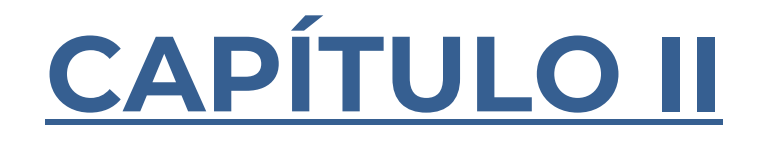

### <span id="page-16-0"></span>2. Marco conceptual

Este capítulo se centra en los conceptos teóricos necesarios para comprender el presente trabajo

### <span id="page-16-1"></span>2.1. Medición [4]

Es la capacidad de medir el proceso de desarrollo de software, mediante la incorporación de diferentes métricas. El proceso de medir ayudará a aumentar la eficiencia en el desarrollo del producto. Los datos deben ser transparentes, accesibles para todos, significativos y capaces de ser vistos.

### <span id="page-16-2"></span>2.2. Métrica [4]

Para la literatura de ingeniería de software, el término abarca una variedad de conceptos. Se utiliza para referirse tanto a la acción de cuantificar un fenómeno, como a varios aspectos relacionados con este proceso. Por ejemplo, puede hacer referencia a la cantidad que se está midiendo, al método utilizado para llevar a cabo la medición, los resultados obtenidos, a los modelos que describen las relaciones entre diferentes medidas o incluso a la medición de los propios objetos.

Las métricas de software pueden aplicarse en diversas etapas del proceso de desarrollo, desde la planificación y diseño hasta la implementación, pruebas y mantenimiento. Además, pueden adaptarse a las necesidades específicas de cada proyecto y organización, lo que las convierte en una herramienta versátil y fundamental para la gestión de proyectos de software.

Al proporcionar valores cuantitativos, las métricas de software permiten una evaluación objetiva y sistemática de diferentes aspectos del desarrollo de software. Esto facilita la identificación de áreas de mejora, la toma de decisiones informadas y la evaluación del progreso a lo largo del ciclo de vida del proyecto.

### <span id="page-16-3"></span>2.2.1. Las métricas de procedimiento [5]

Se enfocan principalmente en aspectos como la duración de un procedimiento, los costos asociados, la eficacia de los métodos empleados, así como a la mejora y la predicción para futuros procedimientos. Estas métricas son utilizadas por los gestores de alto nivel para evaluar el estado del desarrollo. Su aplicación resulta beneficiosa para el control y la gestión integral de todo el proceso de desarrollo.

### <span id="page-17-0"></span>2.2.2. Métricas de proyecto [5]

Estas métricas se realizan normalmente para un proyecto específico e incluye la escala, el costo, la carga de trabajo, el estado, la capacidad de producción, el riesgo, el grado de satisfacción de los clientes, etc. Sirven principalmente para ajustar el proyecto, evitar los problemas o riesgos y ayudar a optimizar los planes de desarrollo. Y a partir de ahí, mejora la calidad del producto a través de los avances en métodos técnicos y estrategias de gestión.

### <span id="page-17-1"></span>2.2.3. Métricas de producto [5]

Estas métricas comprenden y gestionar la calidad del producto, con el propósito de prever y mejorar su nivel de calidad. Se focalizan, principalmente, en aspectos como la confiabilidad, la facilidad de mantenimiento, la escala del producto, la complejidad del software, la portabilidad y la documentación, entre otros. Esta métrica se centra en evaluar el producto medio o final de la fase del sistema.

### <span id="page-17-2"></span>2.2.4. Métricas de complejidad del software [5]

Se refieren a la cantidad de recursos consumidos durante el desarrollo, mantenimiento y uso del software. La complejidad es un factor fundamental que puede desencadenar defectos, siendo la fiabilidad un problema inherente a la complejidad del software. Cuando la complejidad supera ciertos umbrales, los defectos o fallas del software tienden a aumentar rápidamente. La mantenibilidad del software también está estrechamente ligada a su nivel de complejidad.

### <span id="page-17-3"></span>2.2.5. Indicador [4]

Un indicador es una medida que ofrece una estimación o evaluación de atributos específicos, derivada de un modelo con respecto a las necesidades de información definidas. Los indicadores constituyen la base para el análisis y la toma de decisiones, y son aquellos que se presentan a los usuarios para su consideración.

### <span id="page-17-4"></span>2.2.6. Indicadores de software [6]

Se define que, un indicador es una métrica, o una combinación de métricas, de software que proporciona una medida para el proceso de producción de software y el producto final. Consiste en asignar valores cuantitativos a los atributos que influyen en el producto o en el proceso.

### <span id="page-18-0"></span>2.2.7. Ingeniería de software [7]

En la normativa IEEE 12207-2017, se refiere que la ingeniería de software requiere de la aplicación de un enfoque sistemático, disciplinado y cuantificable al desarrollo, operación y mantenimiento de software. Se trata esencialmente de aplicar principios de ingeniería al ámbito del software. La ingeniería de software se centra en entender las necesidades de las partes interesadas y la funcionalidad requerida desde las primeras etapas del ciclo de desarrollo. Esto implica documentar exhaustivamente los requisitos del sistema y llevar a cabo el diseño y la validación del sistema de manera integral, teniendo en cuenta la totalidad del problema a resolver.

### <span id="page-18-1"></span>2.2.8. El ciclo de vida del desarrollo de software [7]

En la normativa IEEE 12207-2017, se refiere que al período durante el cual se lleva a cabo el proceso de desarrollo de software. Este ciclo abarca todos los detalles del procedimiento de formulación del software, proporcionando un marco estándar para la creación de productos de software y tecnologías de la información. Las organizaciones suelen seguir este procedimiento para crear productos que cumplan con los requisitos y expectativas establecidos.

El ciclo de vida del desarrollo de software abarca una variedad de modelos, como el modelo en cascada, el modelo incremental, el modelo en espiral y el modelo V, entre otros. Estos modelos representan diferentes enfoques para la planificación, el diseño, la implementación y el mantenimiento del software a lo largo de su ciclo de vida. Cada modelo tiene sus propias características y ventajas, y la elección del modelo adecuado depende de los requisitos específicos del proyecto y las preferencias de la organización.

### <span id="page-18-2"></span>2.2.9. Ingeniería de Software orientada a procesos [6]

La ingeniería de software abarca procesos, métodos y herramientas diseñados para desarrollar sistemas complejos basados en computadoras de manera oportuna y con alta calidad. El proceso de desarrollo de software se compone de cinco actividades fundamentales: comunicación, planificación, modelado, construcción y despliegue, las cuales son aplicables a todos los proyectos de software. La práctica de la ingeniería de software es una actividad orientada a resolver problemas, que se rige por un conjunto de principios fundamentales.

### <span id="page-19-0"></span>2.3. Definición de DevOps [2]

DevOps es un conjunto de procedimientos en los cuales los desarrolladores y los equipos de operaciones colaboran y se comunican para proporcionar software y servicios de forma ágil, confiable y con niveles superiores de calidad. Implica compartir roles y responsabilidades dentro de un equipo capacitado, que tiene la plena responsabilidad de su servicio y la tecnología asociada. Este enfoque se extiende desde las etapas de desarrollo hasta la implementación y el mantenimiento continuo del producto.

En la normativa IEEE 2675:2021, el término 'DevOps' proviene de la combinación de las abreviaturas 'Dev' (Desarrolladores) y 'Ops' (Operación). Según esta normativa, DevOps se define como el conjunto de principios y métodos destinados a facilitar la comunicación y colaboración entre las diversas partes interesadas. Su objetivo es especificar, desarrollar y operar software, sistemas y servicios, con el fin de lograr una mejora continua en todas las etapas del ciclo de vida.

En la normativa se establece que, el proceso de medición para DevOps está integrado con otras actividades de implementación e integración continua, llevándose a cabo como parte del flujo de valor de CI/CD sin necesidad de recopilación, agregación o informes manuales [8].

El proceso de medición afecta a diversos roles dentro de la organización, incluyendo desarrolladores, probadores, personal de soporte, gerentes de seguridad y administradores. Cada uno de estos roles debe tener la capacidad de implementar y ajustar fácilmente las métricas para respaldar el progreso del trabajo actual, prevenir problemas y asegurar mejoras en el proceso.

### <span id="page-19-1"></span>2.4. Prácticas DevOps [9]

Las prácticas más utilizadas en el enfoque DevOps son:

**Registro y monitoreo**: Se lleva a cabo un monitoreo frecuente de las aplicaciones organizacionales para evaluar la satisfacción de los usuarios finales, lo que ayuda a los desarrolladores a determinar las actualizaciones necesarias.

**Integración continua:** Este proceso se refiere a cómo los desarrolladores ejecutan pruebas automatizadas y fusionan sus códigos. Su objetivo es mejorar la calidad del software detectando y corrigiendo errores de manera más rápida.

**Comunicación y colaboración:** Los equipos utilizan plataformas de chat de la aplicación para compartir el flujo de trabajo organizacional y realizar un seguimiento de sus proyectos.

**Microservicios:** Las empresas emplean una interfaz de programación de aplicaciones basada en HTTP para integrar servicios ligeros en una sola aplicación. Cada unidad funcional de la aplicación tiene un propósito específico.

**Entrega continua:** Este proceso implica la construcción, prueba y publicación ininterrumpida de cambios de código. Suele ir de la mano con la integración continua.

**Infraestructura como código:** Es una práctica que se utiliza en la gestión de la infraestructura mediante técnicas de desarrollo de software y código, como la entrega e integración continua. Los administradores y desarrolladores interactúan a través de la interfaz de programación de aplicaciones (API) de la nube utilizando herramientas codificadas.

Por lo tanto, según [9], los beneficios de utilizar DevOps como enfoque de desarrollo de software son:

**Velocidad:** La entrega continua y el uso de microservicios permiten a los equipos lanzar actualizaciones rápidamente, obtener retroalimentación en tiempo real de los clientes y adaptarse ágilmente a cambios en el mercado.

**Fiabilidad:** La fiabilidad en DevOps se refiere a garantizar que los sistemas, aplicaciones y servicios permanezcan operativos y que funcionen correctamente según lo previsto. Esto asegura que los sistemas puedan recuperarse rápidamente de fallos y operar bajo diferentes niveles de carga.

**Ruptura de silos:** La colaboración mejora la eficiencia al eliminar tiempos muertos en la transferencia de responsabilidades. Las funciones de codificación e implementación suelen tratarse como una sola unidad integrada.

**Entrega rápida:** Los productos se lanzan al mercado con celeridad, lo que mejora el retorno de la inversión y la satisfacción del cliente.

**Gestión proactiva de riesgos:** El equipo identifica rápidamente cualquier error que pueda afectar el éxito de la aplicación y lo soluciona antes de que llegue a los consumidores, minimizando así los impactos negativos.

### <span id="page-21-0"></span>2.5. Metodología ágil [10]

La metodología ágil es un enfoque iterativo e incremental que permite a los equipos de desarrollo de software adaptarse rápidamente a los cambios en los requisitos del proyecto y proporcionar productos de alta calidad de manera más eficiente y efectiva. Ofrece un enfoque flexible y colaborativo, que se centra en la entrega continua de valor al cliente, la adaptación a los cambios y la mejora constante del producto.

### <span id="page-21-1"></span>2.6. Scrum [10]

Scrum se centra en mejorar el proceso de desarrollo de software, la calidad del producto, el valor empresarial, el rendimiento, la usabilidad y la eficiencia; al mismo tiempo que busca reducir costos, riesgos e incertidumbres.

También, promueve la participación activa del usuario final, la aceptación del cambio y la entrega iterativa de productos y que puede ser utilizado en combinación con otros métodos. A diferencia de algunos enfoques tradicionales, Scrum también se esfuerza por fomentar factores blandos como la agilidad, la confianza, la motivación, la responsabilidad y la transparencia [11].

### <span id="page-21-2"></span>2.7. Sprint [11]

Un sprint en metodologías ágiles es, un período de tiempo fijo y enfocado en el que se desarrolla y entrega un incremento de producto funcional. Permite un enfoque iterativo e incremental para el desarrollo de software, lo que ayuda a minimizar los riesgos y a obtener retroalimentación temprana del cliente.

### <span id="page-21-3"></span>2.8. Product Backlog [11]

El Product Backlog se define como un listado ordenado y priorizado de los requisitos necesarios para la implementación de un proyecto, enlistan las tareas identificadas, se hace visible el trabajo necesario para alcanzar un objetivo establecido, proporcionando una guía para la planificación y ejecución del proyecto.

### <span id="page-21-4"></span>2.9. Sprint Backlog [11]

El Sprint Backlog es una lista detallada de tareas y actividades que el equipo de desarrollo planea completar durante un Sprint en un marco de trabajo ágil como Scrum. Es una parte fundamental del proceso Scrum, ya que define el trabajo que se va a realizar en el sprint actual.

Este formato permite al equipo de desarrollo mantener una visión organizada y enfocada en las tareas necesarias para completar el sprint de manera exitosa.

<span id="page-22-0"></span>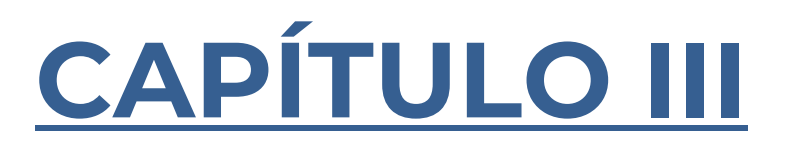

### <span id="page-23-0"></span>3. Estado del arte

En esta sección se presenta un panorama de lo que se ha investigado y descubierto hasta el momento en relación con el tema.

### <span id="page-23-1"></span>3.1. Implementación de DevOps

Para llevar a cabo esta investigación, se realiza una revisión del uso del enfoque DevOps en la industria. Se examinan prácticas como la entrega y despliegue continuo, el control de versiones y automatización de datos de prueba y la gestión de proyectos como en [12], [13] y [14]. Además, se analiza la integración de DevOps con contenedores y microservicios para coordinar la entrega y los controles de calidad de una aplicación [15]. También se aborda el impulso del cambio cultural para mejorar la comunicación entre equipos, permitiendo una mayor integración entre las unidades operativas y de desarrollo [16].

DevOps ha sido implementado en otras áreas, como la automatización del aprendizaje aplicando principios DevOps, y la aceleración y aumento de la eficiencia de los procesos al establecer conexiones entre las actividades de la ingeniería [17]. Asimismo, los principios DevOps también están presentes en el ámbito académico en [18] y [19].

Las investigaciones demuestran que las prácticas de DevOps han transformado radicalmente la manera en que las organizaciones desarrollan, entregan y operan software [20]. Este enfoque facilita la transformación digital en las empresas que lo adoptan, permitiéndoles acelerar la entrega de software, reducir los tiempos de inactividad, mejorar la calidad del producto y aumentar la satisfacción del cliente [21] y [22].

### <span id="page-23-2"></span>3.2. Desarrollo de software con DevOps y metodologías ágiles

### <span id="page-23-3"></span>3.2.1. Measurement Based Performance Evaluation of DevOps

El artículo propone utilizar la productividad y la eficiencia como métricas y conductores de calidad en DevOps, las métricas resultantes incluyen [23]:

- Reuniones de Sprint: Evalúa la duración y el número de reuniones del equipo durante un sprint específico.
- Rendimiento: Mide las unidades de trabajo completadas por el equipo dentro de un período de tiempo establecido.
- Cobertura de Historias de Usuario: Cuantifica el número de requisitos o cambios cubiertos por el equipo durante el desarrollo de un proyecto.

### <span id="page-24-0"></span>3.2.2. The Convergence of Scrum and DevOps for an Agile IT Organization

En esta investigación se propone que las metodologías Agile y DevOps son los principales impulsores de cambio en las organizaciones de TI y comparten muchos aspectos comunes. Ambas se caracterizan por ciclos de entrega más rápidos, lanzamientos incrementales más pequeños, retroalimentación para la mejora continua, eliminación de desperdicios e impedimentos. Si bien Agile se centra en las interacciones del equipo, la cultura y los valores también aborda la automatización, DevOps pone énfasis en el flujo de entrega y considera la comunicación y la cultura.

En conclusión, los equipos de desarrollo tienen la autonomía para determinar cómo se organizan, cómo operan y qué herramientas y procesos utilizan, siendo responsables del valor y la calidad de los resultados entregados. Sin embargo, ningún enfoque es universalmente aplicable, y las personas que realizan el trabajo son las más adecuadas para tomar decisiones sobre cómo hacerlo. Se sugiere un enfoque empírico que comienza desde la concepción de la idea hasta la entrega final al cliente, con el objetivo de proporcionar un flujo continuo de valor [24].

### <span id="page-24-1"></span>3.2.3. The Software Architect and DevOps

Esta investigación señala cuatro preocupaciones principales asociadas con las prácticas de DevOps [25]:

- Realizar cambios rápidos en producción.
- Detectar errores mediante la automatización de pruebas.
- Minimizar o eliminar errores durante el despliegue.
- Identificar y corregir fallas en el sistema.

En conclusión, el artículo argumenta que los miembros de un equipo de trabajo deben adaptarse a diversos roles, lo cual representa un cambio cultural, mientras que la implementación de prácticas DevOps implica también cambios técnicos, como la selección del conjunto adecuado de casos de prueba. Además, subraya que el éxito de la implementación de DevOps depende en gran medida del respaldo proporcionado por las herramientas y la automatización elegidas.

### <span id="page-24-2"></span>3.2.4. Quality-Aware DevOps Research: ¿Where Do We Stand?

En este artículo se presenta un estudio de los esfuerzos existentes en el ámbito de DevOps, categorizados según la etapa y ciclo de vida en los que principalmente contribuyen.

Esta investigación abarca todas las etapas de DevOps, identificando iniciativas dirigidas a mejorar el diseño arquitectónico, el modelado y la infraestructura como código, así como la integración continua / entrega continua (CI / CD), pruebas y verificación, y la gestión del tiempo de ejecución [13].

En conclusión, la investigación sugiere que el futuro de DevOps se dirige hacia la IA y el ML, impulsado por un uso intensivo de datos. Esto ofrece potenciales beneficios al mejorar la funcionalidad y transformar la forma en que los desarrolladores de sistemas y los administradores pueden diseñar, probar, implementar y mantener los sistemas.

### <span id="page-25-0"></span>3.2.5. Communication of Changes in Continuous Software Development

En esta investigación se evaluaron los desafíos e impactos de las prácticas de Desarrollo Continuo de Software (CSD, por sus siglas en inglés). Los resultados generales indican que los desafíos y prácticas relacionadas con la comunicación de cambios de software en entornos CSD varían según varios factores, como la frecuencia de los cambios de software y su implementación, así como los equipos, la estructura y el diseño del producto [12].

En conclusión, se sugiere que a medida que aumenta la frecuencia de los cambios lanzados, aumenta la necesidad de prácticas de comunicación automáticas y asincrónicas para transmitir los cambios de software. Por otro lado, en el caso de versiones menos frecuentes, se pueden utilizar prácticas de comunicación sincrónicas o manuales, como reuniones estructuradas, notas de lanzamiento y correos electrónicos.

### <span id="page-25-1"></span>3.3. Las métricas en DevOps

### <span id="page-25-2"></span>3.3.1. The Goal Question Metric Approach

Se presenta un enfoque sistemático utilizado en la ingeniería de software y otros campos para establecer objetivos, formular preguntas relevantes y definir métricas para evaluar el progreso hacia esos objetivos. Esto permite a los equipos de desarrollo de software establecer una base sólida para la toma de decisiones informadas y la mejora continua del proceso de desarrollo.

Se basa en tres elementos principales [26]:

**Objetivos:** Son las metas que se desean alcanzar en un proyecto o proceso específico. Estos objetivos deben ser claros, medibles y relevantes para el contexto del proyecto.

**Preguntas:** Son interrogantes específicas que ayudan a comprender y evaluar el progreso hacia los objetivos establecidos. Estas preguntas se formulan de manera que puedan ser respondidas mediante la recopilación y análisis de datos.

**Métricas:** Son medidas cuantitativas o cualitativas que se utilizan para evaluar el rendimiento y el cumplimiento de los objetivos. Las métricas se seleccionan para proporcionar información relevante sobre el estado y el progreso del proyecto.

En resumen, el enfoque GQM sigue un proceso iterativo que involucra la identificación de objetivos, la formulación de preguntas relacionadas con esos objetivos, la selección de métricas apropiadas y la recopilación y análisis de datos para responder a esas preguntas.

### <span id="page-26-0"></span>3.3.2. Defining software quality metrics for Agile and DevOps - SD Times

En el artículo se examina un informe titulado "Las métricas de calidad de software definitivas para Agile y DevOps", se muestran los resultados de una encuesta realizada a líderes empresariales en Agile y DevOps, que sobresalen en la medición y la búsqueda de la automatización en todo el ciclo de vida del software, los resultados incluyen las cuatro mejores prácticas empleadas por los líderes de DevOps, según los hallazgos del informe [27]:

- Asignación adecuada de presupuestos de prueba y enfoque en el desarrollo de habilidades.
- Implementación de pruebas continuas para satisfacer las demandas de frecuencia de lanzamiento y respaldar la entrega continua.
- Inclusión de probadores como parte de equipos de entrega integrados.
- Implementación de pruebas tempranas en el desarrollo.

### <span id="page-26-1"></span>3.3.3. The Research on Software Metrics and Software Complexity Metrics

En este análisis, señala la importancia de integrar métricas de software a lo largo de todo el ciclo de vida del desarrollo de software. El documento argumenta que el proceso de desarrollo de software, que abarca desde los requisitos y diseños hasta los programas y pruebas, puede ser medido y analizado utilizando métodos métricos.

Según el artículo, las métricas de software pueden ser herramientas efectivas para monitorear y mejorar la calidad del producto de software, lo que a su vez facilita la planificación y el mantenimiento futuros [5].

En conclusión, se propone la utilización de métodos métricos adecuados para la evaluación y mejora de la calidad. Se presentan dos métodos de medición de la complejidad del software: el método de McCabe y las métricas orientadas a objetos.

### <span id="page-27-0"></span>3.3.4. DevOps Metrics-Case Eficode

En este artículo, se enfoca en las métricas de DevOps y cómo pueden ser utilizadas para mejorar y respaldar el trabajo del equipo de desarrollo, teniendo en cuenta los indicadores y datos necesarios para alcanzar los objetivos estratégicos y operativos de una empresa.

Se distinguen dos tipos principales de métricas para DevOps [14]:

**Métricas operativas**, que se centran en la rentabilidad, la productividad, la programación y la mejora continua.

**Métricas estratégicas**, alineadas con los objetivos estratégicos de la empresa y enfocadas en la satisfacción del cliente.

En conclusión, las métricas de DevOps están estrechamente ligadas tanto a los objetivos estratégicos como, a la gestión continua del desarrollo por parte del equipo de desarrollo de software.

### <span id="page-27-1"></span>3.3.5. Metrics-driven devops

En esta investigación, analizan el informe anual "State of DevOps", el cual es una encuesta dirigida a toda la industria TI , proporciona evidencia de que la entrega de software desempeña un papel crucial en las organizaciones impulsadas por la tecnología de alto rendimiento [28].

En la investigación n se identifican dos tipos de métricas aplicables a DevOps:

**Las métricas basadas en el sistema:** Se refieren a datos provenientes de diversos sistemas de registro que componen un flujo de valor de entrega de software de extremo a extremo del ciclo de vida del software y se evalúan tres criterios:

- **Completitud:** ¿Los datos capturados son lo suficientemente completos como para proporcionar visibilidad, métricas e informes que son el objetivo de la iniciativa?
- **Exhaustividad:** ¿Se capturan suficientes datos?
- **Exactitud:** ¿Están los datos suficientemente correlacionados para ser correctos?

**las métricas basadas en encuestas**: Se refieren a datos sobre sistemas y personas, estas encuestas se envían a las personas que trabajan en los propios sistemas y están íntimamente familiarizadas con el desarrollo de software y el sistema, se valoran según dos criterios:

- **Cohesión:** Los datos basados en encuestas son particularmente buenos para proporcionar una visión completa y holística de los sistemas.
- **Exactitud:** El diseño y la medición de encuestas se pueden aprovechar para proporcionar buenos datos y conocimientos sobre los sistemas y la cultura.

### <span id="page-28-0"></span>3.4. Tabla de trabajos relacionados

La Tabla 1 muestra un resumen de las características encontradas respecto al uso del enfoque DevOps entre los trabajos relacionados y el trabajo de esta tesis.

El enfoque DevOps y sus procesos sirven como guía, apoyo y complemento en la gestión, desarrollo y administración del software, como se muestra en la Tabla 1 Por ejemplo, en los trabajos [29] y [21] , se han utilizado los procesos de entrega e integración continua de DevOps para mejorar sus procesos de información y aprendizaje. En los trabajos [24], [28], [15], [12], [6] y [23], se combina el enfoque DevOps con procesos de desarrollo de software, de análisis y evaluaciones, así como con modelos como QUAMOCO y TAPI, para mejorar la productividad y la eficiencia del desarrollo de software.

Por otro lado, en los trabajos [13], [30] y [19], se realizan tablas de análisis del enfoque DevOps con el fin de establecer y dar a conocer los beneficios de adoptar dicho enfoque. Además, los trabajos [27], [5], [14] y [4] presentan guías y recomendaciones para organizaciones TI que deseen implementar el enfoque DevOps en sus desarrollos de software.

Asimismo, los trabajos [26], [31] y [28] proponen métricas que pueden implementarse en los desarrollos de software que se guíen bajo el enfoque DevOps. Es importante destacar que el tablero de control desarrollado en esta tesis está basado en el IEEE Standard para DevOps, y hasta el momento no existe una herramienta que complemente los 8 procesos y el estándar de DevOps. Ninguno de los trabajos relacionados tiene esta característica.

### <span id="page-29-0"></span>*Tabla 1 Comparativa de trabajos relacionados*

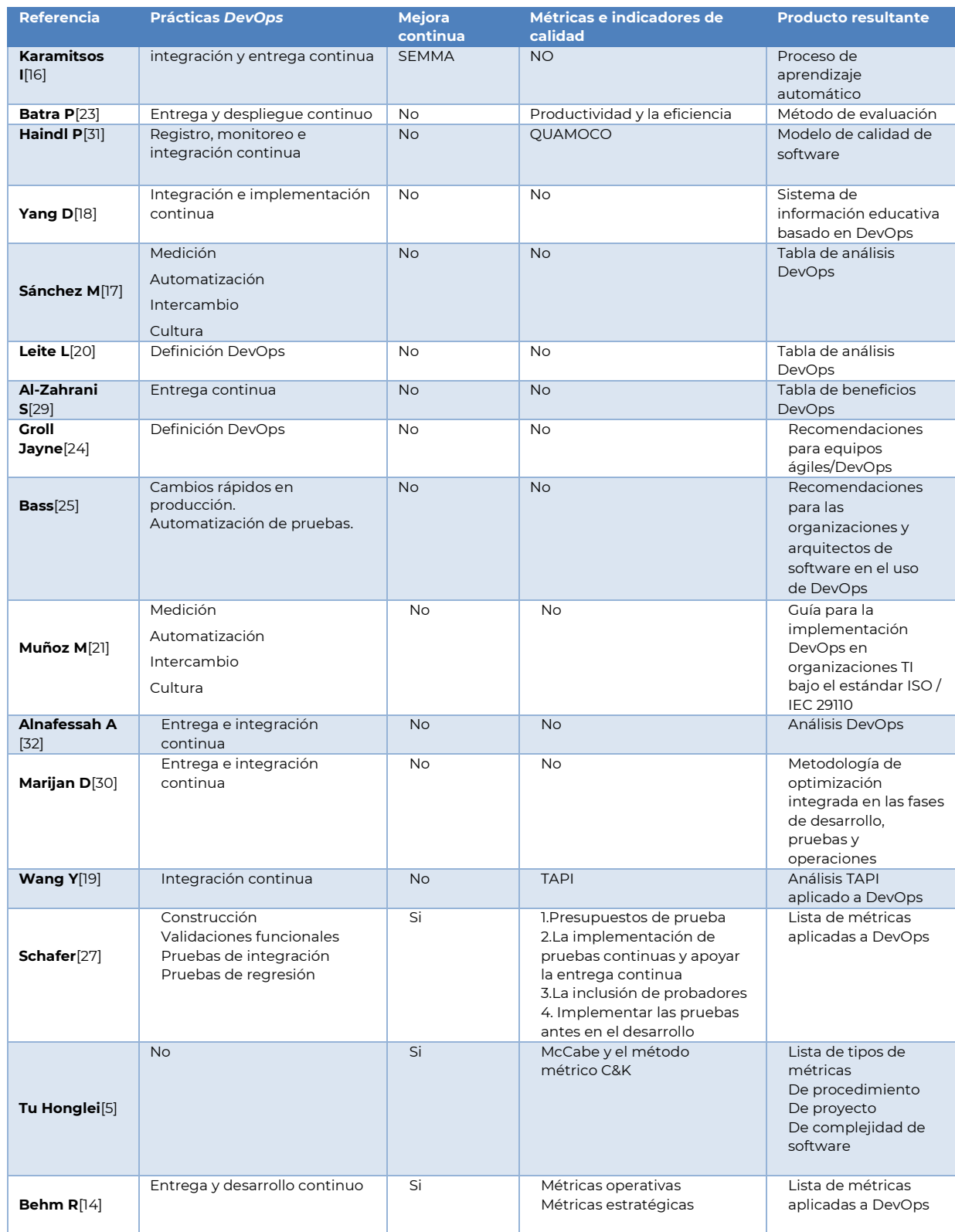

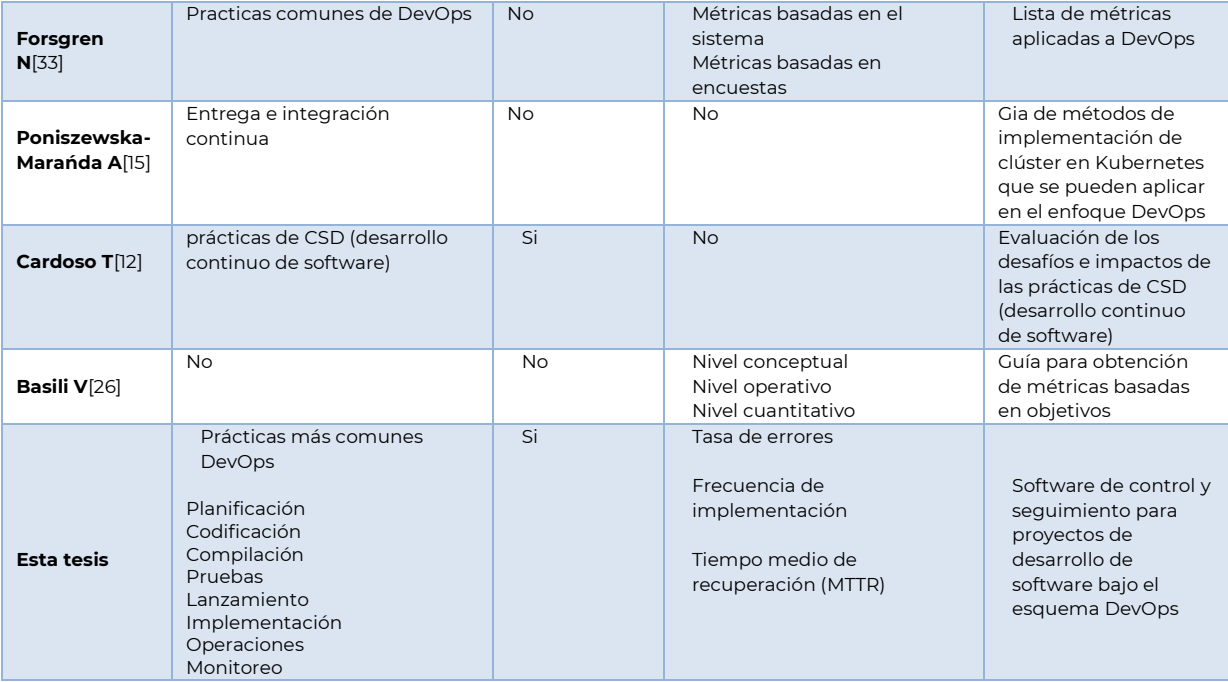

<span id="page-31-0"></span>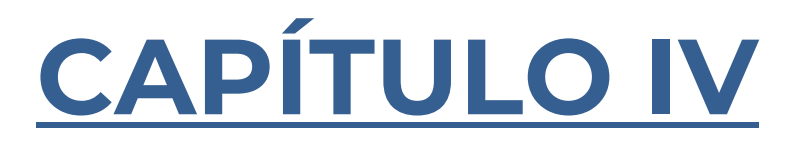

### <span id="page-32-0"></span>4. Metodología de solución

La metodología de solución propuesta implica el desarrollo de un tablero de control con base en la metodología Scrum, con el objetivo de dar seguimiento a las actividades y los procesos, para los interesados en la gestión de proyectos de software en entornos DevOps. Este tablero de control actúa como una herramienta centralizada que proporciona una visión integral del estado y el progreso de los proyectos, así como de las métricas clave asociadas con la implementación de prácticas DevOps.

### <span id="page-32-1"></span>4.1. Tabla de análisis de procesos DevOps

En los trabajos previamente analizados se identifica que la mayoría de autores reconocen de manera general cuáles son las prácticas o procesos propios del enfoque DevOps, aunque en muchos casos no establecen una definición del proceso, en la Tabla 2 se presenta un resumen de los procesos identificados en la literatura consultada, lo que brinda una visión general de las prácticas predominantes en el ámbito de DevOps. Esta recopilación permite comprender la amplitud y la diversidad de los procesos empleados en diferentes contextos y proporciona un marco de referencia para el análisis comparativo y la identificación de tendencias en la implementación de DevOps.

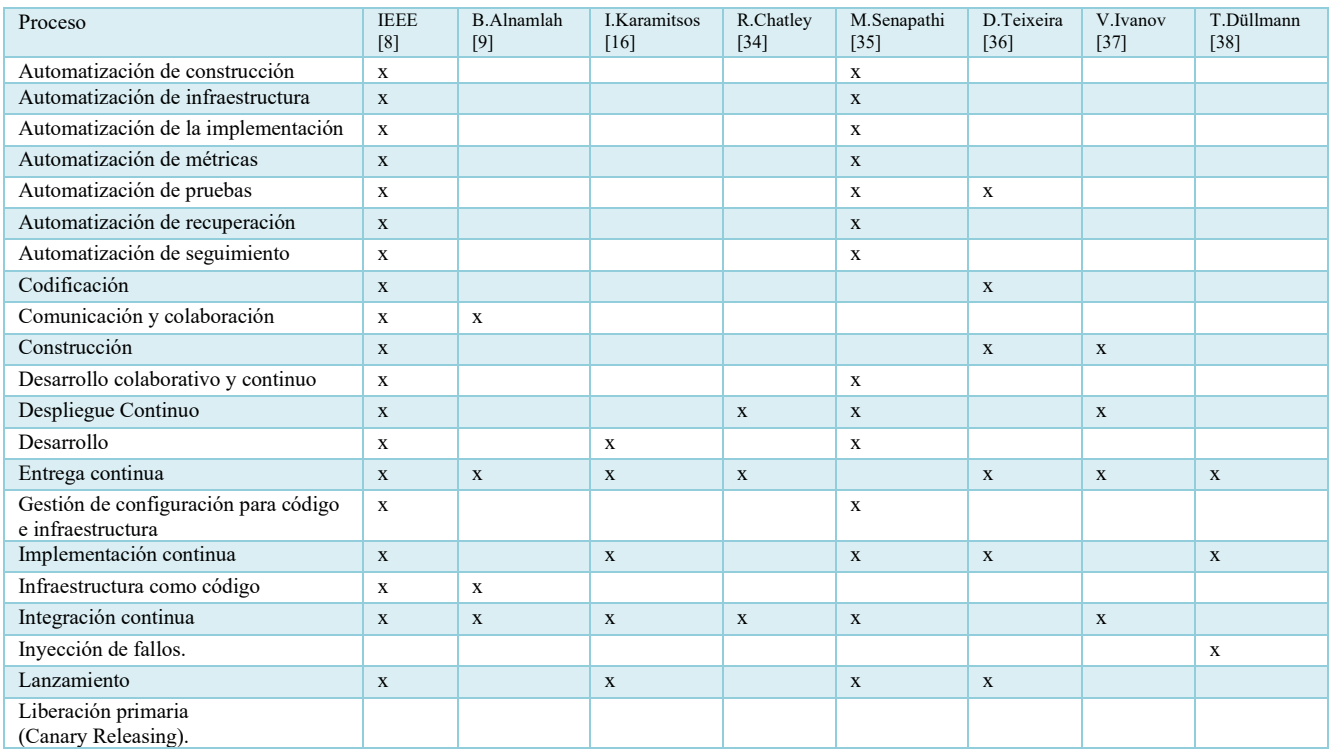

#### <span id="page-32-2"></span>*Tabla 2 Concentrado de procesos DevOps*

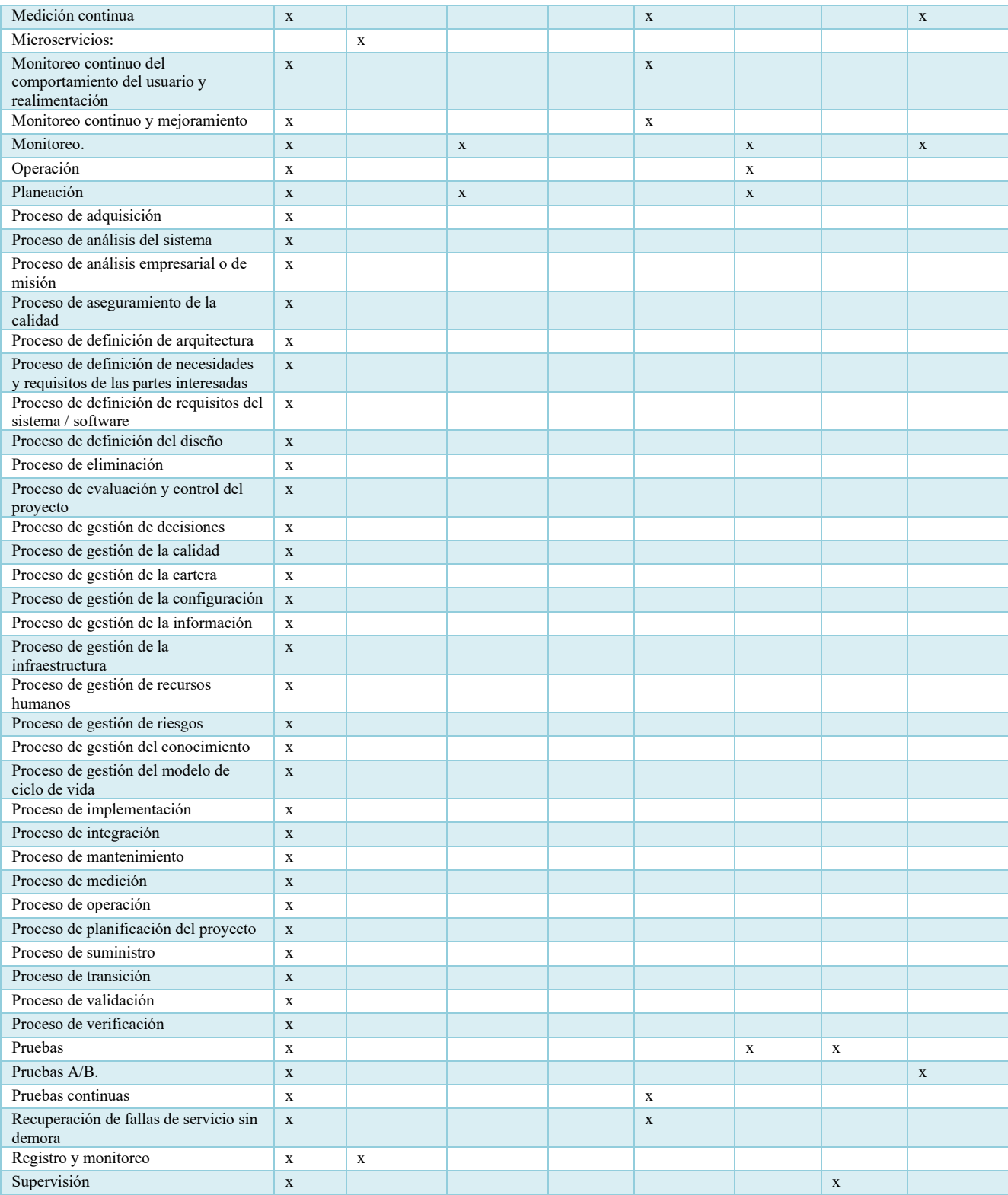

### <span id="page-34-0"></span>4.2. Tabla de análisis de métricas DevOps

En la Tabla 3 se realiza un análisis de métricas e indicadores agrupados por fase, conforme al enfoque DevOps, con el propósito de dar seguimiento al plan de trabajo se presenta el resultado de la información consultada.

| Fase DevOps               | Métrica                                                             | indicador                                              | Descripción                                                                                              | Trabajos        |
|---------------------------|---------------------------------------------------------------------|--------------------------------------------------------|----------------------------------------------------------------------------------------------------|-----------------|
| Planeación                | Cambio de estimación                                                | puntos de historia y cambios<br>entre iteraciones      | Mide los cambios realizados en las estimaciones<br>de esfuerzo                                           | $[13]$          |
|                           | Cambio de prioridad                                                 | $\ast$                                                 | Mide los cambios de prioridad de PBI's.                                                                  | $[39]$          |
|                           | Completitud de datos                                                | Número de elementos<br>presentes                       | Datos necesarios y relevantes para un proceso                                                            | [40]            |
|                           | Índice de Mejora                                                    | estimaciones de esfuerzo                               | Muestra cuántos PBI han tenido un cambio de<br>estado positivo,                                          | $[39]$          |
|                           | Pronóstico de alcance                                               | $\ast$                                                 | Se ejecuta el alcance inicial del sprint                                                                 | $[39]$          |
|                           | Tamaño del proyecto<br>Restante                                     | $\ast$                                                 | Estimación del esfuerzo total que aún debe<br>realizarse                                                 | $[39]$          |
|                           | Tamaño del proyecto                                                 | Número de PBI abiertos                                 | Mide Estimación del esfuerzo total o número de<br>PBI.                                                   | $[40]$          |
|                           | Esfuerzo por función                                                | Número de funciones                                    | Supervisa que el esfuerzo se centre en funciones<br>de desarrollo y se prioricen las funciones correctas | [40]            |
|                           | Cohesión                                                            | Alto/bajo                                              | Fuerza de relación entre módulos                                                                         | [41]            |
| Codificación              | Errores por día                                                     | Número de errores                                      | Presenta el progreso temporal de los errores en el<br>producto                                           | [40]            |
|                           | Conteo de asignaciones                                              | Número de asignaciones                                 | Son los cambios enviados a la fuente de código<br>principal                                              | [42]            |
| Construcción              | Número de pruebas<br>prioritarias                                   | Pruebas automatizadas                                  | $\ast$                                                                                                   | [8]             |
|                           | Compilaciones de código<br>exitosas                                 | Número de compilaciones<br>exitosas                    | $\ast$                                                                                                   | [8]             |
|                           | Unidad de aprobación /<br>falla                                     | $\ast$                                                 | $\ast$                                                                                                   | [8]             |
|                           | Número total de defectos<br>identificados                           | Número total de defectos                               | $\ast$                                                                                                   | [8]             |
|                           | Cobertura de código                                                 | $\ast$                                                 | $\ast$                                                                                                   | [8]             |
| Pruebas                   | Registro de fallas en las<br>pruebas                                | Número total de fallas                                 | El uso de esta métrica cambia mucho según la<br>cultura del equipo de desarrollo                         | $\overline{39}$ |
|                           | Número de pruebas<br>realizadas                                     | Número total de pruebas                                | La cantidad de pruebas en una única asignación<br>también es vital.                                      | $[42]$          |
|                           | Tasa de defectos                                                    | Número total de defectos<br>encontrados                | $\ast$                                                                                                   | [8]             |
| Pruebas de<br>integración | Requerimientos cubiertos<br>por pruebas API                         | Número total de requisitos<br>cubiertos en las pruebas | $\ast$                                                                                                   | [8]             |
|                           | Nuevos defectos API<br>encontrados                                  | Número total de defectos<br>encontrados                | $\ast$                                                                                                   | [8]             |
|                           | Densidad de errores API                                             | $\ast$                                                 | $\ast$                                                                                                   | [8]             |
|                           | Tasa de prueba / error en<br>pruebas API                            | $\ast$                                                 | $\ast$                                                                                                   | [8]             |
|                           | Cobertura de código<br>funcional /cobertura de<br>riesgos API (tie) | $\ast$                                                 | $\ast$                                                                                                   | [8]             |
| Pruebas de<br>regresión   | Porcentaje de casos de<br>pruebas automatizadas                     | Porcentaje del 0 al 100                                | $\ast$                                                                                                   | [8]             |
|                           | Cobertura de defectos en<br>las pruebas                             | $\ast$                                                 | $\ast$                                                                                                   | [8]             |
|                           | Número total de defectos<br>identificados en las<br>pruebas         | Número de defectos<br>encontrados                      | $\ast$                                                                                                   | [8]             |

<span id="page-34-1"></span>*Tabla 3 Concentrado de métricas e indicadores DevOps*

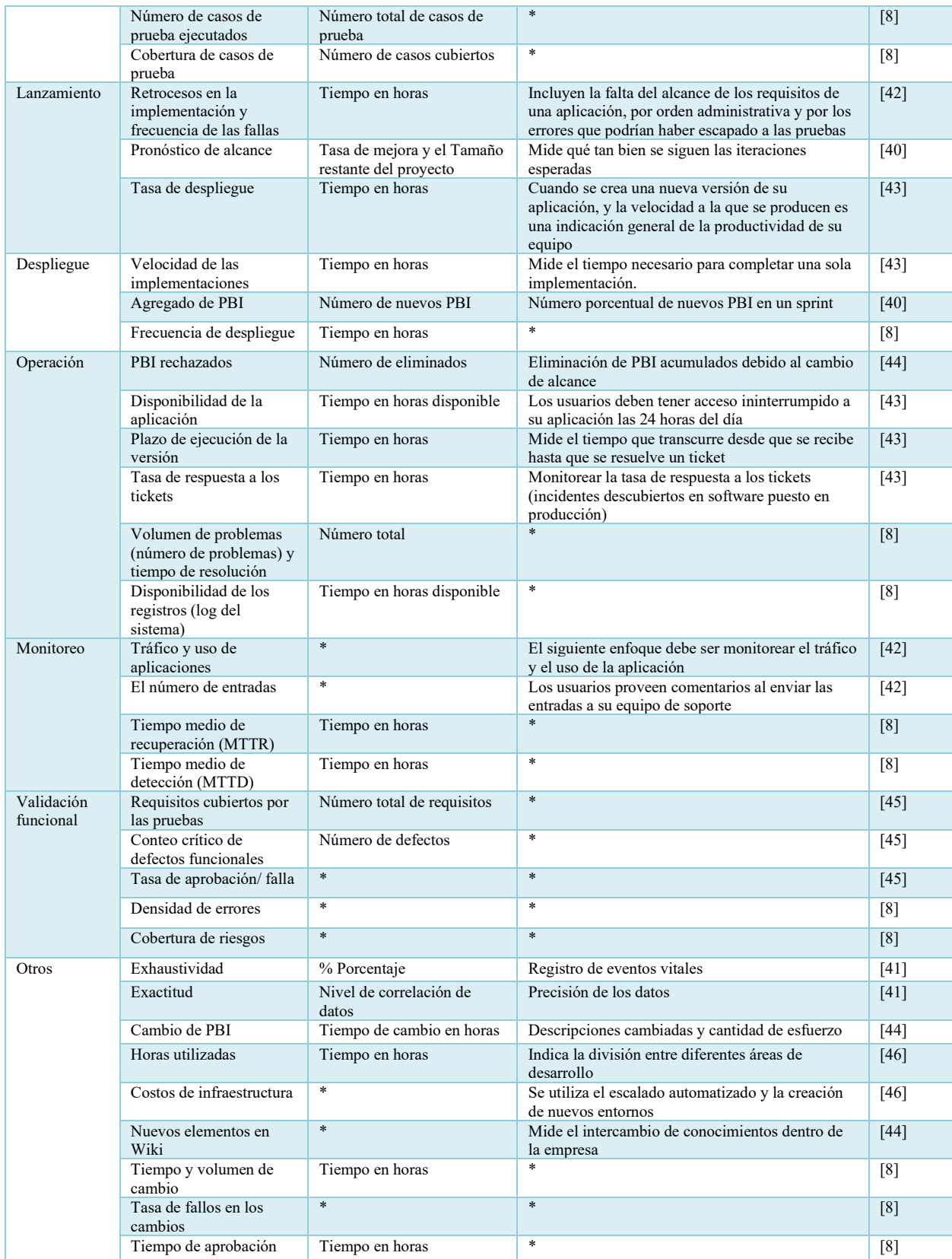

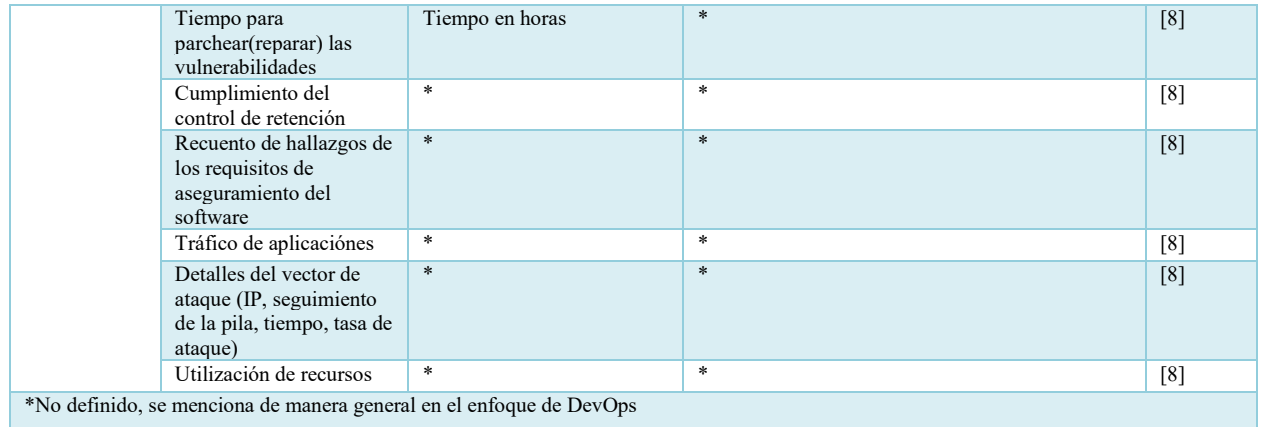

En resumen, cada fase del ciclo de vida del desarrollo de software, desde la planificación hasta la implementación y el monitoreo, ha sido examinada en busca de métricas específicas que permitan evaluar y mejorar continuamente el proceso. Estas métricas abarcan aspectos como el tiempo de entrega, la frecuencia de despliegue e implementación, la estabilidad del sistema, la calidad del código, la eficiencia operativa y la satisfacción del cliente, entre otros.

### <span id="page-37-0"></span>4.3. Propuesta de procesos y métricas aplicables

Tras el análisis de la información recopilada, se ha elaborado una lista de métricas e indicadores correspondientes al enfoque DevOps. En la Tabla 4 se presenta detalladamente un listado de estas métricas e indicadores, organizados por fase, que servirán como referencia durante el desarrollo de la herramienta de tablero de control.

#### <span id="page-37-1"></span>*Tabla 4 Propuesta de métricas e indicadores*

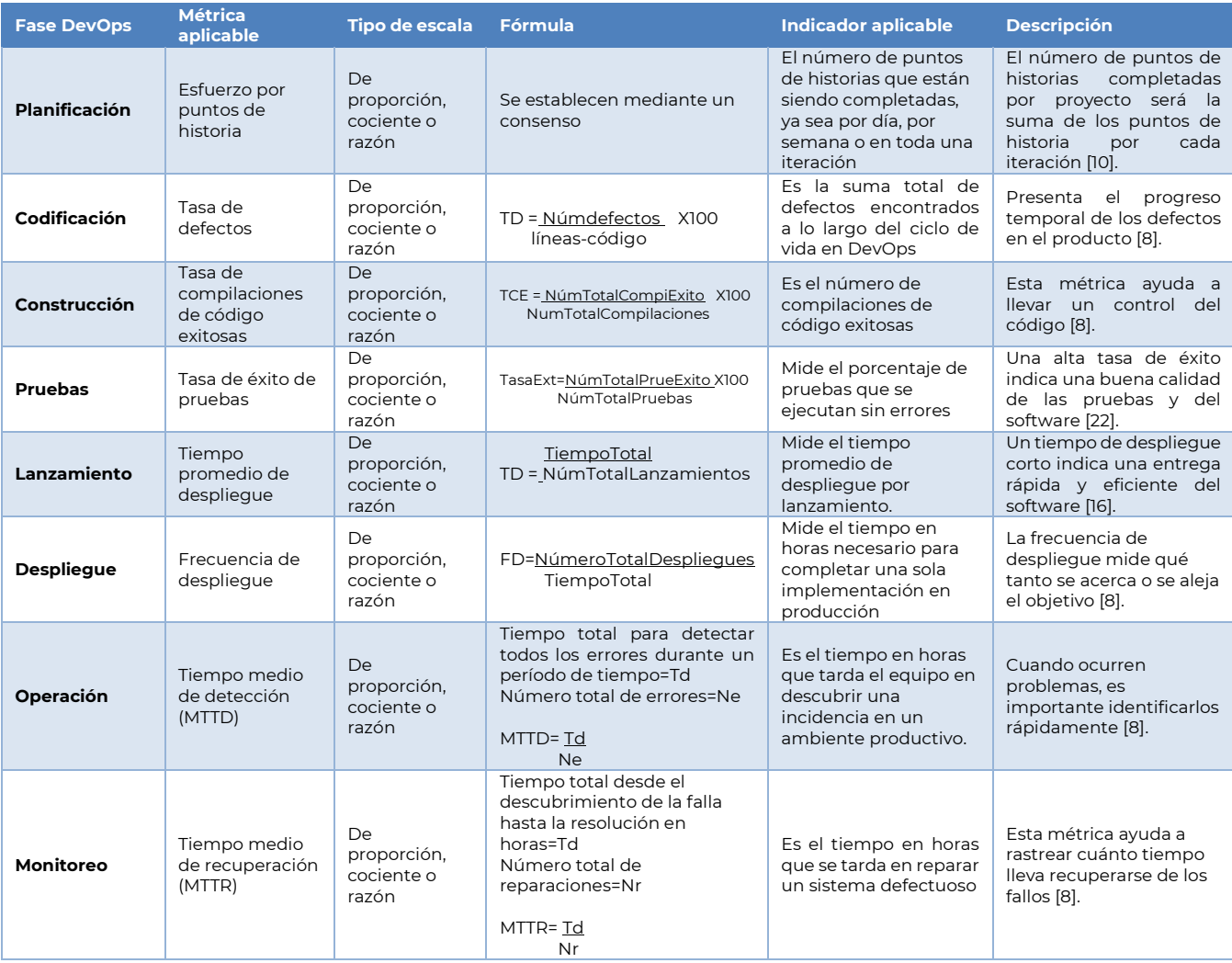

### <span id="page-38-0"></span>4.4. Metodología de desarrollo para el tablero de control DevOps

### <span id="page-38-1"></span>4.4.1. Sprint 0

En Scrum, las épicas surgen al inicio del proyecto cuando las historias de usuario representan funcionalidades de alto nivel que requieren una descripción inicial sin detallar [11]. Estas épicas deben desglosarse en historias más pequeñas y manejables que puedan gestionarse de acuerdo con los principios y técnicas ágiles. En la Tabla 5 se presenta la épica del tablero de control, la cual ha sido elaborada tras el análisis de todas las funcionalidades requeridas.

#### <span id="page-38-3"></span>*Tabla 5 Épica para este proyecto tablero de control DevOps*

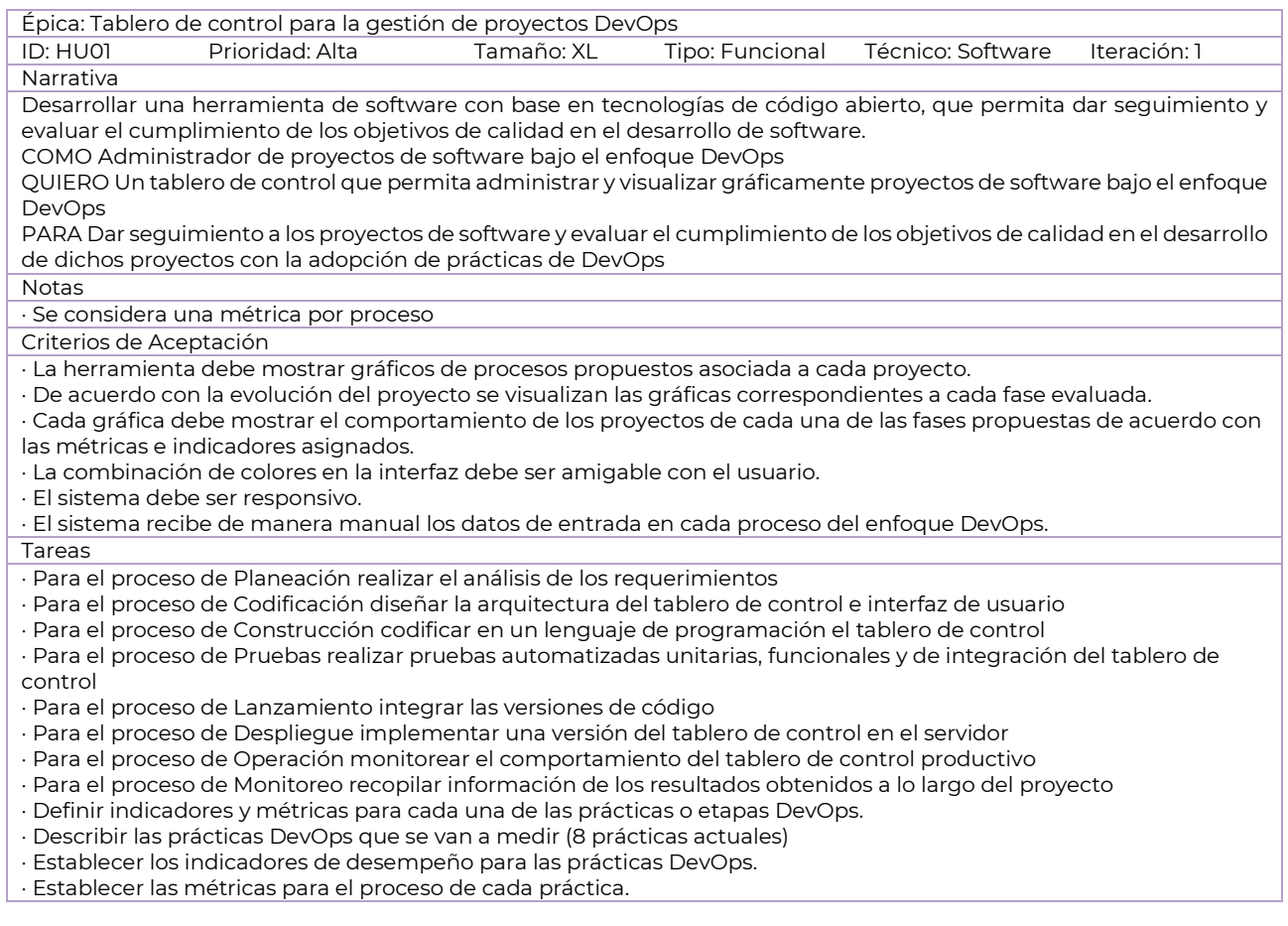

### <span id="page-38-2"></span>4.5. Product backlog general para el tablero de control DevOps

La Figura 1 muestra el diagrama del Product Backlog general para el tablero de control DevOps.

#### Planeación de los sprint para el tablero de control para la gestión de proyectos **DevOps**

Épica: Desarrollar una herramienta de software basada en tecnologías de código abierto que permita seguir y monitorear el<br>comportamiento de las fases de desarrollo dentro del enfoque DevOps, contribuyendo al cumplimiento d en la entrega de software al cliente.

COMO: Administrador de proyectos de software en un entorno DevOps<br>QUIERO: Un tablero de control que permita gestionar y visualizar gráficamente los proyectos de software en DevOps<br>PARA: Seguir el progreso de los proyectos

NOTA: La estimación de este proyecto se apoya en el sistema de tallas de camiseta.

#### **Product backlog**

Historia de usuario: 02GraficarProcesoPlaneación

En el proceso de planeación se requiere medir el número<br>de puntos de historias que están siendo completadas, va sea por día, por semana o en toda una iteración

Tamaño L=8PH

Historia de usuario: 03GraficarProcesoCodificación

En el proceso de codificación se requiere medir la tasa de defectos que es la suma total de defectos encontrados a lo<br>largo del ciclo de vida en DevOps

Tamaño S=3PH

Historia de usuario: 04GraficarProcesoConstrucción

En el proceso de construcción se requiere medir cuántas<br>veces el código se ha compilado correctamente sin errores<br>durante un período determinado.

Tamaño S=3PH

Historia de usuario: 05GraficarProcesoPruebas

En el proceso de pruebas se requiere medir el porcentaje de pruebas que se ejecutan correctamente sin errores

Tamaño M=5PH

Historia de usuario: 06GraficarProcesoLanzamiento

En el proceso de lanzamiento se requiere medir el tiempo en horas con la que el equipo despliega código en entornos de desarrollo, testeo y producción.

Tamaño L=8PH

#### Historia de usuario: 07GraficarProcesoDespliegue

En el proceso de despliegue se requiere medir el tiempo<br>en horas necesario para completar una sola implementación hasta su llegada a producción

Tamaño M=5PH

Historia de usuario: 08GraficarProcesoOperación

En el proceso de operación debe medir el tiempo en horas que tarda el equipo en descubrir una incidencia en un ambiente productivo.

Tamaño L=8PH Historia de usuario: 09GraficarProcesoMonitoreo

En el proceso de monitoreo debe medirel tiempo en horas que se tarda en reparar un sistema defectuoso

Tamaño M=5PH

Alta

#### 02GraficarProcesoPlaneación

**Sprint backlog** 

"El tablero de control debe graficar los puntos de historias que están siendo completadas.

"Cada grafica estará asociada a un provecto

#### 03GraficarProcesoCodificación

Mostrar la tasa de de defectos en una grafica

"Cada grafica del proceso estará asociada a un proyecto

#### 04GraficarProcesoConstrucción

\*Mostrar la grafica del código se ha compilado<br>correctamente sin errores durante un período determinado.

Mostrar el desempeño del modulo de construccion

#### 05GraficarProcesoPruebas

"El tablero de control debe recibir los datos de las fallas de un provecto en especifico

Mostrar el numero de defectos o fallas encontrados en el provecto en una gráfica

#### 06GraficarProcesol anzamiento

"El tablero de control debe recibir datos de las horas y los numero de despliegues de un proyecto en especifico

#### 07GraficarProcesoDespliegue

"Mostrar la frecuencia con la que se lanzan los<br>despliegues de un proyecto en una grafica

Cada grafica estará asociada a un proyecto

#### 08GraficarProcesoOperación

Mostrar el tiempo de atención de incidencias de un provecto en una grafica

Mostrar el iempo medio de detección (MTTD)

#### 09GraficarProcesoMonitoreo

Media

Mostrar en una grafica el iempo medio de recuperación (MTTR) por proyecto.

Baja

<span id="page-39-0"></span>*Figura 1 Product Backlog general para el tablero de control DevOps*

Prioridad

### <span id="page-40-0"></span>4.6. Diagrama de despliegue

La Figura 2 tiene por objetivo visualizar la arquitectura, los componentes y enlaces de comunicación del tablero de control DevOps.

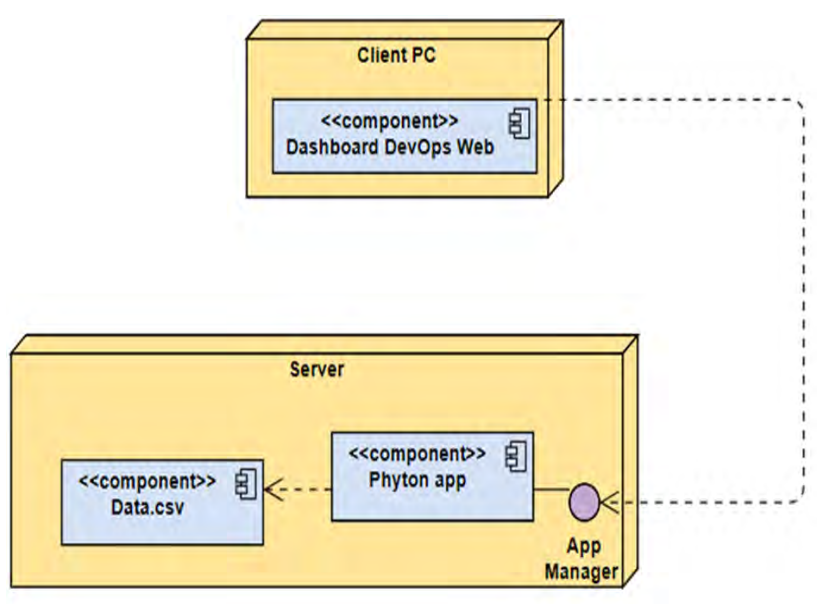

*Figura 2 Diagrama de despliegue del tablero de control DevOps*

<span id="page-40-1"></span>Se invita al lector a explorar el apartado de anexos para obtener una perspectiva más profunda sobre los temas discutidos en este capítulo, así como para acceder a recursos adicionales que pueden ser útiles para la comprensión y aplicación de los conceptos presentados.

<span id="page-41-0"></span>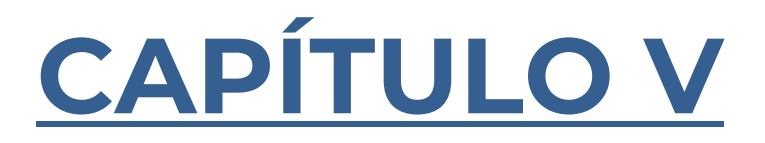

### <span id="page-42-0"></span>5. Resultados

En este capítulo se presentan los resultados obtenidos a partir del análisis de datos recopilados y de la aplicación de metodologías mencionadas con anterioridad.

### <span id="page-42-1"></span>5.1. Dataset para la implementación de indicadores y métricas del sistema

Para mostrar y probar el sistema se han cargado datos publicados por ISBSG que es una organización, con sede en Australia. tiene como objetivo proporcionar a las organizaciones información valiosa y confiable sobre el desempeño y la productividad en el desarrollo y mantenimiento de software. Empresas de TI de todo el mundo comparten los datos de sus proyectos con ISBSG, mantiene dos repositorios de datos: uno para proyectos de desarrollo y otro para proyectos de mantenimiento y soporte [47].

La Tabla 6 muestra los datos de treinta y un proyectos utilizados para las pruebas del tablero de control.

| Núm.                    | ID del      | Esfuerzo | Unidad   | <b>KSLOC</b>   | Defectos                | Velocidad       | Plan de        | <b>Effort Build</b> | <b>Effort Test</b> |
|-------------------------|-------------|----------|----------|----------------|-------------------------|-----------------|----------------|---------------------|--------------------|
|                         | proyecto    | total de | de       | total,         | totales                 | de              | Esfuerzo       |                     |                    |
|                         | <b>SBSG</b> | M&S      | esfuerzo | ingresado      |                         | entrega         |                | (construcción)      | (pruebas)          |
|                         | 10198       | 464      | horas    | 8              | 23                      | 15.2            | 8              | $\Omega$            | 6                  |
| $\overline{2}$          | 10200       | 544      | horas    | 9              | 20                      | 170.4           | $\overline{2}$ | 7                   | $\overline{4}$     |
| 3                       | 10221       | 311.5    | horas    | 115            | 8                       | 57              | 6              | 45                  | 5                  |
| 4                       | 10228       | 1788     | horas    | $\overline{4}$ | 75                      | 88.6            | $\mathsf{Q}$   | 55                  | $\overline{4}$     |
| 5                       | 10314       | 294      | horas    | 55             | O                       | 8.1             | 1188           | 24497               | 17620              |
| 6                       | 10322       | 306      | horas    | 20             | 14                      | 160.2           | 4              | 9                   | 28                 |
| 7                       | 10327       | 22423    | horas    | $\overline{4}$ | 1311                    | 59.4            | 327            | 4700                | 2038               |
| 8                       | 10331       | 423      | horas    | 5              | 39                      | 18.1            | 7              | $\overline{2}$      | 51                 |
| 9                       | 10337       | 1012     | horas    | 393.696        | 463.91                  | 10 <sup>°</sup> | 25             | 224                 | 34                 |
| 10                      | 10341       | 430      | horas    | 33             | 54                      | 57.1            | 51             | $\overline{2}$      | 15                 |
| $\overline{\mathbf{1}}$ | 10346       | 230      | horas    | $\Omega$       | 21                      | 57.3            | 6              | 19                  | 2                  |
| 12                      | 10377       | 3120     | horas    | 1000           | 1793.121                | 17.4            | $\overline{4}$ | 9                   | 12                 |
| 13                      | 10409       | 1987     | horas    | $\circ$        | 30.866                  | 35.5            | 56             | 308                 | 784                |
| 14                      | 10452       | 172      | horas    | 7              | $\overline{\mathbf{1}}$ | 19.3            | 4              | 3                   | 55                 |
| 15                      | 10464       | 1369     | horas    | 63             | 223                     | 8               | 40             | 7                   | 77                 |
| 16                      | 10467       | 221      | horas    | 5              | 9                       | 5               | 86             | 7                   | 6                  |
| 17                      | 10480       | 1608     | horas    | 89             | 59                      | 6               | 91             |                     | 44                 |
| 18                      | 10495       | 1314     | horas    | 86             | 188                     | 9               | 70             | 701                 | 5                  |
| 19                      | 10512       | 174      | horas    | 1067           | 20                      | 3               | 0              |                     | 33                 |
| 20                      | 10517       | 4        | horas    | 38.923         | 45                      | 34.1            |                | 1198.9              | 413.4              |
| 21                      | 10566       | 40780    | Horas    | 4.5            | 6                       | 12.2            |                |                     |                    |
| 22                      | 10589       | 1440     | horas    | 86             | 232                     | 3               |                |                     | $\circ$            |
| 23                      | 10610       | 1618     | horas    | $\circ$        | 97                      | 89.8            |                |                     | 8                  |

<span id="page-42-2"></span>*Tabla 6 Datos ISBSG para las pruebas de la herramienta de control y seguimiento del proceso DevOps*

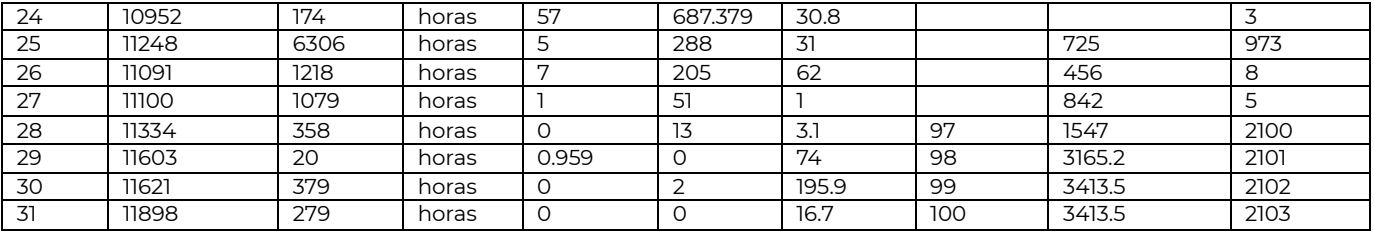

### <span id="page-43-0"></span>5.2. Características generales del Tablero de control para DevOps

El tablero de control tiene como objetivo proporcionar una herramienta para visualizar los datos de manera efectiva, lo que facilita la interpretación y comunicación de información importante. En este tablero de control se pueden representar diversos tipos de información de los proyectos desarrollados bajo el esquema DevOps.

En la Figura 3 se puede visualizar de manera general el tablero de control desarrollado para DevOps

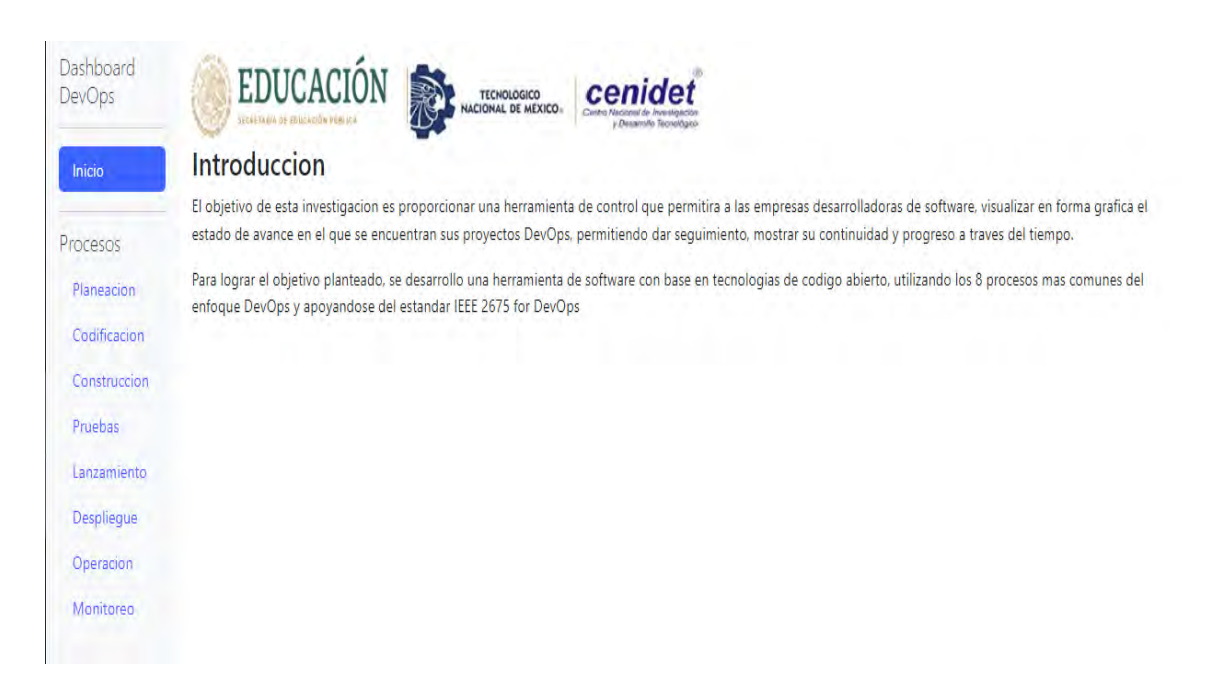

#### <span id="page-43-1"></span>*Figura 3 Pantalla de inicio*

El tablero de control genera gráficas en formato PNG, incluyendo gráficos de barras, gráficos de líneas, gráficos de dispersión, gráficos circulares, entre otros. Esto permite al usuario seleccionar el tipo de gráfica más adecuado para visualizar sus datos y utilizar las gráficas en presentaciones, informes u otros documentos. Beneficios del uso del tablero de control DevOps:

- Facilita la visualización y comprensión de datos.
- Permite tomar decisiones informadas basadas en la información presentada de manera visual.
- Mejora la comunicación de resultados y hallazgos a través de gráficas claras y concisas.

Aplicaciones potenciales:

- Análisis de datos.
- Presentaciones de informes y resultados de investigaciones.
- Visualización de tendencias y patrones.
- Monitoreo de métricas.

La Figura 4 corresponde la fase de planeación en DevOps, muestra el número de puntos de historia para los proyectos con id 10589, 12907, 10341, 11100 y 10467 que han sido completados

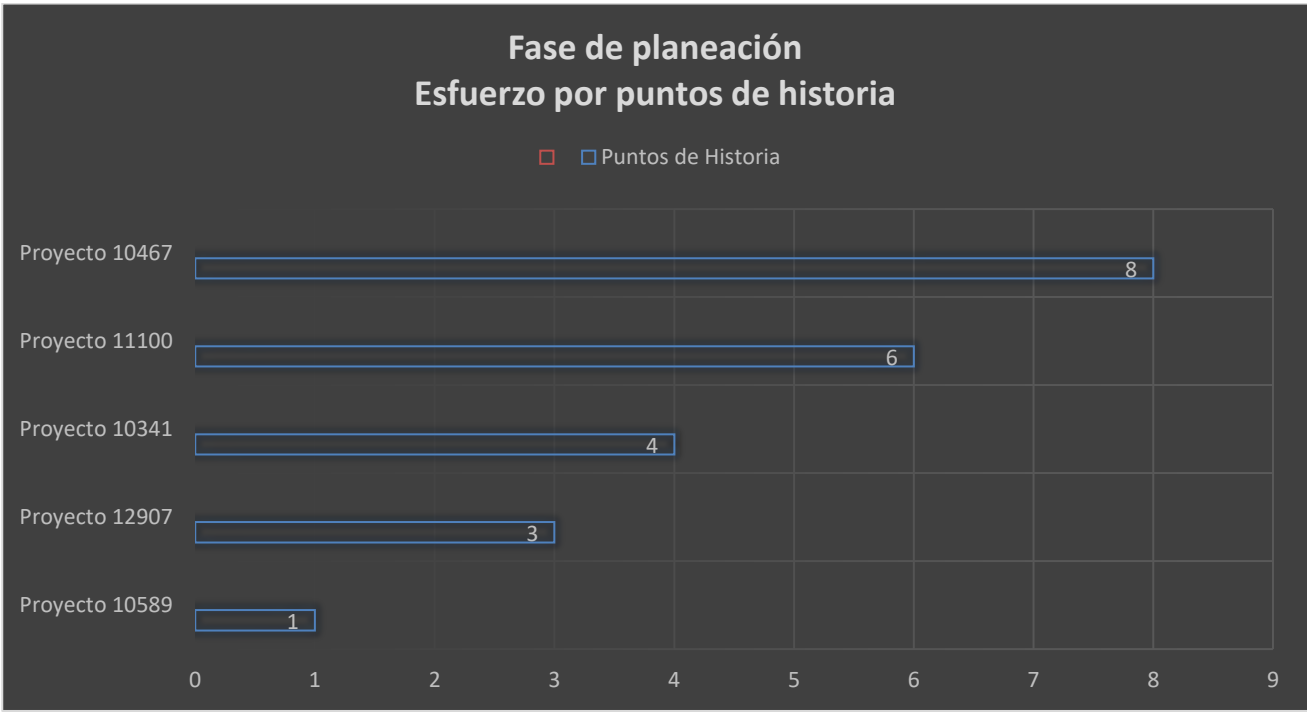

<span id="page-44-0"></span>*Figura 4 Esfuerzo por puntos de historia en la fase de planeación*

La Figura 5 corresponde a la fase de codificación en DevOps, muestra la tasa de defectos para los proyectos con id 10337, 10495 y 10314

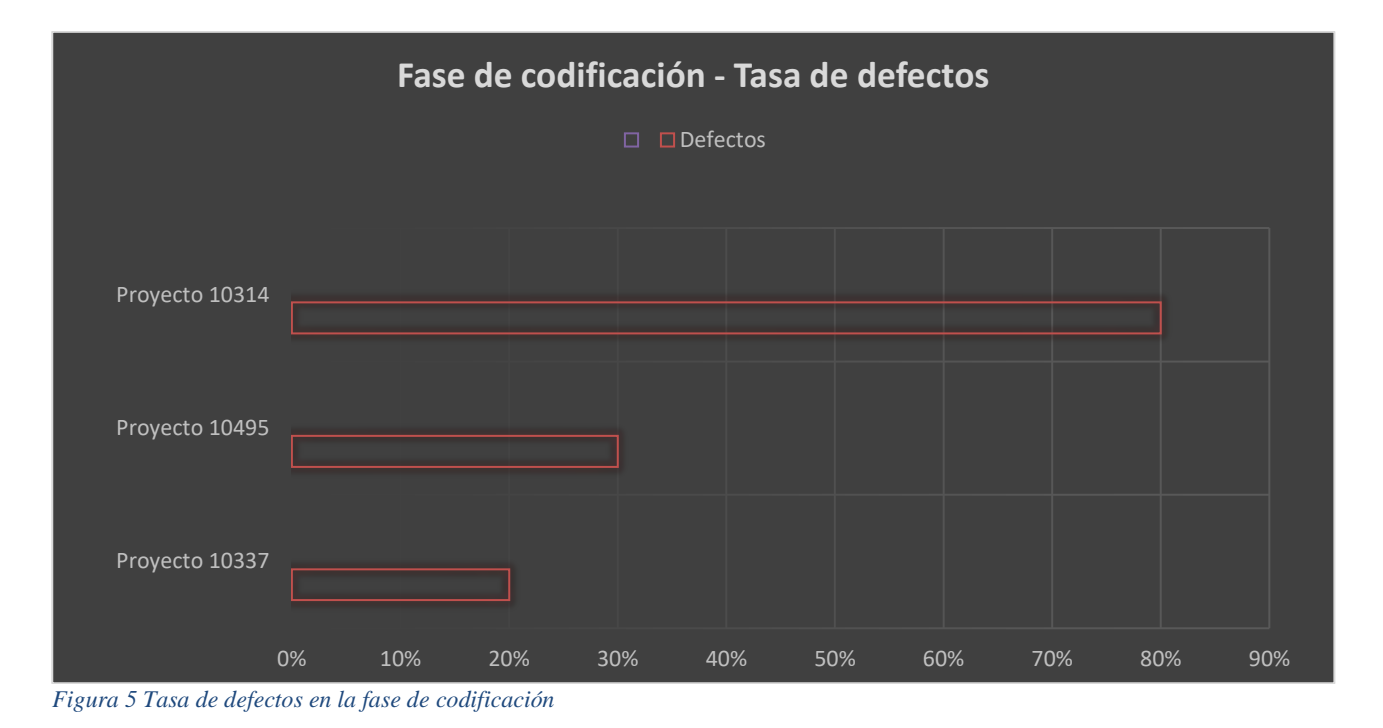

<span id="page-45-0"></span>La Figura 6 corresponde a la fase de construcción en DevOps, muestra la tasa compilaciones de código exitosas para los proyectos con id 10517, 11603, 11334, 10377 y 10200

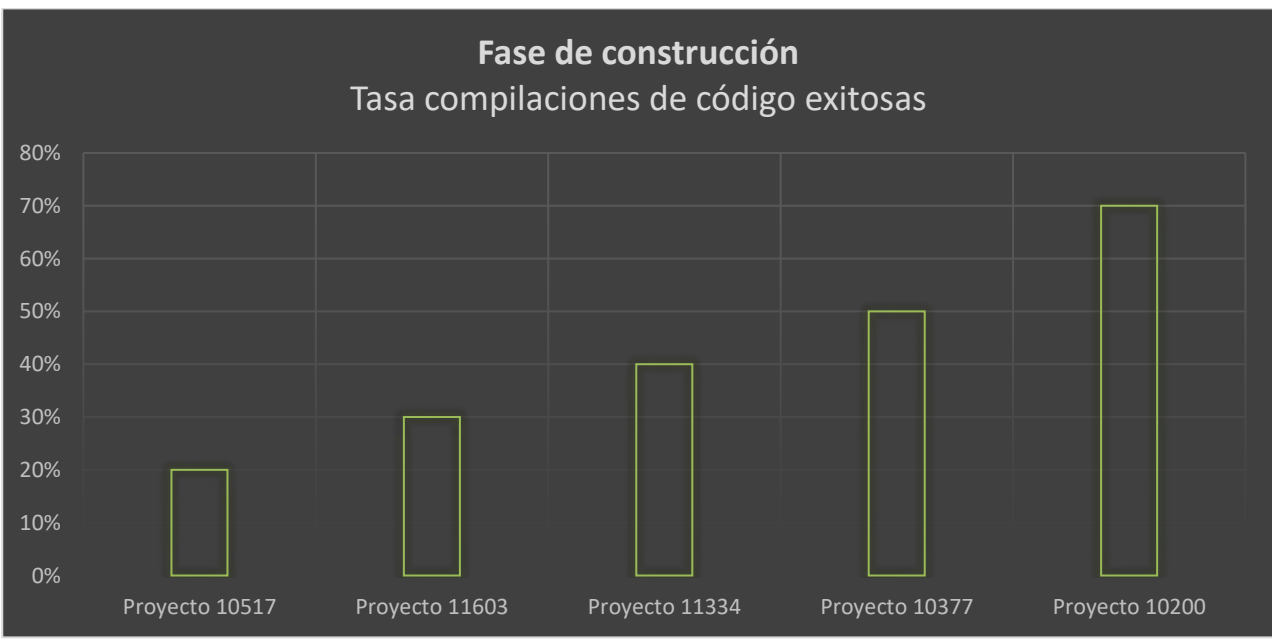

<span id="page-45-1"></span>*Figura 6 Tasa compilaciones de código exitosas en la fase de construcción*

La Figura 7 corresponde a la fase de pruebas en DevOps, muestra la tasa de éxito de pruebas para los proyectos con id 10464 y 10512

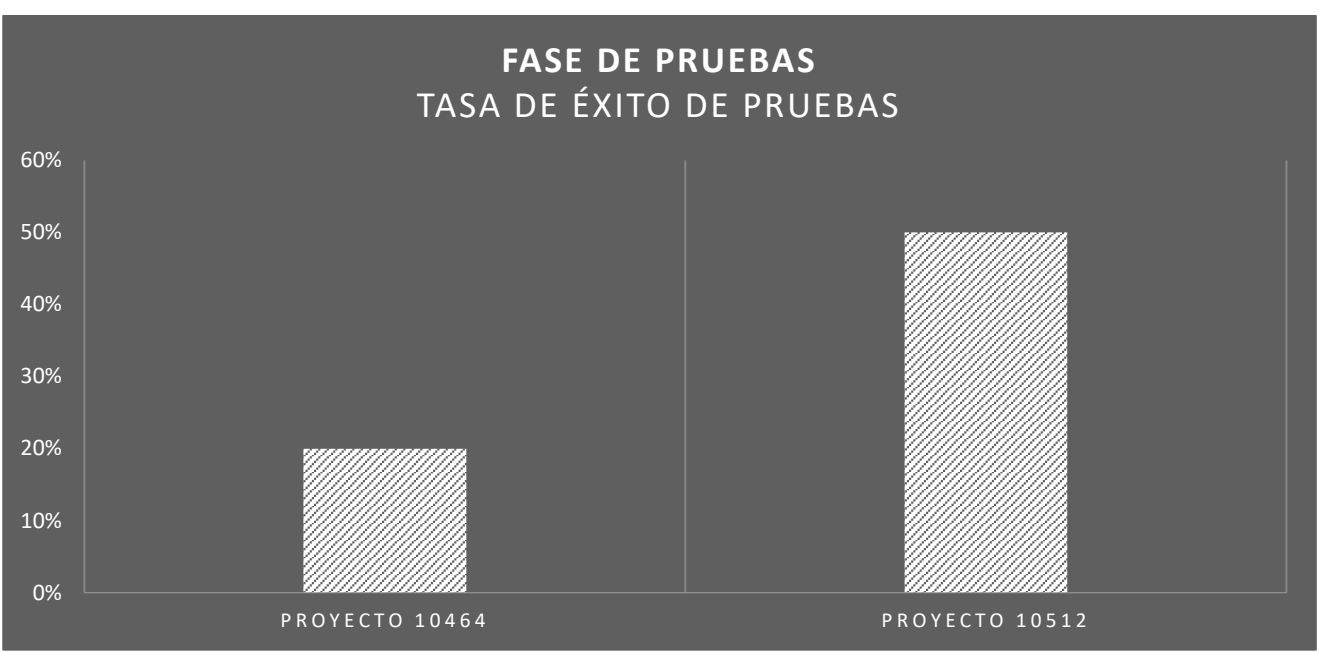

<span id="page-46-0"></span>*Figura 7 Tasa de éxito de pruebas en la fase de pruebas*

La Figura 8 corresponde a la fase de lanzamiento en DevOps, muestra el tiempo promedio de despliegue de los proyectos con id 11898, 10314, 10566, 10377 y 12907

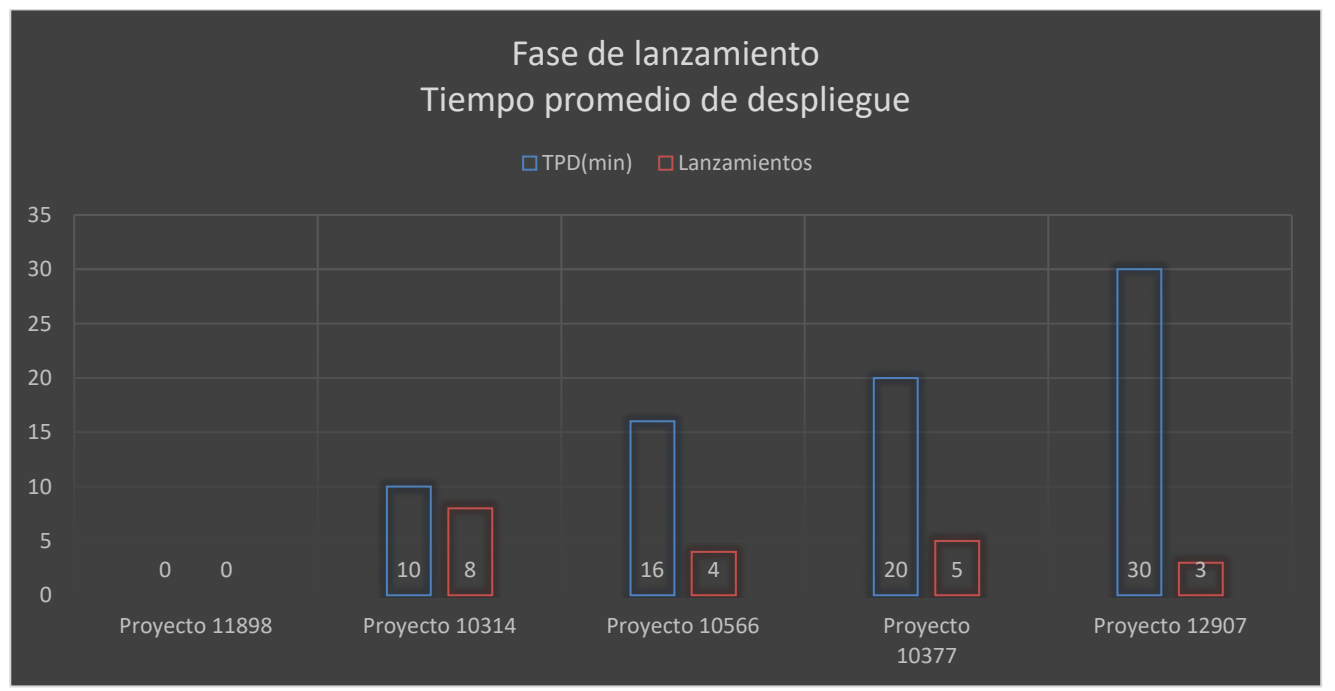

<span id="page-46-1"></span>*Figura 8 Tiempo de despliegue en la fase de lanzamiento*

La Figura 9 corresponde a la fase de despliegue en DevOps, muestra la frecuencia de despliegues para los proyectos con id 11334 y 10314

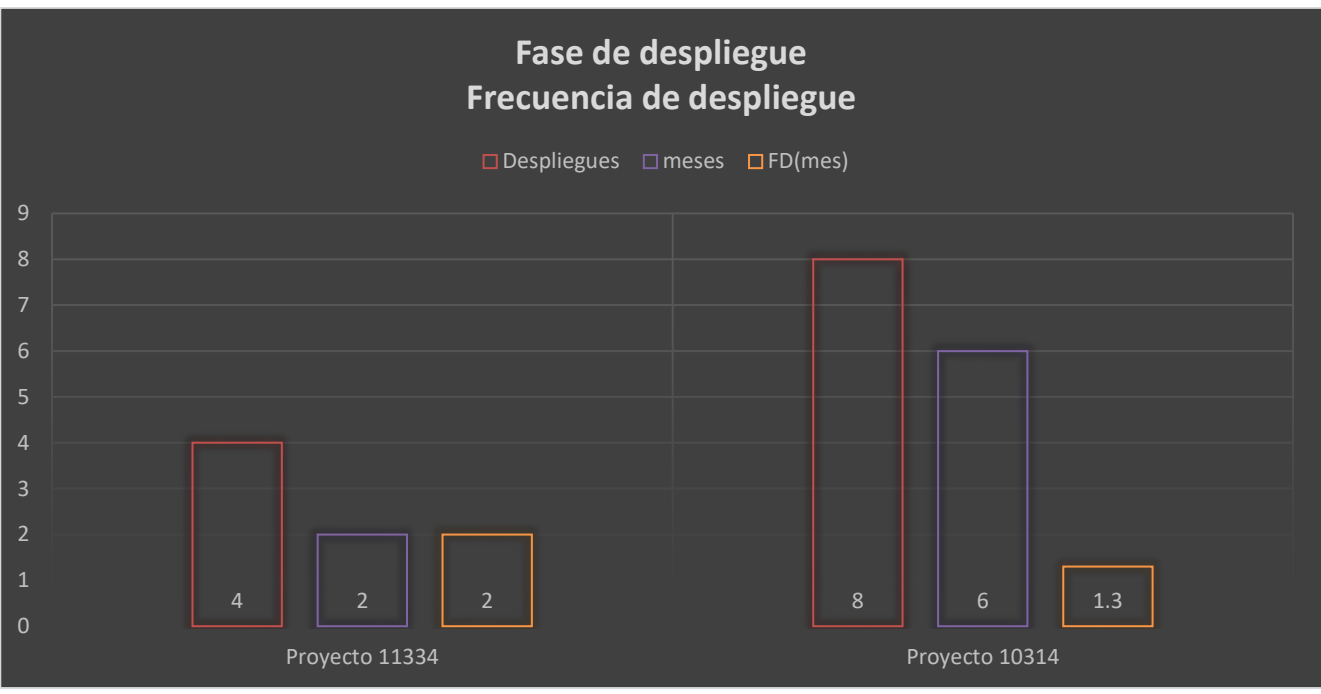

<span id="page-47-0"></span>*Figura 9 Frecuencia de despliegues en la fase de despliegue*

La Figura 10 corresponde a la fase de operación en DevOps, muestra el tiempo medio de detección (MTTD) para el proyecto con id 10327

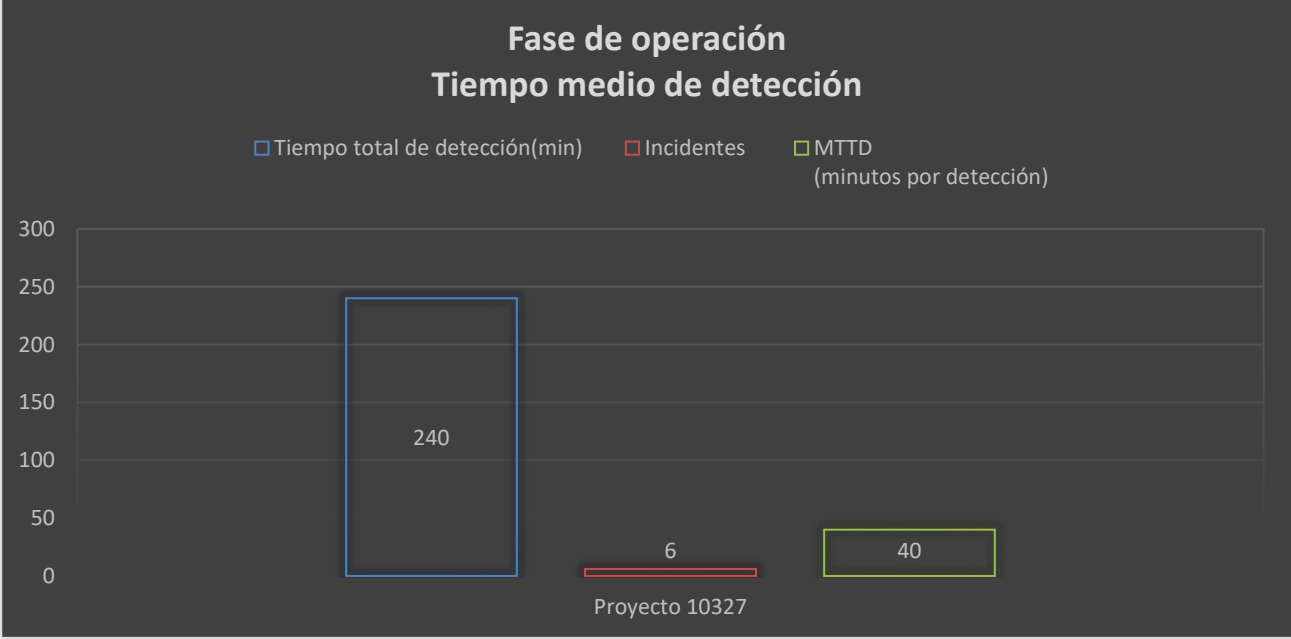

<span id="page-47-1"></span>*Figura 10 Tiempo medio de detección (MTTD) en la fase de operación*

La Figura 11 corresponde a la fase monitoreo en DevOps, muestra el tiempo medio de recuperación (MTTR) para el proyecto con

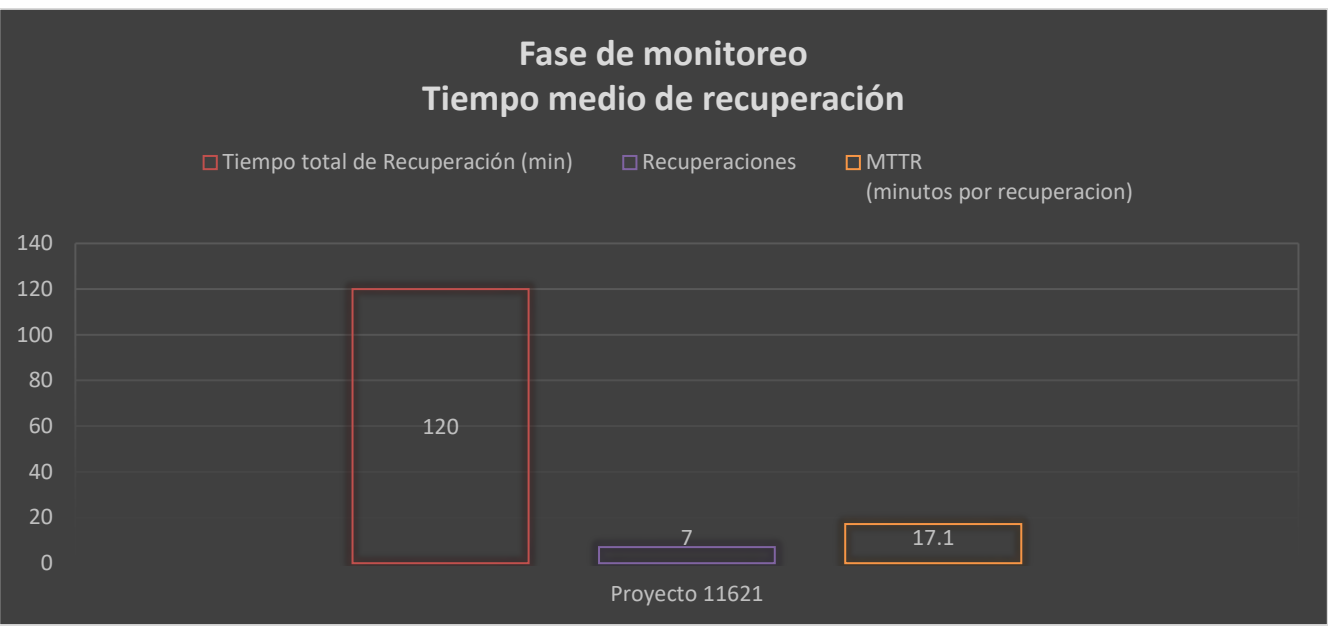

<span id="page-48-0"></span>*Figura 11 Tiempo medio de recuperación (MTTR) para la fase de monitoreo*

La Figura 12 muestra las métricas para DevOps implementadas en el tablero de control para esta investigación

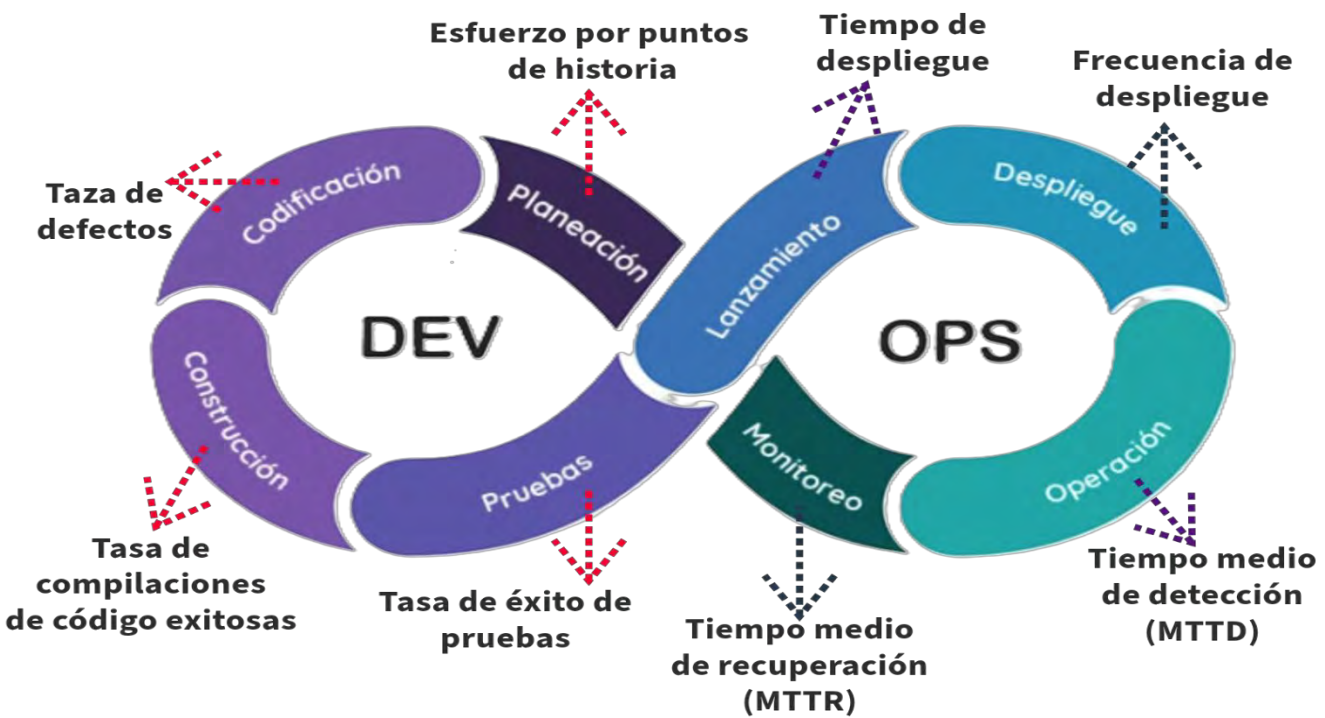

<span id="page-48-1"></span>*Figura 12 Métricas aplicadas al tablero de control*

<span id="page-49-0"></span>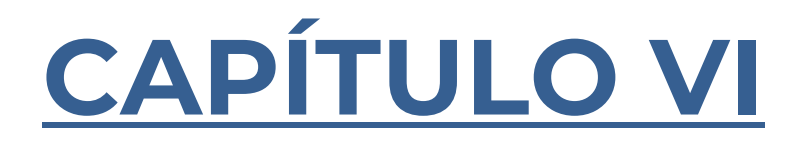

### <span id="page-50-0"></span>6. Resultados y trabajos futuros

### <span id="page-50-1"></span>6.1. Conclusiones

El uso del tablero de control con métricas DevOps realizado como resultado de esta investigación proporciona beneficios que incluyen transparencia, visibilidad y optimización del ciclo de desarrollo de software. El análisis y la selección de prácticas ampliamente utilizadas por la industria y las mencionadas en el estándar IEEE 2675:2021 para DevOps, dan como resultado que los indicadores y métricas propuestos y detallados en la metodología de solución, específicamente en la Tabla 4, además de ser relevantes y útiles, cumplen con los objetivos planeados en este proyecto de la siguiente manera:

Para cumplir con el objetivo específico: "Establecer indicadores de desempeño para las prácticas DevOps", los procesos de desarrollo de software e indicadores de desempeño se identificaron mediante el análisis expuesto en la Tabla 2 del capítulo 4 de los cuales se tomaron los siguientes: Planificación, codificación, construcción, pruebas, lanzamiento, despliegue, operación y monitoreo.

Para cumplir con el objetivo específico: "Establecer métricas para el proceso de cada práctica", el análisis que ofrece la Tabla 3 del capítulo 4 muestra las métricas e indicadores agrupados por fase de los cuales se tomaron los siguientes: Esfuerzo por puntos de historia, tasa de defectos, tasa compilaciones de código exitosas, tasa de éxito de pruebas, tiempo de despliegue, frecuencia de despliegue, tiempo medio de detección (MTTD) y tiempo medio de recuperación (MTTR).

Para cumplir con el objetivo específico: "Dar seguimiento a las actividades de los procesos mediante los resultados de las métricas e indicadores propuestos". Con el desarrollo e implementación de los indicadores y métricas propuestos descritos en la Tabla 4 del capítulo 4 fue posible monitorear y observar el estado de proyectos de desarrollo, mostrando en su proceso en cada etapa.

De manera general al cumplir con los objetivos descritos anteriormente, se puede medir el desempeño de prácticas DevOps mediante el uso del tablero de control que da seguimiento a los procesos del ciclo de vida del desarrollo de software para proponer oportunidades de mejora en la gestión de proyectos de software.

### <span id="page-51-0"></span>6.2. Trabajos futuros

A continuación, se presentan algunas posibles investigaciones y trabajos futuros relacionados.

Continuar mejorando el tablero de control desarrollado en este proyecto, incorporando más indicadores y métricas en áreas como la seguridad, rendimiento del equipo, calidad del código también graficas más avanzadas para optimizar su usabilidad y rendimiento.

Investigar estrategias y herramientas para mejorar la automatización de pruebas y la integración de seguridad en los pipelines de entrega continua, con el objetivo de mejorar la calidad del software y la seguridad de los sistemas.

Hacer uso de la IA generativa para la generación de narrativas de propuestas de mejora continua en cada fase donde se implementan las métricas e indicadores.

### <span id="page-52-0"></span>Bibliografía

- [1] I. Kumara *et al.*, "The do's and don'ts of infrastructure code: A systematic gray literature review", *Inf Softw Technol*, vol. 137, sep. 2021, doi: 10.1016/j.infsof.2021.106593.
- [2] Pulasthi Perera, Roshali Silva, Indika Perera, y Sri Lanka pulasthioshan@gmail.com roshalisilva@gmail.com indika@cse.mrt.ac.lk, *Improve Software Quality through Practicing DevOps*. 2017.
- [3] "DevOps como impulsor de la innovación Ibermatica digital". Consultado: el 18 de junio de 2021. [En línea]. Disponible en: https://ibermaticadigital.com/devops-como-impulsor-de-lainnovacion/
- [4] A. Abran, *Software metrics and software metrology*. Wiley, 2010.
- [5] T. Honglei, S. Wei, y Z. Yanan, "The Research on Software Metrics and Software Complexity Metrics", en *2009 International Forum on Computer Science-Technology and Applications*, 2009, pp. 131–136. doi: 10.1109/IFCSTA.2009.39.
- [6] Pressman Roger, *Ingeniería de software un enfoque practico*, Septima edicion.
- [7] "ISO ISO/IEC/IEEE 12207:2017 Systems and software engineering Software life cycle processes". Consultado: el 6 de junio de 2021. [En línea]. Disponible en: https://www.iso.org/standard/63712.html
- [8] "IEEE Standard for DevOps:Building Reliable and Secure Systems Including Application Build, Package, and Deployment", *IEEE Std 2675-2021*, pp. 1–91, 2021, doi: 10.1109/IEEESTD.2021.9415476.
- [9] B. Alnamlah, S. Alshathry, N. Alkassim, y N. S. M. Jamail, "The necessity of a lead person to monitor development stages of the DevOps pipeline", *Indonesian Journal of Electrical Engineering and Computer Science*, vol. 21, núm. 1, pp. 348–353, 2021, doi: 10.11591/IJEECS.V21.I1.PP348-353.
- [10] "Software Development with Scrum- A Bibliometric".
- [11] *A guide to the Scrum Body of knowledge (SBOK Guide).*
- [12] T. E. Cardoso, A. R. Santos, R. Chanin, y A. Sales, "Communication of Changes in Continuous Software Development", *11th International Conference on Software Business, ICSOB 2020*, vol. 407. Springer Science and Business Media Deutschland GmbH, School of Technology, PUCRS, Porto Alegre, RS, 90619-900, Brazil, pp. 86–101, 2021. doi: 10.1007/978-3-030-67292-8\_7.
- [13] A. Alnafessah, A. U. Gias, R. Wang, L. Zhu, G. Casale, y A. Filieri, "Quality-Aware DevOps research: where do we stand?", *IEEE Access*, 2021, doi: 10.1109/ACCESS.2021.3064867.
- [14] R. Behm, P. Peura, y E. Uotila, "DevOps Metrics-Case Eficode DevOps Metrics-Case Eficode View project Smart Homes and In-Home Care for Elderly and People with Disabilities View project", doi: 10.13140/RG.2.2.19368.19207.
- [15] A. Poniszewska-Marańda y E. Czechowska, "Kubernetes cluster for automating software production environment", *Sensors*, vol. 21, núm. 5, pp. 1–24, mar. 2021, doi: 10.3390/s21051910.
- [16] I. Karamitsos, S. Albarhami, y C. Apostolopoulos, "Applying devops practices of continuous automation for machine learning", *Information (Switzerland)*, vol. 11, núm. 7, pp. 1–15, 2020, doi: 10.3390/info11070363.
- [17] M. Sánchez-Gordón y R. Colomo-Palacios, "Characterizing DevOps culture: A systematic literature review", *18th International Conference on Software Process Improvement and*

*Capability Determination, SPICE 2018*, vol. 918. Springer Verlag, Østfold University College, Halden, 1757, Norway, pp. 3–15, 2018. doi: 10.1007/978-3-030-00623-5\_1.

- [18] D. Yang *et al.*, "DevOps in practice for education management information system at ECNU", en *24th KES International Conference on Knowledge-Based and Intelligent Information and Engineering Systems, KES 2020*, M. Cristani, C. Toro, C. Zanni-Merk, R. J. Howlett, L. C. Jain, y L. C. Jain, Eds., Elsevier B.V., 2020, pp. 1382–1391. doi: 10.1016/j.procs.2020.09.148.
- [19] Y. Wang, M. Pyhajarvi, y M. V Mantyla, "Test Automation Process Improvement in a DevOps Team: Experience Report", en *13th IEEE International Conference on Software Testing, Verification and Validation Workshops, ICSTW 2020*, Institute of Electrical and Electronics Engineers Inc., 2020, pp. 314–321. doi: 10.1109/ICSTW50294.2020.00057.
- [20] L. Leite, C. Rocha, F. Kon, D. Milojicic, y P. Meirelles, "A survey of DevOps concepts and challenges", *ACM Comput Surv*, vol. 52, núm. 6, 2019, doi: 10.1145/3359981.
- [21] M. Muñoz, M. Negrete, y M. Arcilla-Cobián, "Using a platform based on the basic profile of iso/iec 29110 to reinforce devops environments", *Journal of Universal Computer Science*, vol. 27, núm. 2, pp. 91–110, 2021, doi: 10.3897/jucs.65080.
- [22] P. Haindl y R. Plosch, "Towards Continuous Quality: Measuring and Evaluating Feature-Dependent Non-Functional Requirements in DevOps", en *2019 IEEE International Conference on Software Architecture - Companion, ICSA-C 2019*, Institute of Electrical and Electronics Engineers Inc., 2019, pp. 91–94. doi: 10.1109/ICSA-C.2019.00024.
- [23] P. Batra y A. Jatain, "Measurement Based Performance Evaluation of DevOps", en *2020 International Conference on Computational Performance Evaluation, ComPE 2020*, S. Paul y J. K. Verma, Eds., Institute of Electrical and Electronics Engineers Inc., 2020, pp. 757–760. doi: 10.1109/ComPE49325.2020.9200149.
- [24] Groll Jayne, "The Convergence of Scrum and DevOps for an Agile IT Organization", 2017. [En línea]. Disponible en: https://puppet.com/resources/whitepaper/state-of-devops-report.
- [25] L. Bass, "The Software Architect and DevOps", *IEEE Softw*, vol. 35, núm. 1, pp. 8–10, 2017, doi: 10.1109/MS.2017.4541051.
- [26] V. R. Basili, G. Caldiera, y H. D. Rombach, "THE GOAL QUESTION METRIC APPROACH".
- [27] Ian C. Schafer, "Defining software quality metrics for Agile and DevOps SD Times".
- [28] A. Lê-Quôc, "Metrics-driven devops", *Cutter IT Journal*, vol. 24, núm. 12, pp. 24–29, 2011, [En línea]. Disponible en: https://www.scopus.com/inward/record.uri?eid=2-s2.0- 84860305087&partnerID=40&md5=4b48104f07181f27139494db2c75dab6
- [29] S. Al-Zahrani y B. Fakieh, "How devops practices support digital transformation", *International Journal of Advanced Trends in Computer Science and Engineering*, vol. 9, núm. 3, pp. 2780– 2788, 2020, doi: 10.30534/ijatcse/2020/46932020.
- [30] D. Marijan, M. Liaaen, y S. Sen, "DevOps Improvements for Reduced Cycle Times with Integrated Test Optimizations for Continuous Integration", en *42nd IEEE Computer Software and Applications Conference, COMPSAC 2018*, L. C.-H., T. Conte, L. Liu, T. Akiyama, K. Hasan, E. Tovar, H. Takakura, W. Claycomb, S. Cimato, Y. J.-J., Z. Zhang, S. I. Ahamed, S. Reisman, C. Demartini, y M. Nakamura, Eds., IEEE Computer Society, 2018, pp. 22–27. doi: 10.1109/COMPSAC.2018.00012.
- [31] P. Haindl y R. Plosch, "Focus Areas, Themes, and Objectives of Non-Functional Requirements in DevOps: A Systematic Mapping Study", en *46th Euromicro Conference on Software Engineering and Advanced Applications, SEAA 2020*, A. Martini, M. Wimmer, y A. Skavhaug,

Eds., Institute of Electrical and Electronics Engineers Inc., 2020, pp. 394–403. doi: 10.1109/SEAA51224.2020.00071.

- [32] A. Alnafessah, A. U. Gias, R. Wang, L. Zhu, G. Casale, y A. Filieri, "Quality-Aware DevOps research: where do we stand?", *IEEE Access*, 2021, doi: 10.1109/ACCESS.2021.3064867.
- [33] N. Forsgren y M. Kersten, "DevOps metrics", *Commun ACM*, vol. 61, núm. 4, pp. 44–48, abr. 2018, doi: 10.1145/3159169.
- [34] R. Chatley y I. Procaccini, "Threading DevOps Practices through a University Software Engineering Programme", en *32nd IEEE Conference on Software Engineering Education and Training, CSEE and T 2020*, M. Daun, E. Hochmuller, S. Krusche, B. Brugge, y B. Tenbergen, Eds., Institute of Electrical and Electronics Engineers Inc., 2020, pp. 90–94. doi: 10.1109/CSEET49119.2020.9206211.
- [35] M. Senapathi, J. Buchan, H. Osman, y S. S. Innovation, "DevOps capabilities, practices, and challenges: Insights from a case study", en *22nd International Conference on Evaluation and Assessment in Software Engineering, EASE 2018*, Association for Computing Machinery, 2018. doi: 10.1145/3210459.3210465.
- [36] D. Teixeira, R. Pereira, T. A. Henriques, M. Silva, y J. Faustino, "A Systematic Literature Review on DevOps Capabilities and Areas", *International Journal of Human Capital and Information Technology Professionals*, vol. 11, núm. 2, pp. 1–22, feb. 2020, doi: 10.4018/ijhcitp.2020040101.
- [37] V. Ivanov y K. Smolander, "Implementation of a DevOps pipeline for serverless applications", *19th International Conference on Product-Focused Software Process Improvement, PROFES 2018*, vol. 11271 LNCS. Springer Verlag, Dream Broker Oy, Helsinki, Finland, pp. 48–64, 2018. doi: 10.1007/978-3-030-03673-7\_4.
- [38] T. F. Düllmann, C. Paule, A. Van Hoorn, y A. C. M. S. I. C. S. I. T. C. on S. E. (TCSE), "Exploiting devops practices for dependable and secure continuous delivery pipelines", en *4th ACM/IEEE International Workshop on Rapid Continuous Software Engineering, RCoSE 2018*, IEEE Computer Society, 2018, pp. 27–30. doi: 10.1145/3194760.3194763.
- [39] A. Mishra y Z. Otaiwi, *DevOps and software quality: A systematic mapping*, vol. 38. Elsevier Ireland Ltd, 2020. doi: 10.1016/j.cosrev.2020.100308.
- [40] W. Mallouli, A. R. Cavalli, A. Bagnato, E. M. de Oca, y C. and C. (INSTICC) Institute for Systems and Technologies of Information, "Metrics-driven devsecops", en *15th International Conference on Software Technologies, ICSOFT 2020*, van S. M, F. H.-G., L. Maciaszek, y L. Maciaszek, Eds., SciTePress, 2020, pp. 228–233. [En línea]. Disponible en: https://www.scopus.com/inward/record.uri?eid=2-s2.0- 85091794103&partnerID=40&md5=9220d3db45831f50a86e4c6ca7941448
- [41] N. Herbst *et al.*, "Quantifying cloud performance and dependability: Taxonomy, metric design, and emerging challenges", *ACM Transactions on Modeling and Performance Evaluation of Computing Systems*, vol. 3, núm. 4, 2018, doi: 10.1145/3236332.
- [42] D. Taibi, V. Lenarduzzi, y C. Pahl, "Continuous architecting with microservices and DevOps: A systematic mapping study", *8th International Conference on Cloud Computing and Services Science, CLOSER 2018*, vol. 1073. Springer Verlag, Tampere University, Tampere, Finland, pp. 126–151, 2019. doi: 10.1007/978-3-030-29193-8\_7.
- [43] J. Cito, G. Mazlami, P. Leitner, y A. C. M. SIGSOFT, "TemPerf: Temporal correlation between performance metrics and source code", en *2nd International Workshop on Quality-Aware DevOps, QUDOS 2016, co-located with the International Symposium on Software Testing and*

*Analysis, ISSTA 2016*, D. Ardagna, F. Willnecker, van H. A, y G. Casale, Eds., Association for Computing Machinery, Inc, 2016, pp. 46–47. doi: 10.1145/2945408.2945420.

- [44] H. Huijgens *et al.*, "Strong agile metrics: Mining log data to determine predictive power of software metrics for continuous delivery teams", en *11th Joint Meeting of the European Software Engineering Conference and the ACM SIGSOFT Symposium on the Foundations of Software Engineering, ESEC/FSE 2017*, A. Zisman, E. Bodden, W. Schafer, y van D. A, Eds., Association for Computing Machinery, 2017, pp. 866–871. doi: 10.1145/3106237.3117779.
- [45] D. Sun, M. Fu, L. Zhu, G. Li, y Q. Lu, "Non-Intrusive Anomaly Detection with Streaming Performance Metrics and Logs for DevOps in Public Clouds: A Case Study in AWS", *IEEE Trans Emerg Top Comput*, vol. 4, núm. 2, pp. 278–289, 2016, doi: 10.1109/TETC.2016.2520883.
- [46] M. Farshchi, J.-G. Schneider, I. Weber, y J. Grundy, "Metric selection and anomaly detection for cloud operations using log and metric correlation analysis", *Journal of Systems and Software*, vol. 137, pp. 531–549, 2018, doi: 10.1016/j.jss.2017.03.012.
- [47] not-for-profit organization, "ISBSG", https://www.isbsg.org/.
- [48] S. S. Samarawickrama, I. Perera, y C.-S. E. I. M. I. T. (MIT); N. S. Foundation, "Continuous scrum: A framework to enhance scrum with DevOps", en *17th International Conference on Advances in ICT for Emerging Regions, ICTer 2017*, Institute of Electrical and Electronics Engineers Inc., 2017, pp. 19–25. doi: 10.1109/ICTER.2017.8257808.
- [49] microsoft, "Visual Studio Code", https://code.visualstudio.com/.
- [50] Guido van Rossum., "python", https://www.python.org/.
- [51] "GitHub", https://github.com/.
- [52] microsoft, "Windows Azure", https://azure.microsoft.com/es-mx.

<span id="page-56-0"></span>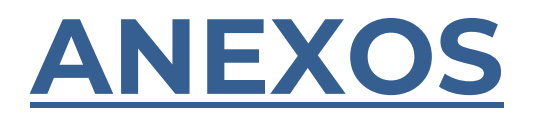

En este apartado el lector encontrará información y datos adicionales que son relevantes para la comprensión del contenido principal.

### <span id="page-57-0"></span>1 Sprint 1

### <span id="page-57-1"></span>1.1 Historias de usuario estimadas para el Sprint 1.

Las HU son una explicación general e informal de una función de software escrita desde la perspectiva del usuario final, las siguientes historias de usuario tienen por objetivo graficar los procesos de planeación Tabla 7, lanzamiento Tabla 8 y operación Tabla 9 correspondientes al Sprint 1, en ellas se puede ver los criterios de aceptación, tareas y actividades correspondientes para lograr su objetivo, por lo que se establece el siguiente formato [10] [11].

El método de estimación de puntos de historia por talla de camiseta permite asignar rápidamente niveles de esfuerzo a las historias de usuario. Cada tamaño representa un rango de complejidad y esfuerzo relativo para completar la historia de usuario. Por ejemplo, una historia clasificada como XS puede ser muy simple y requerir poco esfuerzo, mientras que una historia clasificada como XL puede ser muy compleja y requerir mucho más trabajo [10].

#### <span id="page-57-2"></span>*Tabla 7 Historia de usuario para graficar el proceso de planeación*

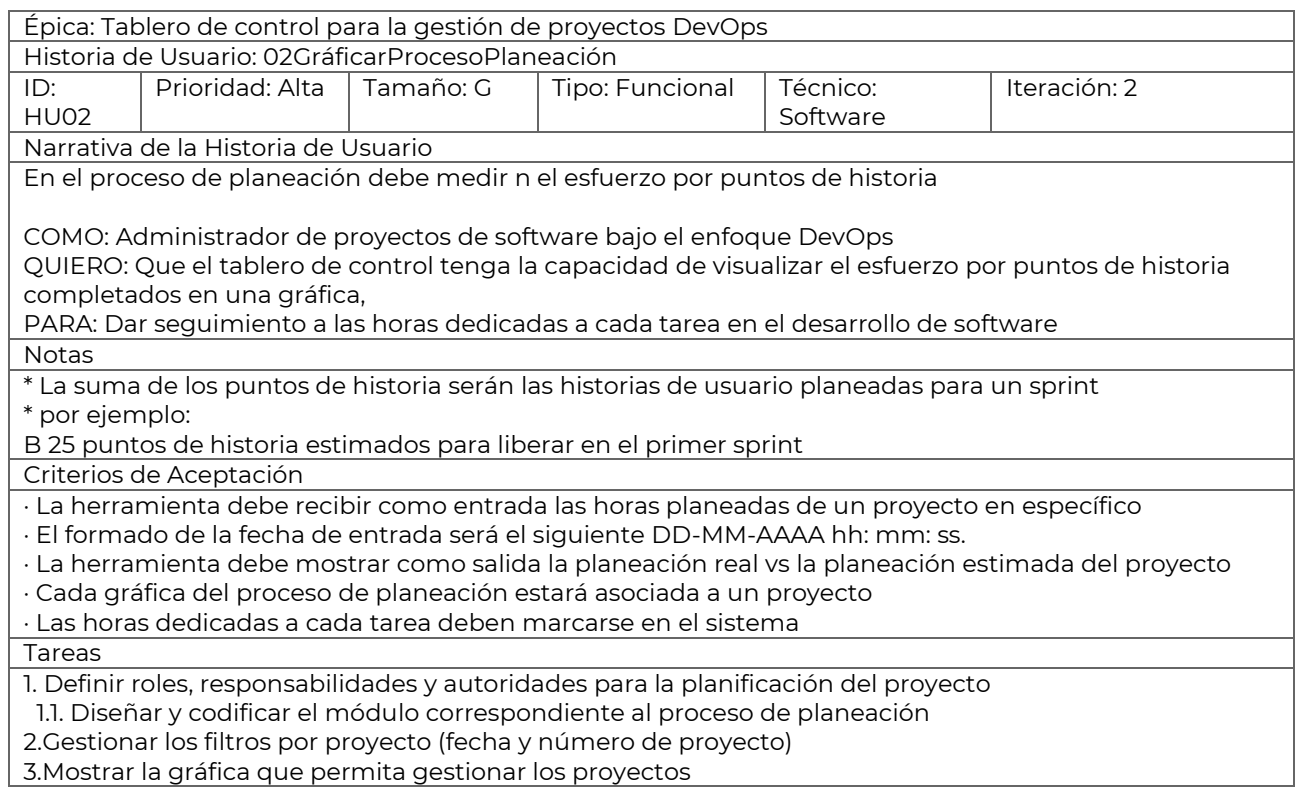

### <span id="page-58-0"></span>*Tabla 8 Historia de usuario para graficar el proceso de lanzamiento*

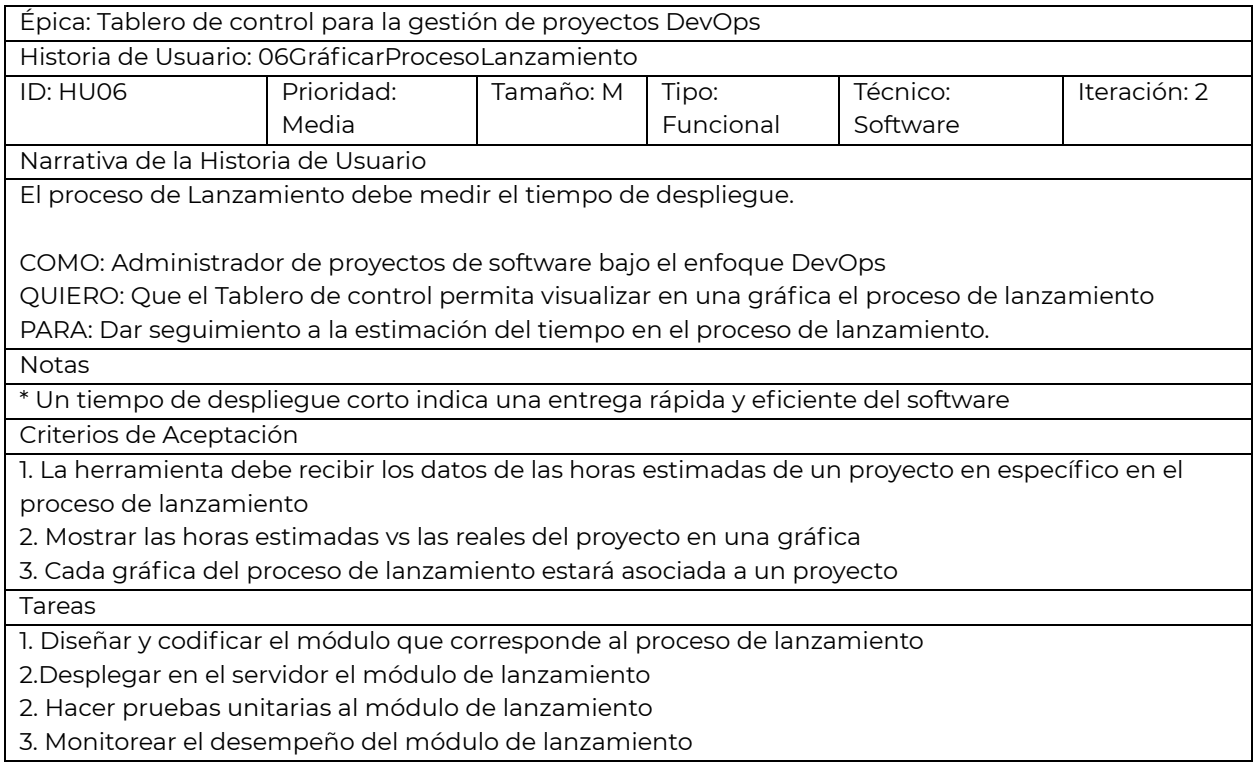

### <span id="page-58-1"></span>*Tabla 9 Historia de usuario para graficar el proceso de operación*

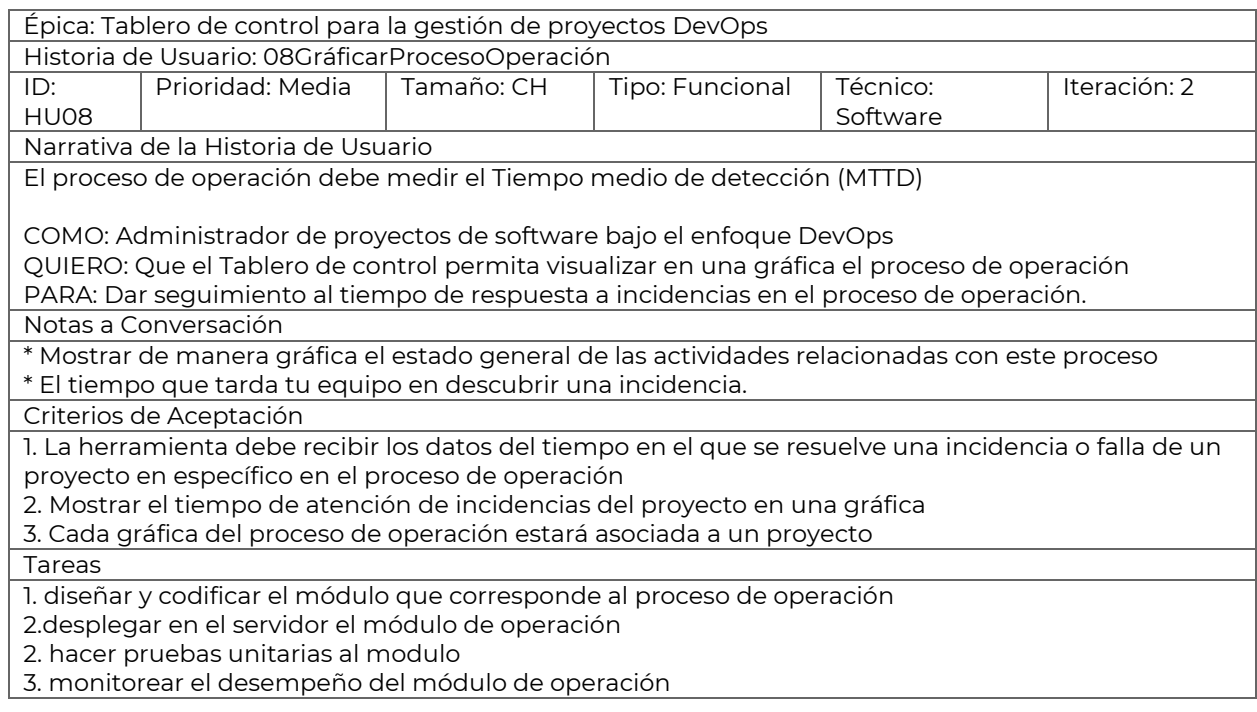

### <span id="page-59-0"></span>1.2 Product Backlog para Sprint 1

El Product Backlog es una lista dinámica y prioritaria de todas las funcionalidades y requisitos necesarios para un producto de software. Es una parte la metodología ágil, especialmente en el marco de Scrum, contiene elementos ordenados por prioridad, con los elementos más importantes o de mayor valor en la parte superior y los menos importantes en la parte inferior, las tareas se agregan, se eliminan o se modifican según las necesidades del negocio, el feedback de los usuarios y otros factores. El Product Backlog proporciona transparencia y visibilidad sobre el trabajo pendiente en el proyecto. Todos los miembros del equipo tienen acceso y pueden ver qué se está trabajando actualmente y qué se planea para el futuro [10] [11].

La Figura 13 muestra el Product Backlog correspondiente al Sprint 1 del Tablero de control DevOps

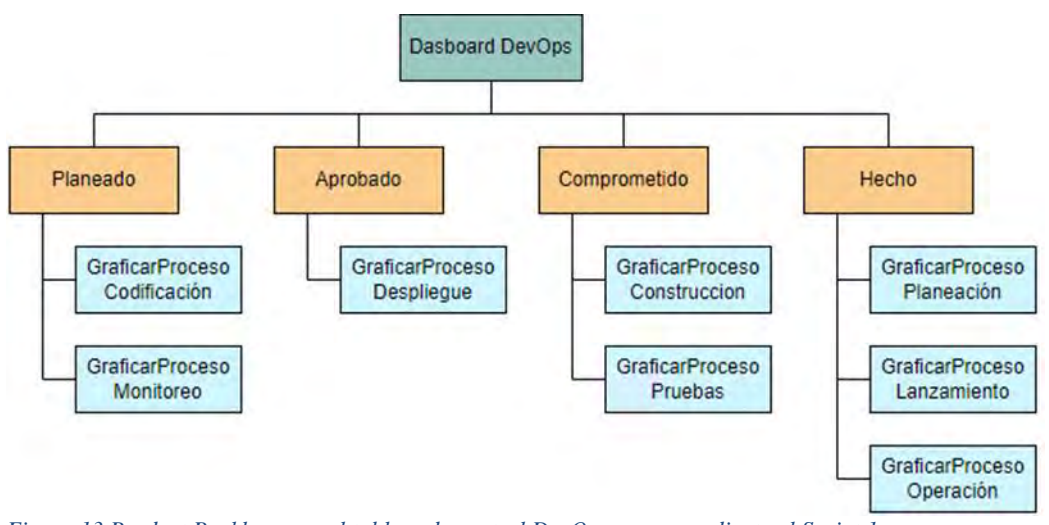

<span id="page-59-1"></span>*Figura 13 Product Backlog para el tablero de control DevOps correspondiente al Sprint 1*

Durante la reunión de Sprint Planning, el equipo selecciona elementos del Product Backlog que planea completar durante el próximo Sprint. Estos elementos se mueven del Product Backlog al Sprint Backlog, que es la lista de trabajo específica para el Sprint en curso [11].

### <span id="page-60-0"></span>1.3 Sprint Backlog 1

El Sprint Backlog muestra una lista de tareas identificadas que hacen visible todo el trabajo necesario para alcanzar el compromiso correspondiente al primer Sprint, donde se da alta prioridad al desarrollo de los procesos de planeación, lanzamiento y operación, la Figura 14 muestra las tareas realizadas en color gris, en color verde las tareas que están en proceso y en color blanco aquellas tareas que están por hacer [48].

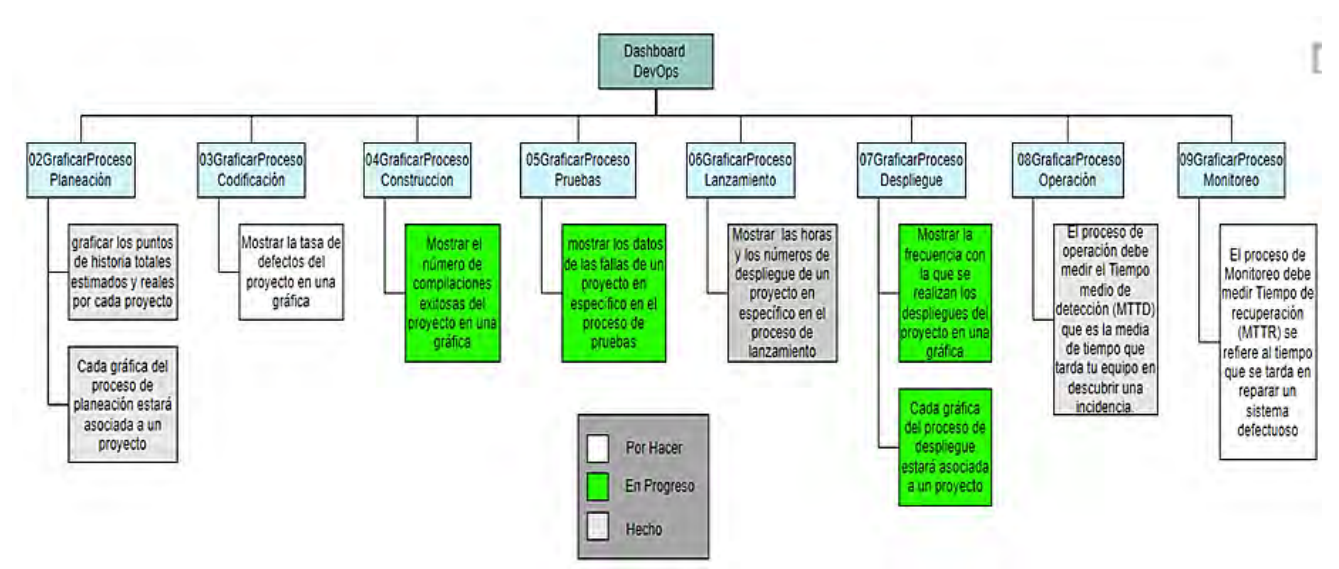

<span id="page-60-1"></span>*Figura 14 Sprint Backlog 1 para el tablero de control DevOps*

### <span id="page-61-0"></span>2 Sprint 2

### <span id="page-61-1"></span>2.1 Historias de usuario estimadas para el Sprint 2

Las siguientes historias de usuario tienen por objetivo la gráfica los procesos de construcción Tabla 10, pruebas Tabla 11 y despliegue Tabla 12 correspondientes al tablero de control DevOps para el Sprint 2, en ellas se puede ver los criterios de aceptación y tareas correspondientes para lograr su objetivo.

<span id="page-61-2"></span>*Tabla 10 Historia de usuario para graficar el proceso de construcción*

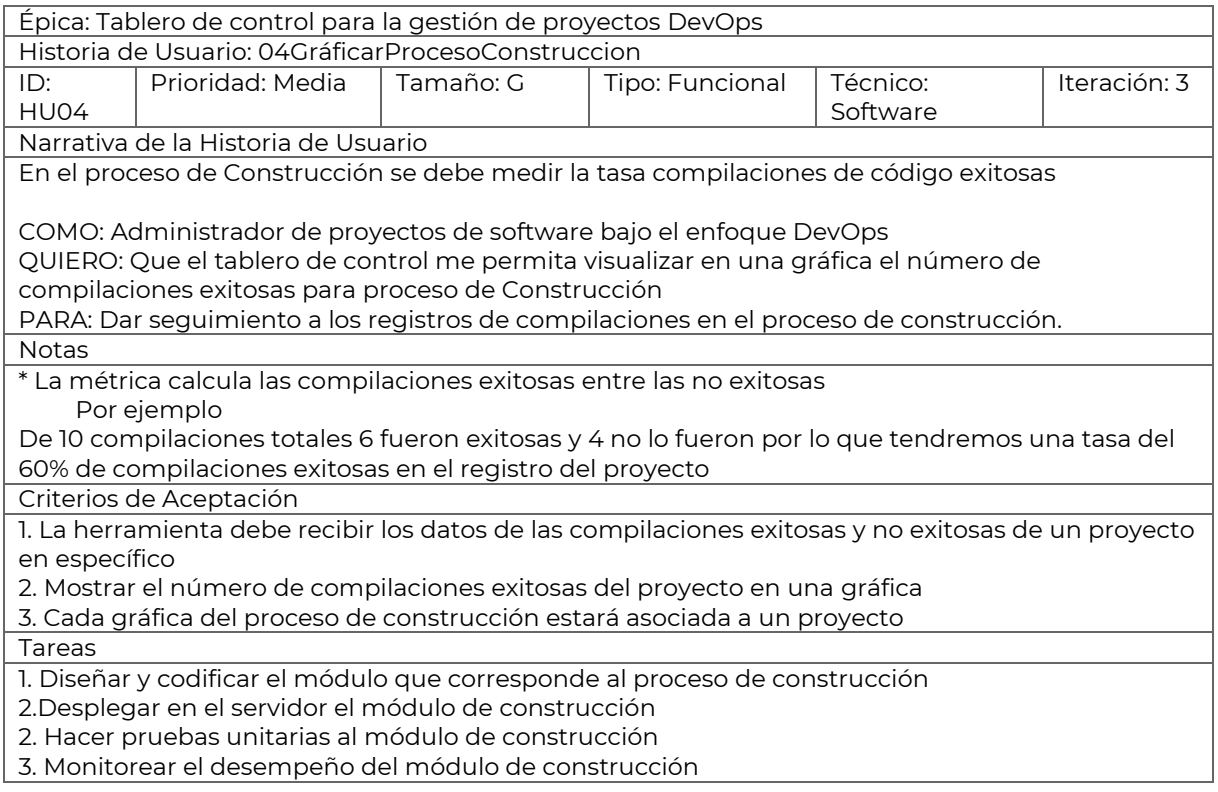

### <span id="page-62-0"></span>*Tabla 11 Historia de usuario para graficar el proceso de pruebas*

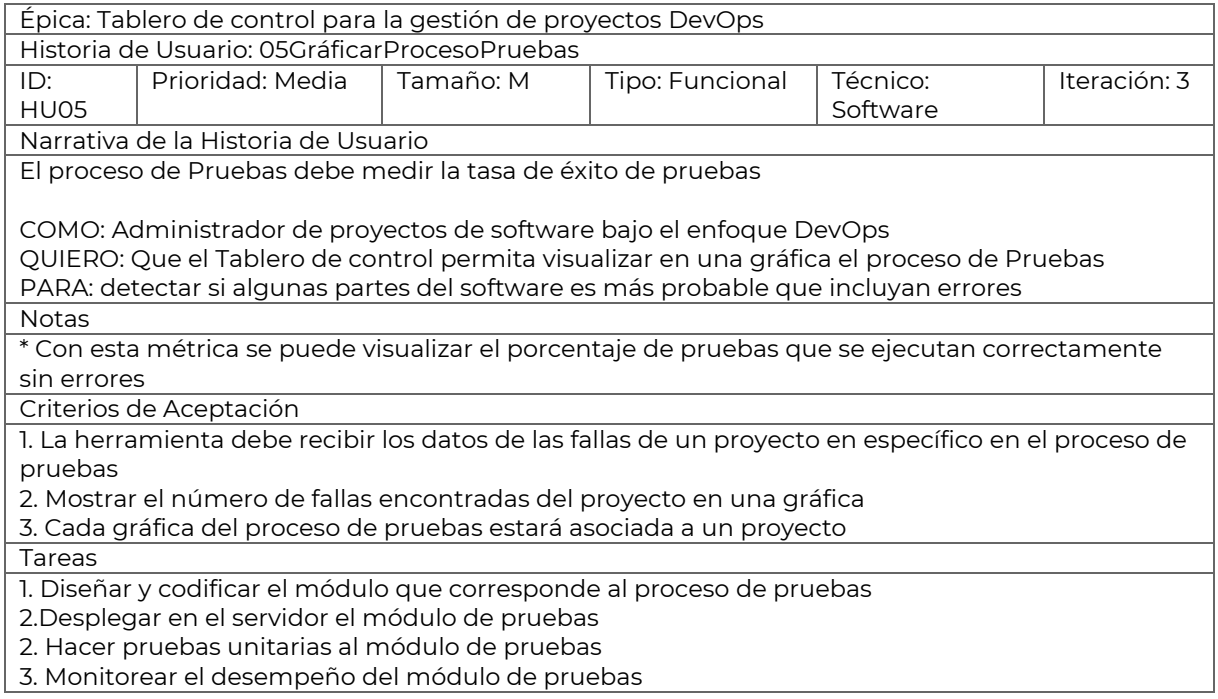

#### <span id="page-62-1"></span>*Tabla 12 Historia de usuario para graficar el proceso de despliegue*

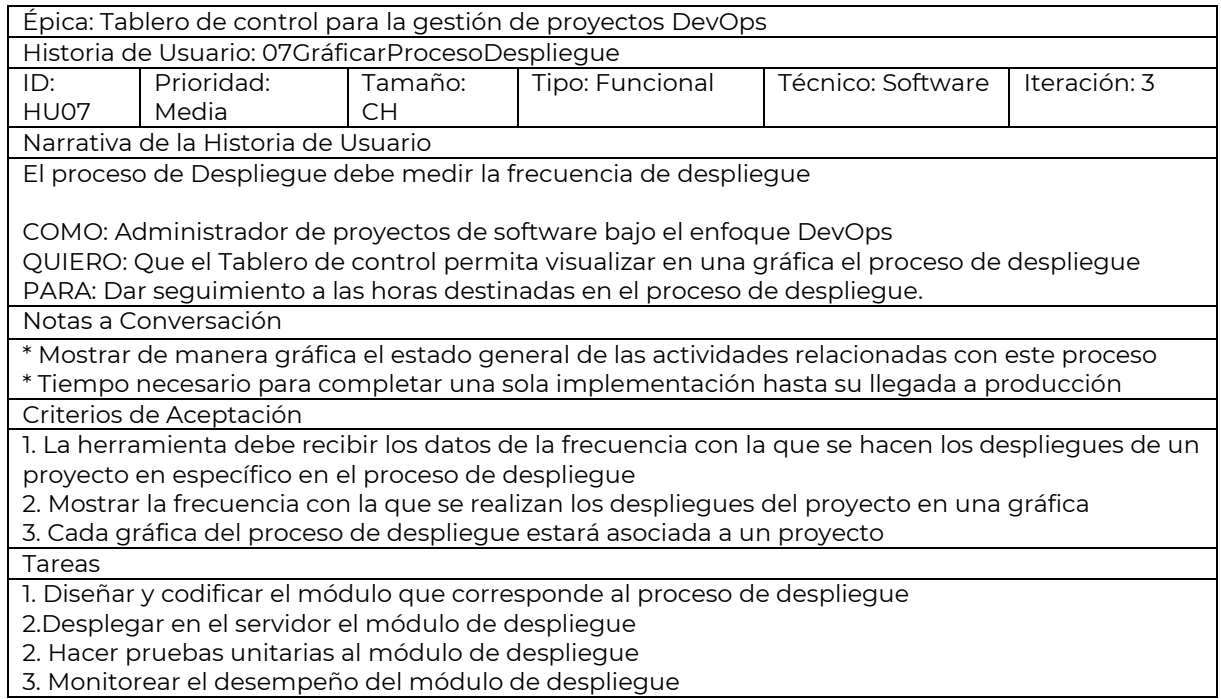

### <span id="page-63-0"></span>2.2 Product Backlog para Sprint 2

La Figura 15 muestra el Product backlog para el Sprint 2 donde se muestran las historias de usuario hechas y las planeadas para el próximo Sprint 3

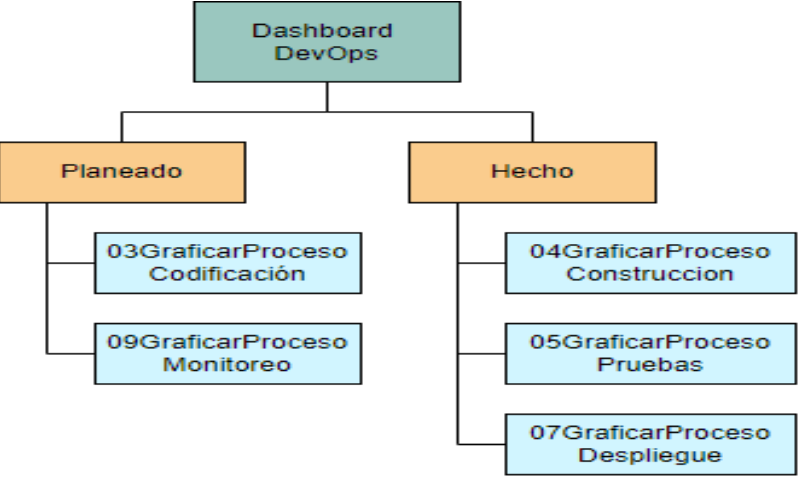

*Figura 15 Product Backlog Sprint 2*

### <span id="page-63-2"></span><span id="page-63-1"></span>2.3 Sprint Backlog 2

La figura 16 muestra la lista de tareas comprometidas en el segundo Sprint donde se da prioridad al desarrollo de los procesos de construcción, pruebas y despliegue del Tablero de control DevOps, las tareas hechas se muestran en color gris, las que están en proceso en color verde.

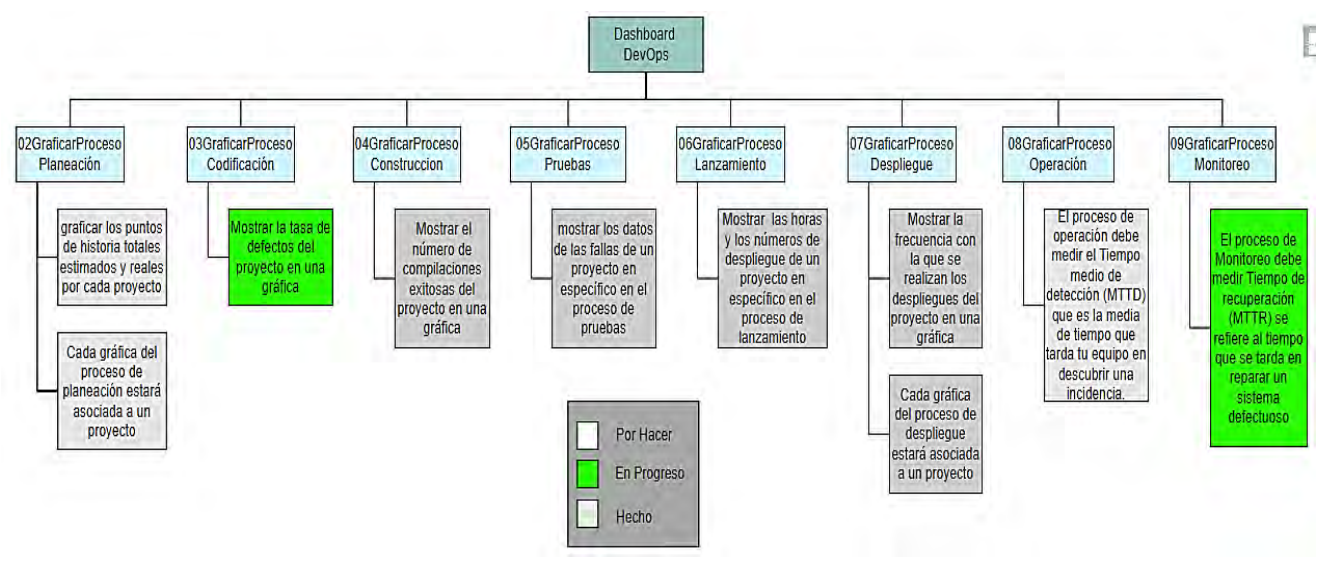

<span id="page-63-3"></span>*Figura 16 Sprint backlog 2*

### <span id="page-64-0"></span>3 Sprint 3

### <span id="page-64-1"></span>3.1 Historias de usuario estimadas para el Sprint 3

Las siguientes historias de usuario tienen como objetivo graficar los procesos de codificación y monitoreo del Tablero de control DevOps correspondientes al Sprint 3, en ellas se puede ver los criterios de aceptación y tareas correspondientes para lograr su objetivo.

#### <span id="page-64-2"></span>*Tabla 13 Historia de usuario para graficar el proceso de codificación*

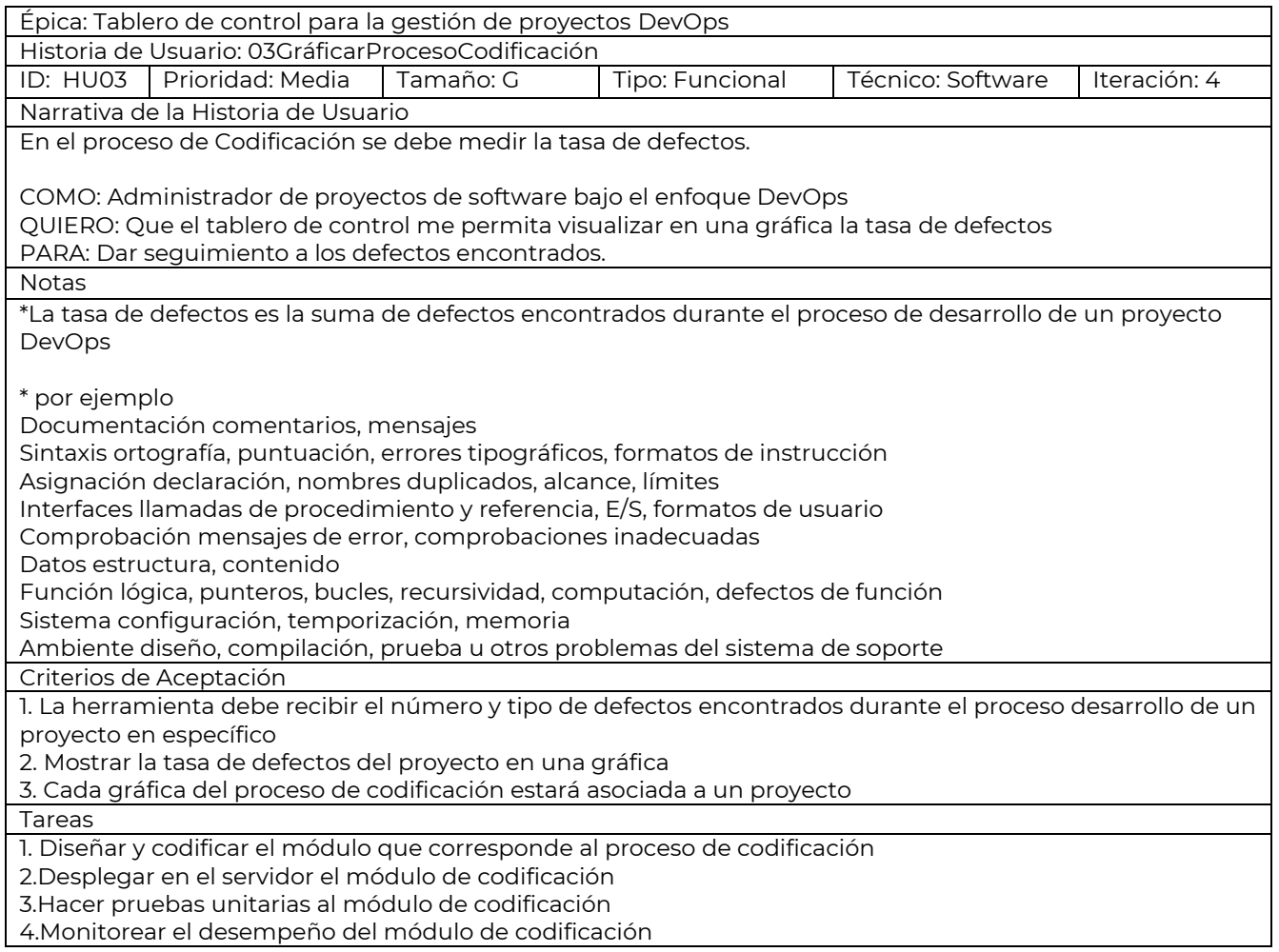

#### <span id="page-65-2"></span>*Tabla 14 Historia de usuario para graficar el proceso de monitoreo*

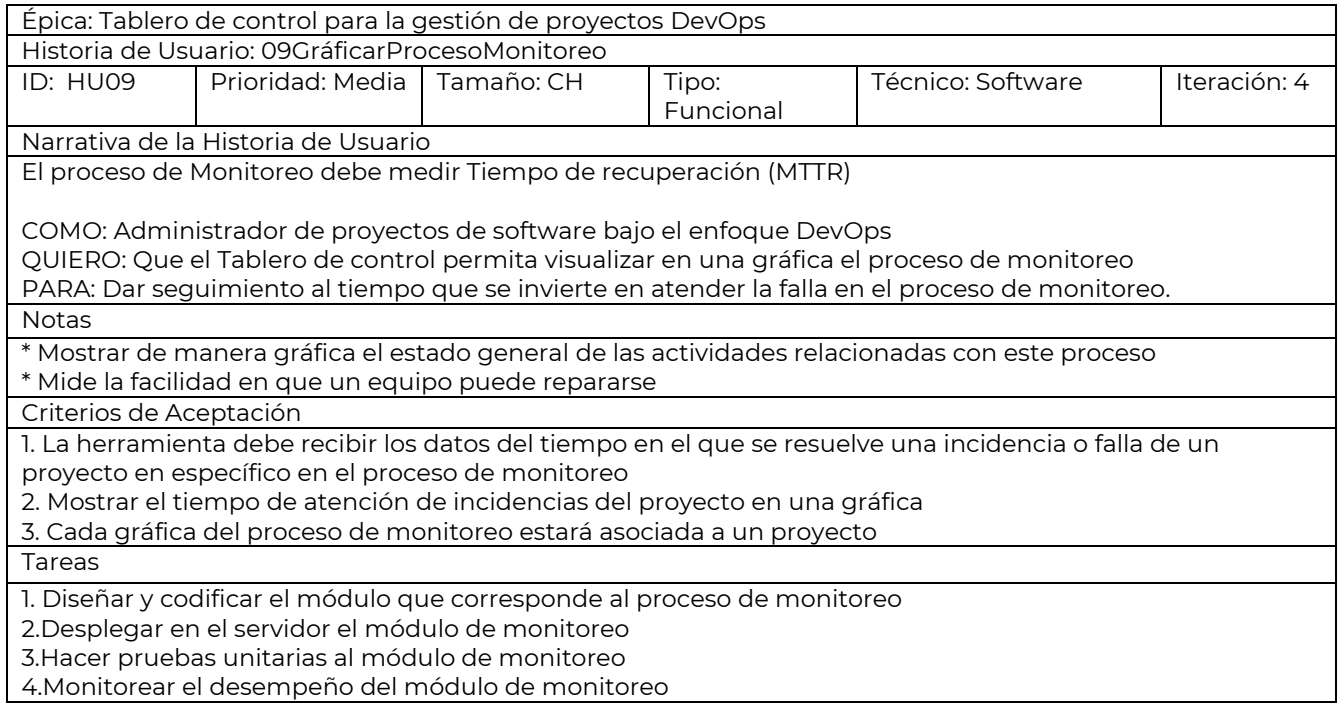

### <span id="page-65-0"></span>3.2 Product Backlog para Sprint 3

La Figura 17 muestra en el Product Backlog las historias de usuario correspondientes al Sprint 3 del Tablero de control DevOps.

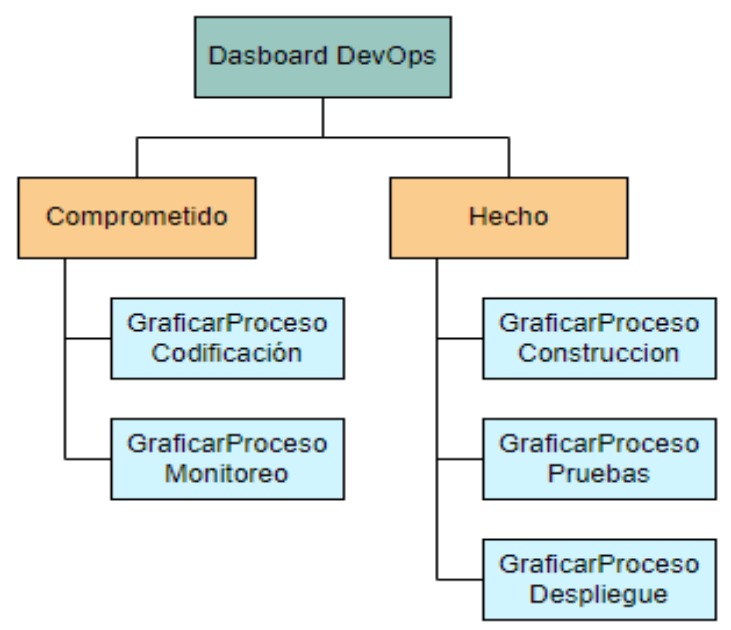

<span id="page-65-1"></span>*Figura 17 Product Backlog del Sprint 3*

La Figura 18 lista las tareas correspondientes al tercer Sprint donde se da prioridad al desarrollo de los procesos de codificación y monitoreo para el Tablero de control DevOps, las tareas que están hechas se muestran en color gris, las que están en proceso en color verde.

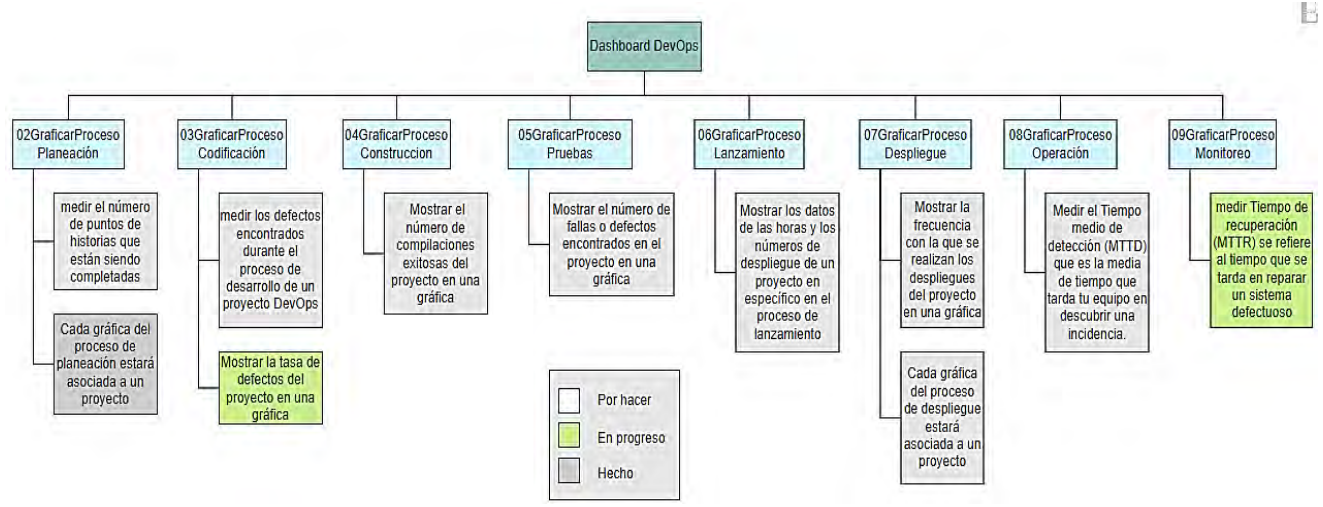

<span id="page-66-2"></span>*Figura 18 Sprint backlog 3*

<span id="page-66-0"></span>4 Codificación

### <span id="page-66-1"></span>4.1 Herramientas utilizadas para la codificación

Para la codificación del Tablero de Control de DevOps, se emplea la herramienta Visual Studio Code en su versión 1.88 compatible con el sistema operativo Windows\_NT x64. Se utiliza este entorno de desarrollo integrado (IDE)[49] El lenguaje de programación seleccionado para este proyecto es Python,[50] en su versión 3.10.5. Python es conocido por su simplicidad, legibilidad y su robusta biblioteca estándar. La figura 19 muestra un ejemplo de cómo se estructura el proyecto.

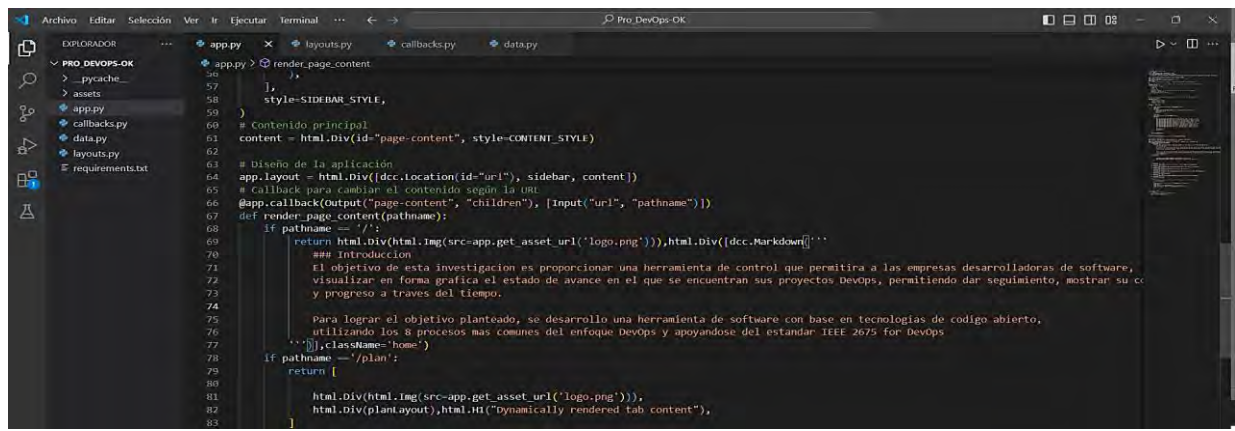

<span id="page-66-3"></span>*Figura 19 Estructura del tablero de control en Python*

Como repositorio de versionamiento de código, se utiliza GitHub, una plataforma de desarrollo colaborativo que aloja proyectos utilizando el sistema de control de versiones Git, la Figura 20 muestra el repositorio del código en GitHub, donde se puede acceder al código fuente correspondiente [51].

|                                                                         | Conductor Provects Soft X . The Vivaldi is Pagasian 10 min. X. A DashberOpoWeb - Mich. X. A DashberOpoWeb - Mich. X. O LuistRO/DashV3 |                                   | x A DaMNyConWin Micro<br>$\mathbf{x}$                      | o<br>-25 |
|-------------------------------------------------------------------------|----------------------------------------------------------------------------------------------------|-----------------------------------|------------------------------------------------------------|----------|
| ** github.com/Luis1FO/DishV3                                            |                                                                                                    |                                   | Ð<br>已廿<br>m.                                              | Ξ        |
| <b>B</b> DashV3                                                         | C Pin                                                                                                    | O Unwatch 1 =                     | $22.50 \times 10$<br>×                                     |          |
| P 1 Branch C 0 Tags<br>$2^{n}$ main $-$                                 | Q Ga to file<br>Add file -<br>$\mathbf{r}$                                                                                            | <> Code -                         | 愈<br>About<br>Na description, website, or topics provided. |          |
| <b>By LuistFO</b> Update requirements by<br><b>Ba</b> .github/workflows | le lotin 21 minutes ago 3 4 Commits<br>Add or update the Azure App Service build and deployment                                       | 37 minutes ago:                   | Ar Activity.<br>O Black                                    |          |
| <b>B</b> assets<br>Index.py                                             | Add film via upload<br>Add files via upload                                                                                           | 41 minutes and<br>41 minutes ago. | @ 1 watching<br>$9.01$ olo                                 |          |
| apppy.                                                                  | Add files via uploed                                                                                                    | 41 minutes ago                    | <b>Releases</b><br>No retornes publishes                   |          |
| callbacks.py<br>datapy                                                  | Add files via upload<br>Add files via upload.                                                                                         | 41 minutes ago<br>41 minutes ago  | Creater is most redenant<br>Packages                       |          |
| hyjouts.py<br>equirements.txt                                           | Add files via upload.<br>Update requirements tot                                                                                      | 41 minutes ago<br>21 immates ago  | No switzger published<br>Plublish your final pressure      |          |
| <b>ID README</b>                                                        |                                                                                                    |                                   | Deployments <sup>2</sup><br><b>C</b> Production            |          |
|                                                                         | m                                                                                                    |                                   | Languages                                                  |          |
|                                                                         | Add a README<br>HAD among streeting is the separatily understand your project by adding a student                                     |                                   | Python IDO.IN.                                             |          |

<span id="page-67-1"></span>*Figura 20 Repositorio del Tablero de control DevOps*

### <span id="page-67-0"></span>5 Construcción

Como parte de la construcción y desarrollo automatizado del Tablero de control DevOps los Pipelines ilustran el comportamiento en la integración continua, la Figura 21 y 22 muestran las fases de construcción y despliegue.

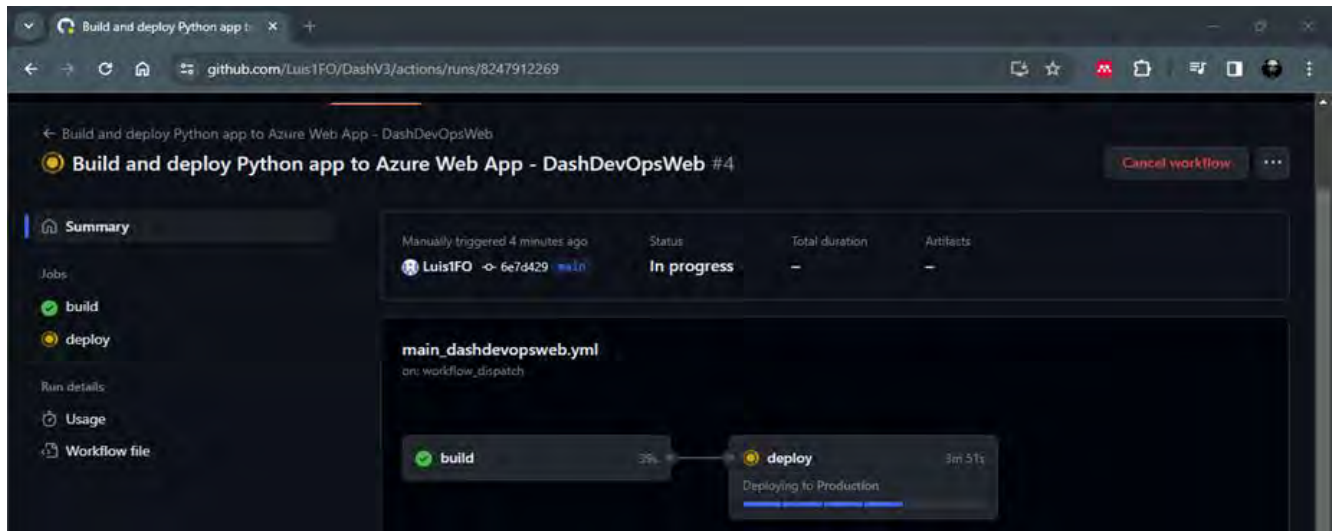

<span id="page-67-2"></span>*Figura 21 Pipeline del Tablero de control DevOps*

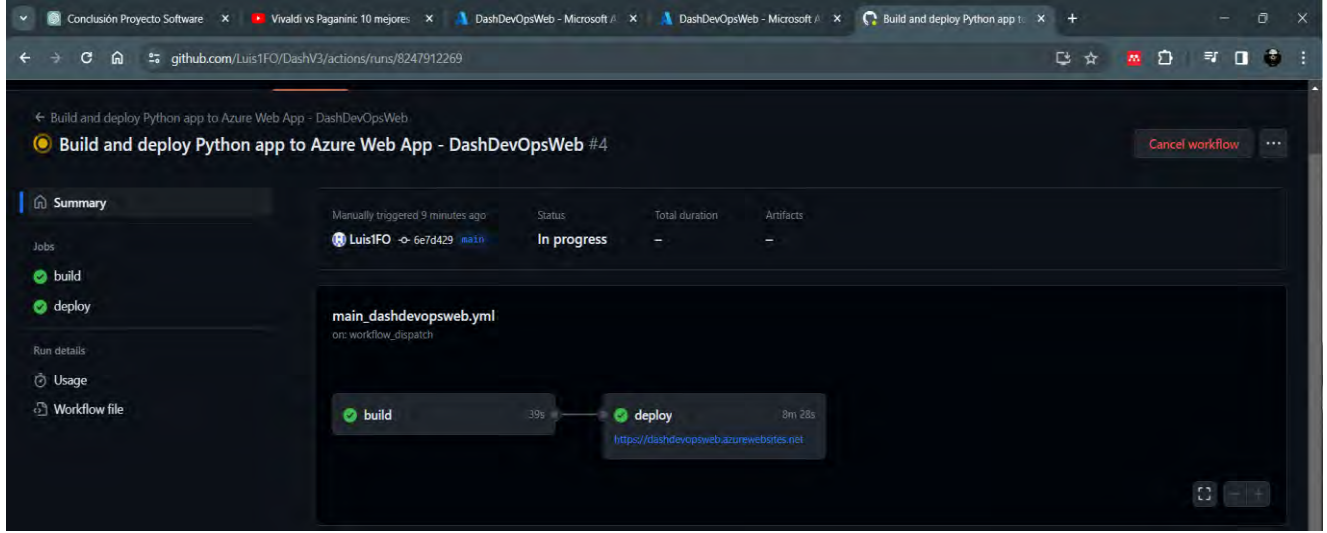

<span id="page-68-2"></span>*Figura 22 Despliegue del Tablero de control DevOps*

### <span id="page-68-0"></span>6 Lanzamiento

### <span id="page-68-1"></span>6.1 Integración continua

Una ventaja de tener la aplicación con el código almacenado en un repositorio de GitHub, es que los desarrolladores puedan impulsar cambios de código todos los días, varias veces al día, la Figura 16 muestra el registro de esos cambios.

| C<br>⋒                                                         |               | to portal.azure.com/#@cenidet.tecnm.mx/resource/subscriptions/24c414b3-57f4-4ad3-ac06-3e6453d81c73/resourceGroups/dashdevops_group/providers/Microsoft.Web/sit [ |               |                         |                 |                       | Ð<br>п<br><b>M</b>                                                                                                    |
|----------------------------------------------------------------|---------------|----------------------------------------------------------------------------------------------------|---------------|-------------------------|-----------------|-----------------------|----------------------------------------------------------------------------------------------------|
| <b>Microsoft Azure</b>                                         |               | $O$ Buscar recursos, servicios y documentos (G+/)                                                                                                    |               |                         |                 | 闪<br>侷<br>ಣ<br>$\cap$ | m21ce011@cenidet.tec<br>$\overline{R}$<br>$\odot$<br>TECNOLÓGICO NACIONAL DE M                                                                       |
| Inicio > App Services > DashDevOpsWeb                          |               |                                                                                                    |               |                         |                 |                       |                                                                                                    |
| DashDevOpsWeb   Centro de implementación * -<br>Aplicación web |               |                                                                                                    |               |                         |                 |                       |                                                                                                    |
| O Buscar                                                       |               | Guardar X Descartar 3 Examinar & Administrar perfil de publicación + Sincronizar $\heartsuit$ Salir de los comentarios                                           |               |                         |                 |                       |                                                                                                    |
| Introducción<br>Registro de actividad                          | Configuración | Credenciales de FTPS<br>Registros                                                                                                    |               |                         |                 |                       |                                                                                                    |
| PR Control de acceso (IAM)                                     | Actualizar    | 俞<br>Eliminar                                                                                                    |               |                         |                 |                       |                                                                                                    |
| ۰<br>Etiquetas                                                 |               |                                                                                                    |               |                         |                 |                       |                                                                                                    |
|                                                                | v             | Tiempo                                                                                                    | Id. de confir | Registros               | Confirmar autor | Estado                | Mensaje                                                                                                    |
| Diagnosticar y solucionar<br>problemas                         |               |                                                                                                    |               |                         |                 |                       |                                                                                                    |
| Microsoft Defender for Cloud                                   |               | Tuesday, March 12, 2024 (2)                                                                                                    |               |                         |                 |                       |                                                                                                    |
| Eventos (versión preliminar)<br>Secuencia de registro          |               | 03/12 2024, 5:21:08 AM -06:00                                                                                                    | 87d835f       | Registros de aplicación | N/A             | Correcto (Activo)     | {"type":"deployment","sha":"6e7d429<br>5b7354b8f989d1880317208d58d297f<br>71","repoName":"Luis1FO/DashV3","a<br>ctor":"Luis1FO","slotName":"Producti |

<span id="page-68-3"></span>*Figura 23 Cambios del código Tablero de control DevOps*

Microsoft Azure, es una plataforma en la nube que ofrece una amplia gama de servicios de computación, almacenamiento, redes, bases de datos, etc. Permiten a las organizaciones construir, implementar y administrar aplicaciones y servicios a través de Internet, las figuras 24 y 25 muestran la consola de Windows Azure desde donde podemos configurar los detalles y se realiza el despliegue del Tablero de control DevOps [52].

| C<br>ଲ                                         |                                                                 | ** portal.azure.com/#@cenidet.tecnm.mx/resource/subscriptions/24c414b3-57f4-4ad3-ad06-3e6453d81c73/resourceGroups/DashDevOps-group/providers/Micro [*                                                          |                                                                      | <b>n</b><br>÷.<br>W.<br>☎                           | B<br>卾<br>п                                               |
|------------------------------------------------|-----------------------------------------------------------------|----------------------------------------------------------------------------------------------------|----------------------------------------------------------------------|-----------------------------------------------------|-----------------------------------------------------------|
| Ξ<br><b>Microsoft Azure</b>                    |                                                                 | JP Buscar recursos, servicios y documentos (G+/)                                                                                                    |                                                                      | - 52<br><b>国 野 口 卷 ⑦</b>                            | m21ce011@cenidet.tec<br><b>TECNOLÓGICO NACIONAL DE M.</b> |
| Inicio :                                       |                                                                 |                                                                                                    |                                                                      |                                                     |                                                           |
| <b>DashDevOpsWeb</b><br>œ<br>Aplicación wéb.   | 夕 ☆ …                                                           |                                                                                                    |                                                                      |                                                     | ×                                                         |
| P Bucar<br><b>COMPANY AND LONGITUDE</b>        |                                                                 | El Examinar El Detener El Intercambiar C Rémiciar B Eliminar D Actualizar + Descargar perfil de publicación 9 Restablecer perfil de publicación D Compartir con dispositivo móvil P Envienos sus comentarios ~ |                                                                      |                                                     |                                                           |
| Espacios de implementación                     | $\land$ Essentials                                              |                                                                                                    |                                                                      |                                                     | Vista /SON                                                |
| Centro de implementación                       | Grupo de recursos (mover) : DashDevOps group                    |                                                                                                    | Dominio predeterminado                                               | dashdevonsweb.azurewebsites.net1                    |                                                           |
| Configuración                                  | Estado<br>: En ejecución                                        |                                                                                                    | Plan del servicio de aplicaciones : ASP-DashDevOpsgroup-a776 (B1: 1) |                                                     |                                                           |
| III Configuración                              | Ubicación Impyen<br>: East US                                   |                                                                                                    | Sistema operativo<br>: Linux                                         |                                                     |                                                           |
| Autenticación                                  | Azure for Students<br>Suscription (mover)<br>Id. de suscripción | : 24c414b3-57f4-4ad3-ac06-3e6453d81c73                                                                                                    | : Sin configurar<br>Comprobación de estado<br>GitHub Proyecto        | : https://github.com/Luis1FO/DashV3                 |                                                           |
| A AGGINGMENT TOSHUTES                          |                                                                 |                                                                                                    |                                                                      |                                                     |                                                           |
| t. Identidad                                   | : Agregar etiquetas<br>Etiquetas (editar)                       |                                                                                                    |                                                                      |                                                     |                                                           |
| Copias de seguridad                            | Registros<br>Propiedades<br>Supervision                         | Funcionalidades<br>Notificaciones<br>Recomendaciones                                                                                                    |                                                                      |                                                     |                                                           |
| Dominios personalizados                        | Aplicación web                                                  |                                                                                                    | <b>Ka</b> Centro de implementación                                   |                                                     |                                                           |
| Certificados                                   | Nombre                                                          | DashDevOpsWeb                                                                                                    | Registros de implementación                                          | Ver registros                                       |                                                           |
| 4 Redes                                        | Modelo de publicación                                           | Código                                                                                                    | Ultima implementación                                                | En curso, compilando la aplicación Actualizar       |                                                           |
| Escalar verticalmente (plan de<br>App Service) | Pila en tiempo de ejecución                                     | $Python - 3.10$                                                                                                    | Proveedor de implementación                                          | GitHubAction                                        |                                                           |
| Escalar horizontalmente (plan                  | <b>Dominios</b>                                                 |                                                                                                    | Application Insights                                                 |                                                     |                                                           |
| de App Service)<br>Conector de servicio        | Dominio predeterminado                                          | dastidevopsweb.azurewebsites.net                                                                                                    | Nombre                                                               | No admitido. Más información 15                     |                                                           |
|                                                | Dominio personalizado                                           | Agregar cominio personalizado.                                                                                                    |                                                                      |                                                     |                                                           |
| <b>A</b> Bloqueos                              |                                                                 |                                                                                                    | & Redes                                                              |                                                     |                                                           |
| Plan de App Service                            | Hospedaje                                                       |                                                                                                    | Dirección IP virtual                                                 | 20.119.8.28                                         |                                                           |
| Plan de App Service                            | Tipo de plan                                                    | Plan de App Service                                                                                                    | Directiones IP de salida                                             | 20,246.131.194.20.246.131.203,20.246.1. Mostrar más |                                                           |
| C Cuotas                                       | Nombre                                                          | ASP-DashDevOpsgroup-a776                                                                                                    | Direcciones iP salientes adicionales                                 | 20.246.131.194.20.246.131.203.20.246.1 Mostrar más  |                                                           |
| Cambiar el plan de App Service                 | Sistema operativo                                               | Linux                                                                                                    | Integración de red virtual                                           | Sin configurar                                      |                                                           |
| Herramientas de desarrollo                     | Recuento de instancias                                          |                                                                                                    |                                                                      |                                                     |                                                           |
| H22                                            | SKU y tamaño                                                    | Basic (B1) Escalar verticalmente                                                                                                    |                                                                      |                                                     |                                                           |

<span id="page-69-0"></span>*Figura 24 Consola de configuración Windows Azure*

<span id="page-69-1"></span>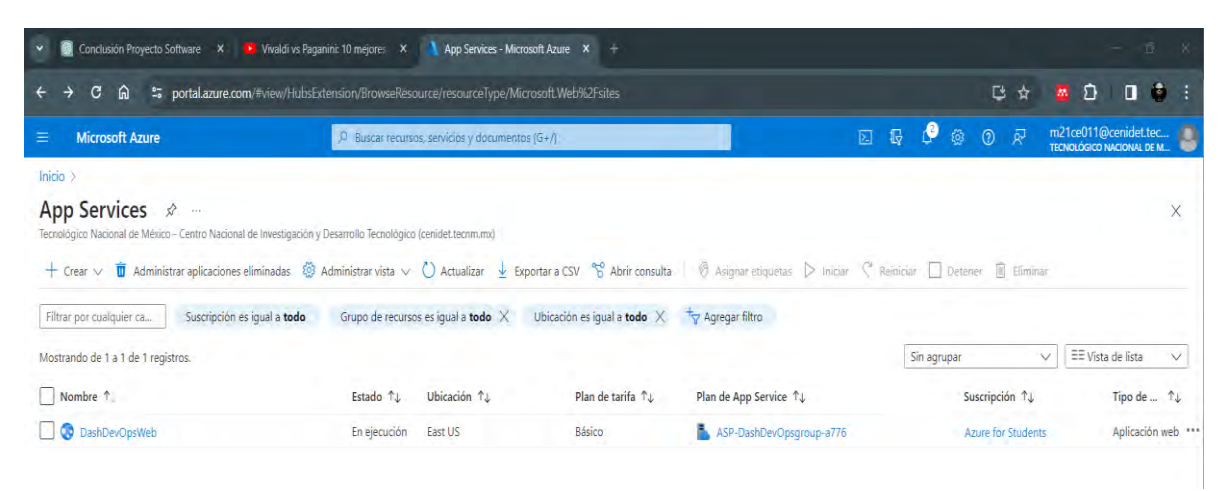

*Figura 25 Estatus general de la aplicación*

### <span id="page-70-0"></span>7 Evaluación del tablero de control DevOps como proyecto en esta Investigación

En esta investigación, el tablero de control con métricas DevOps fue evaluado como un proyecto, la evaluación se centró en el cumplimiento de los objetivos planteados.

**Objetivos** 

- Establecer indicadores de desempeño para las prácticas DevOps.
- Establecer métricas para el proceso de cada práctica.
- Dar seguimiento a las actividades de los procesos mediante los resultados de las métricas e indicadores propuestos.

### Metodología de Evaluación

Identificación y definición de las prácticas clave de DevOps y definición de métricas e indicadores específicos, el desglose de cada práctica en sus componentes y etapas, identificación de métricas específicas para cada proceso y la revisión de la utilidad de las métricas seleccionadas.

#### <span id="page-70-1"></span>*Tabla 15 Evaluación para el tablero de control DevOps*

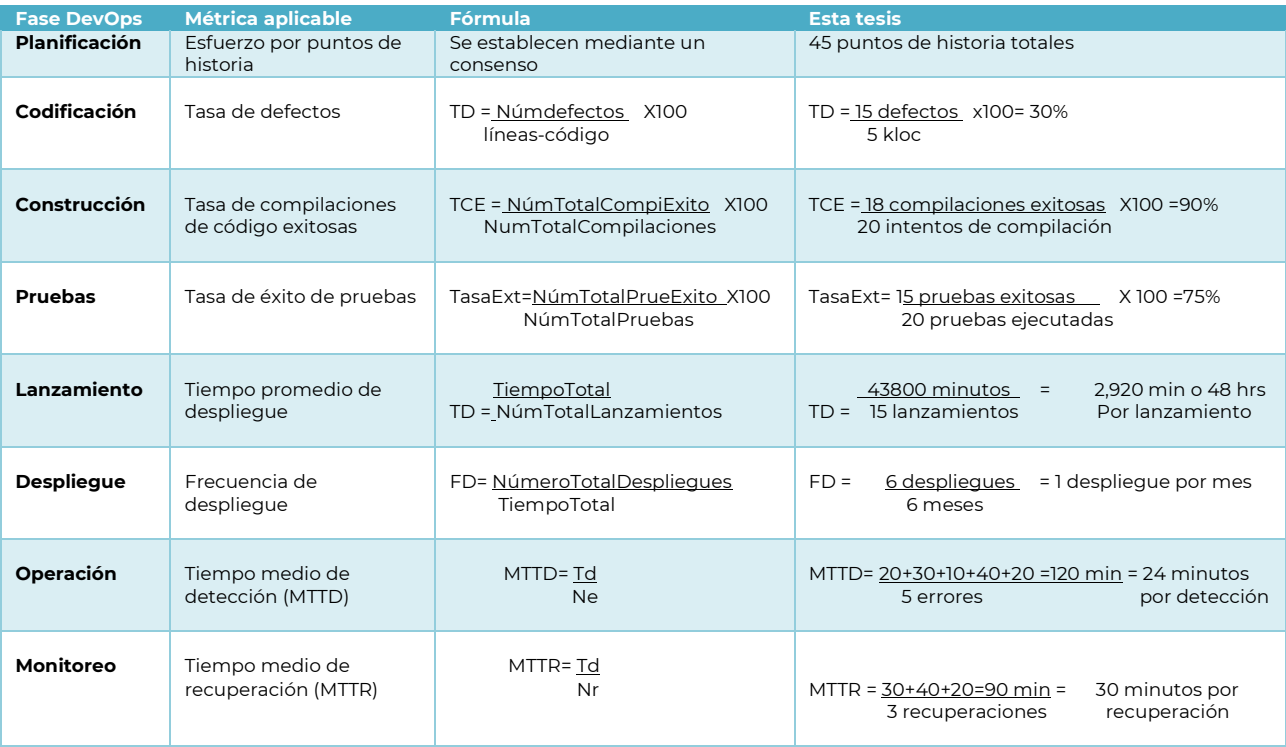